# BID SWITCH ENGINEERED BY **IPONWEB**

## **BidSwitch Protocol**

*Release 5.0*

**Oct 24, 2016**

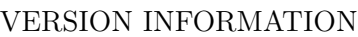

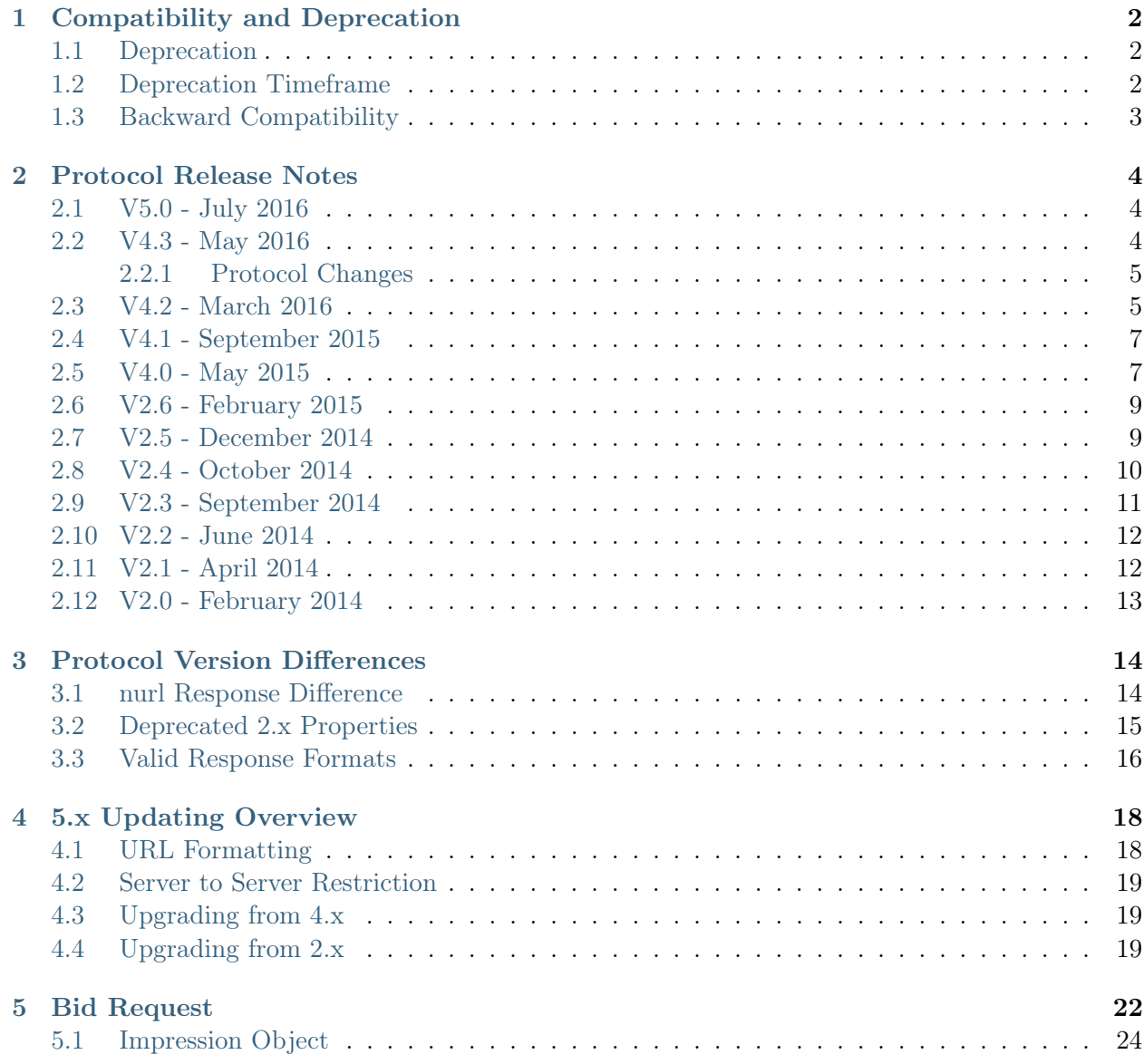

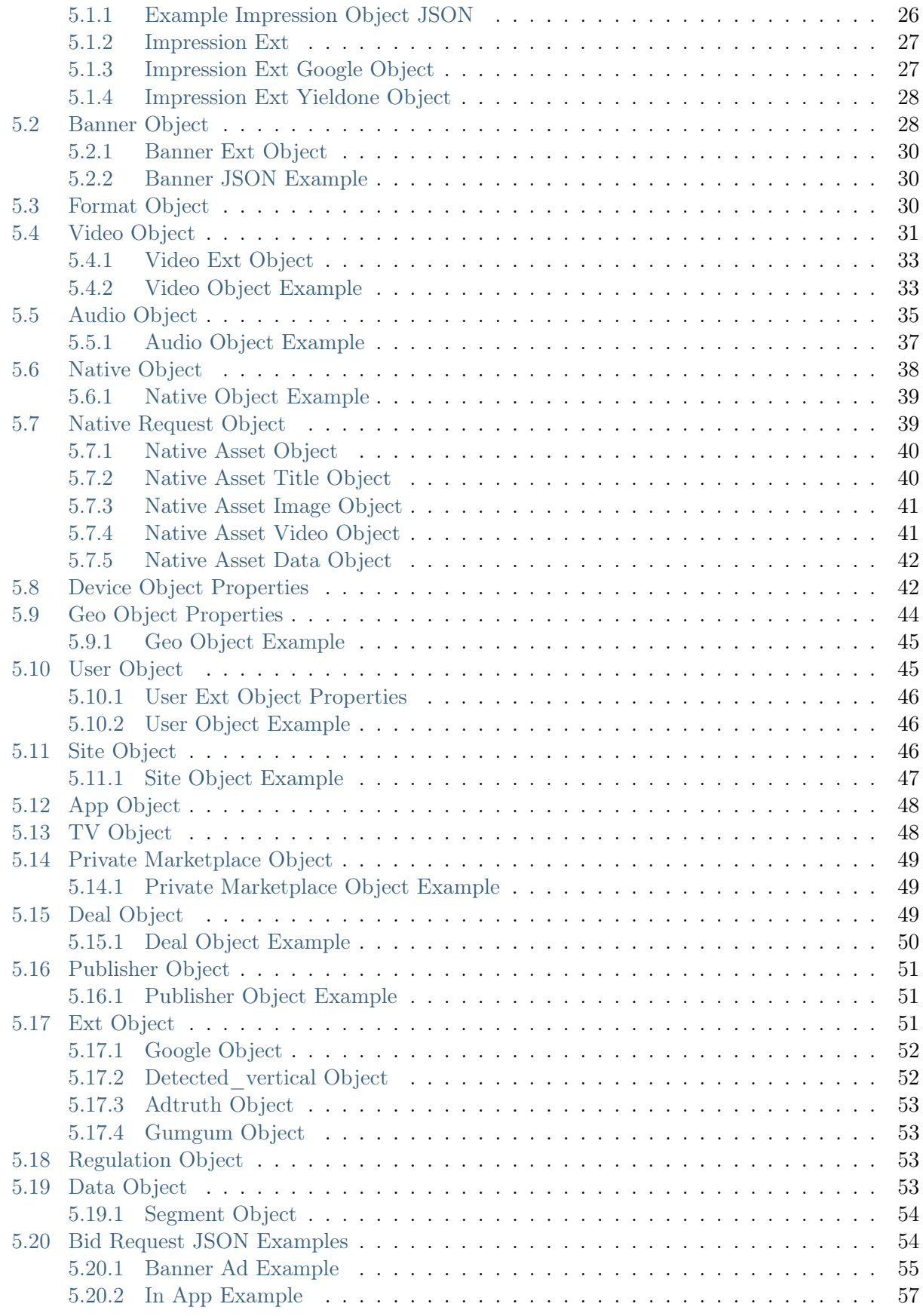

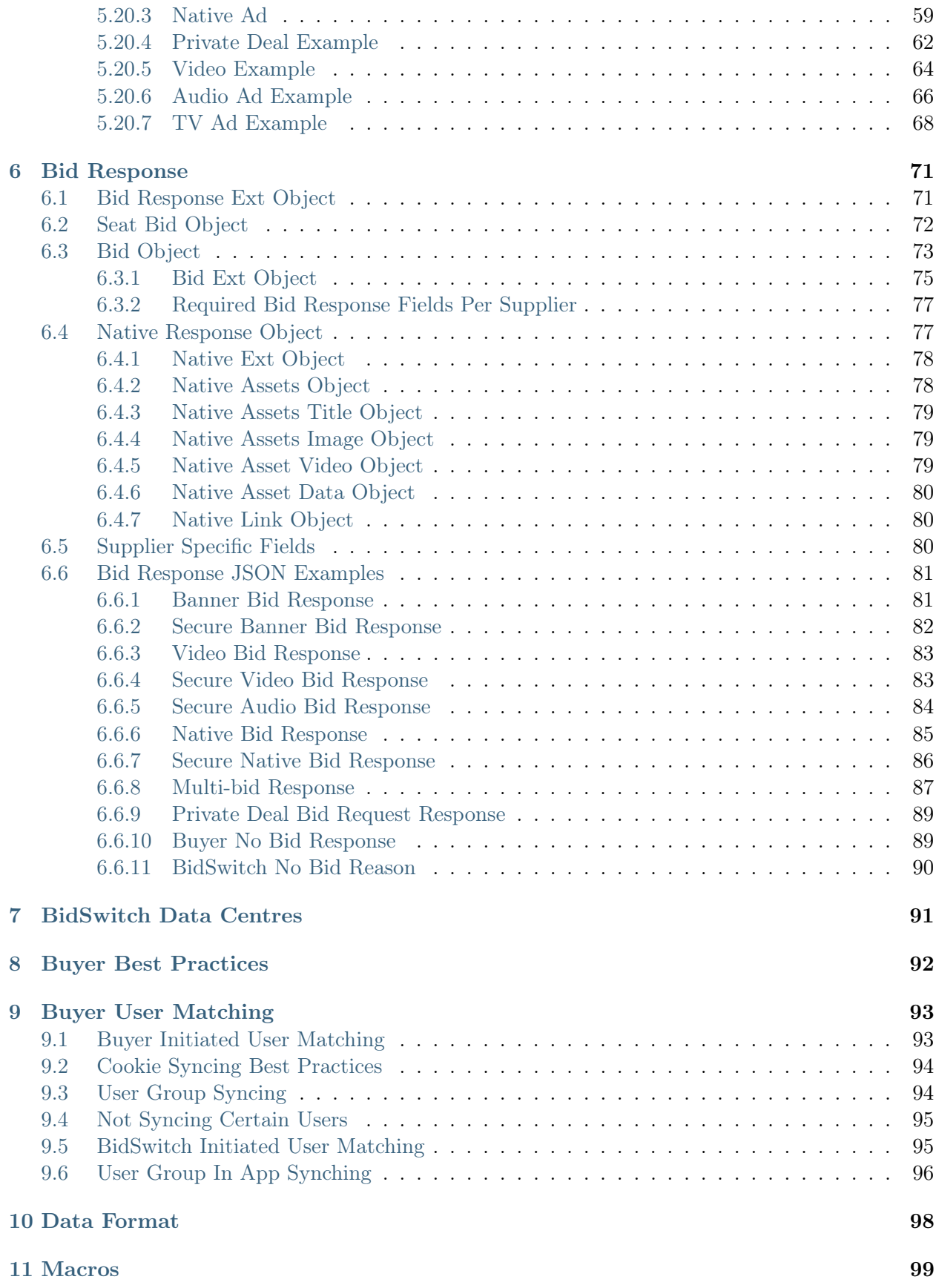

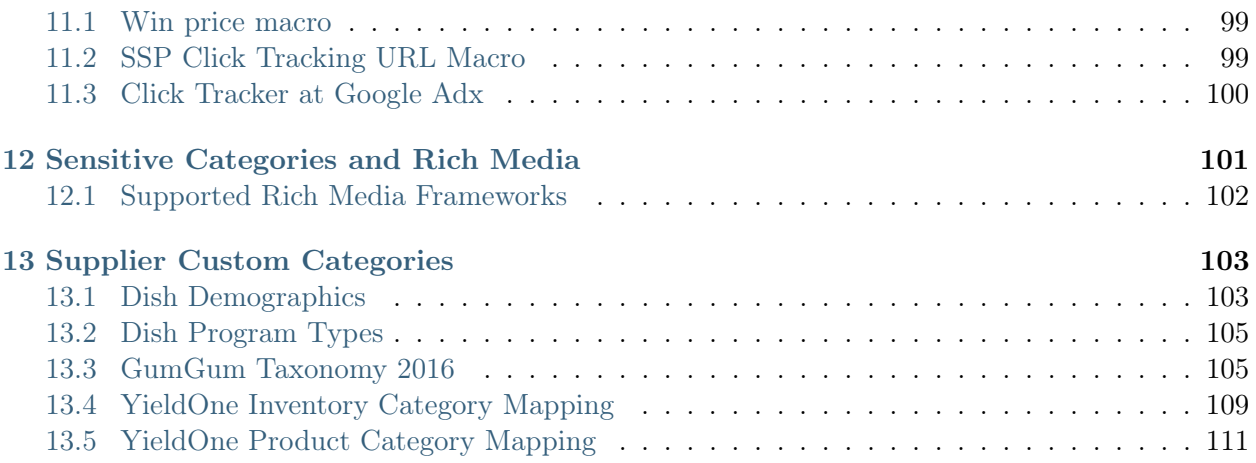

BidSwitch provides real-time bid/offer access for supply and demand partners across all online media advertising types: display, mobile, video, native, etc. BidSwitch allows advertising platforms engage with new buyers and sellers, enter new geographical regions, and utilise new media types by providing a unifying integration layer for parties using many different technologies to run their businesses.

BidSwitch is a technology developed at IPONWEB to simplify the integration of Demand Side Platforms (DSPs) with Sell Side Platforms (SSPs). The key idea behind the service is to enable fast and cheap supplier integration without many rounds of specification refinements and development between buyers and suppliers.

BidSwitch acts as an intermediary between buyers and suppliers by developing a custom supplier protocol based on the OpenRTB 2.x standards. This lets all parties integrated with the BidSwitch platform conduct business with each other through a single point of integration. The BidSwitch Protocol defines the protocol for interaction between DSPs and BidSwitch.

<span id="page-6-0"></span>**CHAPTER 1**

## **COMPATIBILITY AND DEPRECATION**

The BidSwitch protocol is a constantly evolving technology. As such, it regularly undergoes changes which behoove customers to keep their integration with the BidSwitch platform up to date. Along with the BidSwitch RTB Protocol (page ??) documentation, use this section and the [Protocol Version](#page-18-0) [Differences](#page-18-0) (page 14) section to keep your integration up to date.

## <span id="page-6-1"></span>**1.1 Deprecation**

Any part of the specification which gets deprecated will be marked using the following style. In most circumstances a pointer to what you should do to update your implementation of the specification will be provided.

Deprecated since version X.Y.

## <span id="page-6-2"></span>**1.2 Deprecation Timeframe**

Deprecated feature support in the codebase is guaranteed for five specification releases after deprecation. Starting with the sixth specification release after deprecation, any deprecated feature is used at the at buyers's own risk.

## <span id="page-7-0"></span>**1.3 Backward Compatibility**

All specifications with the same major version number are backward compatible. Specifications with different major version numbers are not guaranteed to be backward compatible. You can compare previous specifications against the current implementation using the following PDFs.

• BidSwitch  $2.1<sup>1</sup>$  $2.1<sup>1</sup>$  $2.1<sup>1</sup>$  | BidSwitch  $2.2<sup>2</sup>$  $2.2<sup>2</sup>$  | BidSwitch  $2.3<sup>3</sup>$  $2.3<sup>3</sup>$  $2.3<sup>3</sup>$ 

[BidSwitch 2.4](https://docs.bidswitch.com/_downloads/BidSwitch_specs_2.4.pdf)<sup>[4](#page-7-4)</sup> | [BidSwitch 2.5](https://docs.bidswitch.com/_downloads/BidSwitch_specs_2.5.pdf)<sup>[5](#page-7-5)</sup> | [BidSwitch 2.6](https://docs.bidswitch.com/_downloads/BidSwitch_specs_2.6.pdf)<sup>[6](#page-7-6)</sup>

- BidSwitch  $4.0^7$  $4.0^7$  | BidSwitch  $4.1^8$  $4.1^8$  | BidSwitch  $4.2^9$  $4.2^9$  | BidSwitch  $4.3^{10}$  $4.3^{10}$  $4.3^{10}$
- BidSwitch  $5.0^{11}$  $5.0^{11}$  $5.0^{11}$  | BidSwitch  $5.1^{12}$  $5.1^{12}$  $5.1^{12}$

<span id="page-7-1"></span><sup>&</sup>lt;sup>1</sup> https://docs.bidswitch.com/\_downloads/BidSwitch\_specs\_2.1.pdf

<span id="page-7-2"></span> $^{2}$  https://docs.bidswitch.com/ $\overline{\phantom{a}}$ downloads/BidSwitch\_specs\_2.2.pdf

<span id="page-7-4"></span><span id="page-7-3"></span> $^3$ https://docs.bidswitch.com/\_downloads/BidSwitch\_specs\_2.3.pdf  $^4$ https://docs.bidswitch.com/ downloads/BidSwitch\_specs\_2.4.pdf

<span id="page-7-5"></span> $5 \text{ https://docs.bidswitch.com/\_downloads/BidSwitch-specs\_2.5.pdf}$ 

<span id="page-7-6"></span> $6 \text{ https://docs.bidswitch.com/~downloads/BidSwitch\ }$  specs 2.6.pdf

<span id="page-7-7"></span><sup>7</sup> https://docs.bidswitch.com/\_downloads/BidSwitch\_specs\_4.0.pdf

<span id="page-7-8"></span> $^8$ https://docs.bidswitch.com/\_downloads/BidSwitch\_specs\_4.1.pdf

<span id="page-7-9"></span> $9 \text{ https://docs.bidswitch.com/~downloads/BidSwitch\_species_4.2.pdf}$ 

<span id="page-7-10"></span><sup>10</sup> https://docs.bidswitch.com/\_downloads/BidSwitch\_specs\_4.3.pdf

<span id="page-7-11"></span> $^{11}$ https://docs.bidswitch.com/\_downloads/BidSwitch\_specs\_5.0.pdf

<span id="page-7-12"></span> $12 \text{ https://docs.bidswitch.com/}\}$  downloads/BidSwitch\_specs 5.1.pdf

## **PROTOCOL RELEASE NOTES**

- <span id="page-8-0"></span> $\bullet$  [5.0](#page-8-1) (page 4)
- $\frac{1}{4}$ .3 (page 4) |  $\frac{1}{4}$ .2 (page 5) |  $\frac{1}{4}$ .1 (page 7) |  $\frac{1}{4}$ .0 (page 7)
- [2.6](#page-13-0) (page 9) | [2.5](#page-13-1) (page 9) | [2.4](#page-14-0) (page 10) | [2.3](#page-16-0) (page 11) | 2.3 (page 12) | [2.1](#page-16-1) (page 12) | [2.0](#page-17-0) (page 13)

## <span id="page-8-1"></span>**2.1 V5.0 - July 2016**

#### **Added**

- Added the [5.x Updating Overview](#page-22-0) (page 18) section
- Added the seatbid.bid.ext.daast\_url bid response field.
- Added the audio bid response example.

#### **Updated**

- Updated the seatbid.bid.ext.vast\_url description, this field can only be used for video trading.
- Updated the adm and nurl fields, see the [Bid Object](#page-77-0) (page 73) section.
- Updated the *[Macros](#page-103-0)* (page 99) section with added win price macro usage options.
- Updated the *[nurl Response Difference](#page-18-1)* (page 14) section with information about how to use the nurl and adm fields correctly.

#### <span id="page-8-2"></span>**2.2 V4.3 - May 2016**

Added the [Compatibility and Deprecation](#page-6-0) (page 2) and [Protocol Version Differences](#page-18-0) (page 14) sections to help users keep their BidSwitch integration up to date.

#### <span id="page-9-0"></span>**2.2.1 Protocol Changes**

#### **Added**

Added the following bid response fields:

- seatbid.bid.ext.native.ext.viewtracker
- seatbid.bid.ext.native.ext.adchoiceurl

Added the following bid request fields:

- imp.audio
- device.geo.utcoffset
- video.ext.outstream
- $\bullet$  ext.tv
- *imp.banner.format*

Added programmatic TV bid request example.

#### **Updated**

- Updated the badv, site and app field descriptions.
- Bid response fields *seatbid.bid.ext.native.assets.img.h* and *seatbid.bid.ext.native.assets.img.w* are now required.
- The *imp.pmp.private\_auction* field is now optional.
- Deprecated *imp.banner.ext.extra* sizes bid request field.
- The ext.vast url field now supports DAAST (audio) creatives.

#### **Removed**

- Removed fields and objects deprecated in  $V_4$ .0 May 2015 (page 7).
- Removed the ext.creative\_params and data bid request fields.

## <span id="page-9-1"></span>**2.3 V4.2 - March 2016**

#### **Added**

Added support for the following bid request fields:

- allimps
- $\bullet$  ext.s2s nurl
- imp.exp
- *imp.video.maxextended*
- *imp.video.boxingallowed*
- *imp.video.playbackmethod*
- *imp.video.delivery*
- *imp.video.sequence*
- device.w
- $\bullet$  device.h
- device.lmt
- device.pxratio
- site.privacypolicy
- app.privacypolicy
- user.yob
- user.gender
- user.data
- user.ext.ug
- user.ext.cookie\_age

Added the following bid response fields:

- seatbid.bid.crid
- seatbid.bid.ext.agency id
- Added the [Compatibility and Deprecation](#page-6-0) (page 2) section.
- Added the *[Data Format](#page-102-0)* (page 98) section.

#### **Updated**

- BidSwitch now supports Compressed JSON as an alternative bid request and bid response data format.
- The seatbid.bid.adid bid response field is now optional, and the seatbid.bid.crid field may be used instead of it.
- Removed fields and objects deprecated in  $V2.6$  February 2015 (page 9).

## <span id="page-11-0"></span>**2.4 V4.1 - September 2015**

#### **Added**

Added the following bid request fields:

- $\bullet\ \ site. \ ref$
- ext.clktrkrq
- ext.gumgum.cat
- *imp.tagid*
- *imp.native.request.assets.img.mimes*
- user.keywords
- *imp.ext.yieldone.cat*
- *imp.bidfloorcur*
- pmp.deal.bidfloorcur

#### **Updated**

- Updated the bid request currency array so that it may contain multiple values.
- Extended enumeration for the  $imp.video. ext. player$  type bid request field.
- Updated the imp.video.mimes bid request field description.
- Updated the seatbid.bid.nurl bid response field description.
- Changed the accepted *seatbid.bid.cat* type bid response field to a strings array.
- Updated the [SSP Click Tracking URL Macro](#page-103-2) (page 99) section.
- Updated the [Bid Request JSON Examples](#page-58-1) (page 54) section, added new example requests and responses.

#### **Removed**

Removed fields and objects deprecated in [V2.5 - December 2014](#page-13-1) (page 9).

## <span id="page-11-1"></span>**2.5 V4.0 - May 2015**

#### **Added**

• Added the [Supported Rich Media Frameworks](#page-106-0) (page 102) section.

- Added native inventory support.
- Added the following bid request fields:
	- site.mobile
	- device.geo.type
	- imp.iframebuster
- Added the following bid response fields:
	- seatbid.bid.cat
	- $-$  seatbid.bid.adm
	- seatbid.bid.ext.native
- Added the *[Data Object](#page-57-3)* (page 53) and *[Segment Object](#page-58-0)* (page 54).

#### **Updated**

- Updated the imp.banner.btype bid request field description.
- Updated the *seatbid.bid.nurl* bid response field description.
- Updated the [Macros](#page-103-0) (page 99) section,  $CCLICK_URL$ } is no longer supported.
- Bid response fields *seatbid.seat* and *seatbid.bid.nurl* are now required.
- Bid response *seatbid.bid.iurl* field is now required for banner ads.

#### **Removed**

- Removed fields and objects deprecated in  $V2.4$  October 2014 (page 10).
- Removed the *Creative approval* and *Additional Features* sections.
- Deprecated *site.ext.mobile site* and *ext.ghostery* bid request fields.
- Deprecated seatbid.bid.ext.cat bid response field.
- Removed the following bid response fields. See this section for more details about how this affects the different major versions, [Protocol Version Differences](#page-18-0) (page 14):
	- $-$  seatbid.bid.ext.js  $url$
	- $-$  seatbid.bid.ext.img url
	- $-$  seatbid.bid.ext.click  $url$

## <span id="page-13-0"></span>**2.6 V2.6 - February 2015**

#### **Added**

Added the following bid request fields:

- *imp.secure*
- *imp.banner.ext.extra\_sizes*
- *imp.ext.viewability*

Added the following bid response fields:

- seatbid.bid.ext.lpdomain
- seatbid.bid.h
- seatbid.bid.w
- seatbid.bid.iurl bid

#### **Deprecated**

• Deprecated the  $ext{ext}.is\_secure$  bid request field. The new  $imp.secure$  field replaces this, see the [Impression Object](#page-28-0) (page 24) section for more details.

#### **General**

- Removed creative preview section.
- Removed fields and objects deprecated in  $V2.3$  September 2014 (page 11).
- Updated request and response samples.

## <span id="page-13-1"></span>**2.7 V2.5 - December 2014**

#### **Added**

Added the following bid request fields:

- $\bullet \$  imp. video. ext. player\\_type
- imp.ext.yieldone.allowed creative category id

Added the following bid response fields:

- seatbid.bid.ext.yieldone.creative\_category\_id
- ext.protocol
- seatbid.bid.attr
- seatbid.bid.dealid

#### **Updated**

- Click tracking macro is now required in OpenX bids.
- The field imp.pmp.deal.at is now optional.

#### **Removed**

- Removed fields and objects deprecated in  $V2.2$  June 2014 (page 12).
- Deprecated the seatbid.bid.ext.deal bid response field.

## <span id="page-14-0"></span>**2.8 V2.4 - October 2014**

#### **Added**

Added the following bid request fields:

- $\bullet$  tmax
- app.paid
- regs.coppa
- device.dnt
- device.ipv6
- $\bullet$  device.js
- device.flashver
- device.devicetype
- site.name
- *imp.ext.inventory class*
- imp.displaymanagerapp
- *imp.displaymanagerver*
- imp.ext.yieldone.allowed creative types
- *imp.video.pos* and *imp.instl*

Added the following bid response field:

• seatbid.bit.ext.yieldone.creative type

#### **Updated**

Changed the  $\texttt{imp.pmp.deals.at}$  values to comply with  $\texttt{OpenRTB}$  2.2<sup>[13](#page-15-1)</sup>.

#### **Removed**

Deprecated the imp.ext.yieldone.inventory\_class bid request field.

## <span id="page-15-0"></span>**2.9 V2.3 - September 2014**

#### **Added**

- Added [Video Object Example](#page-37-1) (page 33).
- Added Creative Approval section.

Added the following bid requests fields:

- $\bullet\ site. ext. mobile\ site$
- *imp.banner.mimes*

Added the following bid request objects:

- imp.ext.yieldone
- $\bullet$  imp.pmp
- ext.creative\_params

Added the following bid response fields:

- seatbid.bid.ext.duration
- seatbid.bid.ext.imq url
- seatbid.bid.ext.click url

#### **Updated**

- Updated the [Buyer User Matching](#page-97-0) (page 93) section.
- The field imp.video.linearity is now an optional field.
- Updated the btype field description.

Important: Usage of nurl, ext.js\_url or ext.liveintent.img\_url bid response fields depends on the btype bid request field value.

<span id="page-15-1"></span><sup>13</sup> http://www.iab.com/wp-content/uploads/2015/06/OpenRTBAPISpecificationVersion2\_2.pdf

#### **Removed**

• Deprecated seatbid.bid.ext.liveintent and pmp objects.

## <span id="page-16-0"></span>**2.10 V2.2 - June 2014**

#### **Added**

- Added the following bid request fields:
	- imp.video.protocols
	- imp.banner.api
	- site.publisher.name
	- app.publisher.name
	- app.name
	- video.companionad.id
	- device.os
	- device.osv
	- device.make
	- device.model
- Added extended sensitive categories, used in *bcat* field.
- Added *imp.ext.google* and *ext.ghostery* bid request objects.

#### **Removed**

- Deprecated the following bid request fields:
	- imp.video.protocol
	- ext.google.excluded\_attribute
	- $--ext.google. allowed\ vendor\ type$

## <span id="page-16-1"></span>**2.11 V2.1 - April 2014**

#### **Added**

- Added seatbid.bid.ext.js url bid response field.
- Added the following bid request fields:
- pmp.deals.wseat
- imp.banner.expdir

– at

#### **Updated**

• Bid response *seatbid.bid.nurl* field is optional now.

## <span id="page-17-0"></span>**2.12 V2.0 - February 2014**

#### **Added**

- Added application traffic support.
- Added the following bid request fields:
	- ext.google.excluded\_attribute
	- ext.google.allowed\_vendor\_type
- Added the following bid response fields:
	- seatbid.bid.ext.google
	- Added seatbid.bid.cid

#### **Updated**

• Bid request *site* object is optional now.

## **PROTOCOL VERSION DIFFERENCES**

#### <span id="page-18-0"></span>Note:

- This section covers the difference between 2.x and 4.x. For 5.x information see the [5.x Updating](#page-22-0) [Overview](#page-22-0) (page 18) section.
- The differences between each protocol affect only the format and interpretation of the bid response. Bid requests work exactly the same.

The BidSwitch protocol has three major versions, 2.X, 4.X, and 5.x. Certain fields and the interpretation of data in them differ between each version. This section outlines the differences between 2.x and 4.x.

- The bid response nurl field is interpreted differently, see the *[nurl Response Difference](#page-18-1)* (page 14) section for details.
- Ensure that the protocol version field, which is used to define how the response will be interpreted by BidSwitch, is set to the correct protocol version. See the [Bid Response Ext Object](#page-75-1) (page 71) section for more details.
- In 4.x the adm field is required for display ads, see the *[Bid Object](#page-77-0)* (page 73) section for more details.
- The following bid extension fields are valid in 2.X, but not in 4.X. For more details, see the [Deprecated 2.x Properties](#page-19-0) (page 15) section.
	- img\_url
	- js\_url
	- click\_url

### <span id="page-18-1"></span>**3.1 nurl Response Difference**

The nurl bid response field is handled differently between each version. Use the table below to understand the expected response format for each version. For more information, see the [Bid](#page-77-0) [Object](#page-77-0) (page 73) section.

| Version | Properties                                                                                                    |
|---------|----------------------------------------------------------------------------------------------------|
| 2.x     | The win notice URL.<br>• For banner impressions the ad markup should be returned via this URL. Ad<br>markup should be in HTML format.<br>• For video impressions the URL should contain the URL of impression pixel.<br>• The URL may contain substitution macros, see the $Macros$ (page 99) section.<br>• For application banner inventory this field will be IGNORED, use ext. js_url<br>instead.                         |
| 4.x     | The win notice URL.<br>• This field should not be used for submitting creative markup.<br>• The URL should contain the win price macro, see the $Macros$ (page 99) section.<br>As this URL is called from the user's browser, it should be SSL-compliant for<br>requests with imp. secure set to 1.<br>• This URL will be called by a server to server call if the bid request has the<br>ext.s2s_nurl field value set to 1. |
| 5.x     | The win notice URL.<br>• Similar to 4.x, except that the win price macro can only be used in one field<br>per bid response. Either the adm or nurl field. See the 5.x Updating Overview<br>(page 18) or <i>Bid Object</i> (page 73) section for details.                                                                                                    |

Table 3.1: nurl Version Differences

## <span id="page-19-0"></span>**3.2 Deprecated 2.x Properties**

The following fields are not valid in a 4.x response, but are part of the 2.x protocol. See the [Bid](#page-79-0) [Ext Object](#page-79-0) (page 75) section for the latest protocol standards.

| Field                                     | Value  | Description                                                                                                    |
|-------------------------------------------|--------|----------------------------------------------------------------------------------------------------|
| $img\_url^*$                              | string | The URL of the creative image. In order to receive the user<br>cookie and win price, this url should point to the DSP handler<br>and redirect to the actual creative location. The url may contain<br>the win price macro, e.g. \${AUCTION_PRICE}, but not the click<br>macro.                                                                                   |
|                                           |        | If this field is present, the nurl field of the bid response will be<br>ignored.                                                                                                    |
| $click$ <sub><i>url</i><sup>*</sup></sub> | string | The creative click URL. Required if the img_url field is present.                                                                                                    |
| $is \quad url^*$                          | string | A Javascript-based win notice URL.<br>• For in-app inventory, the ad markup should be returned<br>using this URL.<br>• For website or video inventory this field may be used as a<br>substitute for the nurl field.<br>• Ad markup should be in JavaScript format.<br>• The URL may contain macros, see the <i>Macros</i> (page 99)<br>section for more details. |

Table 3.2: Bid Ext 2.X Objects

## <span id="page-20-0"></span>**3.3 Valid Response Formats**

For valid 4.x response examples, see the [Buyer No Bid Response](#page-93-1) (page 89) section. If you wish to check for valid 2.x response formats see the 2.x guides, for example  $2.6^{14}$  $2.6^{14}$  $2.6^{14}$  $2.6^{14}$  or  $2.5^{15}$  $2.5^{15}$  $2.5^{15}$  $2.5^{15}$ .

The following diff examples show how the expected JSON response has changed between version. The green represents the changes in 4.x, and the red shows version 2.x syntax.

#### **Example Response diff**

```
{
      "id":"1234567890",
      "ext":{
         "protocol":"2.5"
+ "protocol":"4.2"
     },
      "seatbid":[
         {
            "bid":[
               {
                  "id":"1",
                  "impid":"102",
                  "price":9.43,
```
<span id="page-20-1"></span> $^{14}$ https://my.bidswitch.net/bidswitch\_assets/api\_spec/BidSwitch\_specs\_2.6.pdf

<span id="page-20-2"></span> $^{15}$  https://my.bidswitch.net/bidswitch\_assets/api\_spec/BidSwitch\_specs\_2.5.pdf

```
"adid":"314",
                  "cid":"42",
                  "cat":[
                     "IAB12"
                 ],
                  + "adm":"<a href=\"http://adserver.com/click?adid=12345&tracker=${CLICK_
˓→URL:URLENCODE}\"><img src=\"http://image1.cdn.com/impid=102\"/></a>",
                 - "nurl":"http://adserver.com/winnotice?impid=102&winprice=${AUCTION_
˓→PRICE}&click_url=${CLICK_URL:URLENCODE}",
                 + "nurl":"http://adserver.com/winnotice?impid=102&winprice=${AUCTION_
˓→PRICE}",
                  "iurl":"http://adserver.com/preview?crid=314",
                  "adomain":[
                     "advertiserdomain.com"
                 ],
                  "ext":{
                     "advertiser_name":"Coca-Cola",
                     "language":"en",
                     "cat":"IAB12",
                     - "img_url":"http://adserver.com/imp?impid=102&winprice=${AUCTION_
˓→PRICE}",
                     - "click_url":"http://adserver.com/click?impid=102",
                     "agency_name":"CC-advertising"
                 }
              }
           ]
           ],
           "seat":"4"
        }
     ]
  }
```
<span id="page-22-0"></span>**CHAPTER 4**

## **5.X UPDATING OVERVIEW**

The main difference between 5.x and previous versions  $(v2.x \text{ and } v4.x)$  is that it allows the adm bid response field to contain the win price macro, \${AUCTION\_PRICE}. This simplifies the protocol by removing some extended fields, making it more compliant with OpenRTB standards, and also letting buyers know the clearing price at the time the creative markup is formed by placing the price macro in the iframe source URL.

Upgrading to this version from  $v2.x$  will also grant users access to features added in  $v4.x$  of the protocol such as native, audio, and programmatic TV.

There is a number of usage limitations around the price macro being placed in the adm field:

- No more than one macro can be used in the **adm** field, otherwise BidSwitch records multiple impression events.
- The \${AUCTION\_PRICE} should be a part of a valid URL.
- The \${AUCTION\_PRICE} should be present in only one of either the adm field or nurl field, never both.

Note: Only one price macro per bid response is allowed. You should not use it in the adm and nurl fields simultaneously.

#### <span id="page-22-1"></span>**4.1 URL Formatting**

The price macro must be placed within a valid URL and located in the src attribute of an HTML tag (e.g.  $\leq$  if rame>,  $\leq$  script> or  $\leq$  img>). Use the following examples to ensure you use the correct syntax.

```
# valid URLs
"adm": "<iframe src=\"http://dsp.com/imp?bc=12345aaabbb&price=${ AUCTION_PRICE} \"/>"
"adm": "<script src=\"http://dsp.com/js_imp?bc=12345aaabbb&price=${ AUCTION_PRICE} \"><\/
˓→script>
# invalid URL
"adm":"<img src=\"http://cdn.com/img?id=123\" onclick=\"impfn(${ AUCTION_PRICE} )\"/>"
```
## <span id="page-23-0"></span>**4.2 Server to Server Restriction**

Including the price macro in the adm field is not allowed for bid requests that use server to server impression notification. These are marked with the  $extoperatorname{ext.s2s\_nurl} = 1$  flag.

For server to server notifications, it is required to provide the win price macro in the nurl field.

## <span id="page-23-1"></span>**4.3 Upgrading from 4.x**

The 5.x protocol is fully compatible with v4.x, so to upgrade you only need to set the bid response ext.protocol field to "5.1"

```
{
  "id": "1234567890",
  "ext": {
    "protocol": "5.1"
  },
}
```
- If you are currently using the 4.x protocol, then no other changes are required.
- You still have the option of using the nurl field to send the impression clearing price as supported in 4.x versions.

#### Note:

- In the case of expired impressions or price errors, BidSwitch forwards impression calls originating from the adm field to the buyer with a clearing price of zero. If the impression call originates from the nurl field then BidSwitch responds with a 1x1 pixel.
- You still have the option of using the nurl field to send the impression clearing price as supported in 4.x versions.

## <span id="page-23-2"></span>**4.4 Upgrading from 2.x**

To upgrade your implementation to 5.x and start using this feature, use the following steps.

- 1. Set the bid response ext.protocol field to "5.1"
- 2. Move the impression/ad serving URL from whichever of the following valid 2.x fields it is currently used in  ${\text{unrl}} \mid \text{ext.js\_url} \mid \text{ext.ing\_url}$  to the adm field
- 3. Wrap it with the appropriate HTML tag. Use the following examples as a guide to carrying out these changes
- Example 1: Replacing the nurl field with adm and wrapping the impression link with the  $\leq$ iframe> tag.

```
{
   "seatbid": {
      "bid": {
          "nurl": "http://dsp.com/imp?bc=12345aaabbb&price=${AUCTION_PRICE}"
          + "adm": "<iframe src=\"http://dsp.com/imp?bc=12345aaabbb&price=${AUCTION_PRICE}\
 ˓→"><\/iframe>"
     }
  },
   "ext": {
       - "protocol": "2.6"
+ "protocol": "5.1"
  }
}
```
Example 2: Replacing the ext.js\_url field with adm and wrapping the impression link with the <script> tag.

```
{
   "seatbid":{
      "bid":{
        - "ext":{
              - "js_url":"http://dsp.com/js_imp?bc=12345aaabbb&price=${AUCTION_PRICE}"
          \mathcal{F}+ "adm": "<script src=\"http://dsp.com/js_imp?bc=12345aaabbb&price=${AUCTION_PRICE}
˓→\"><\/script>"
    }
      }
   },
   "ext":{
       "protocol": "2.6"
+ "protocol": "5.1"
   }
}
```
Example 3: Replacing the ext.img\_url field with adm and wrapping the impression link with the  $\langle$ img> tag.

```
{
   "seatbid":{
      "bid":{
          - "ext":{
             - "img_url":"http://dsp.com/img_imp?bc=12345aaabbb&price=${AUCTION_PRICE}",
             - "click_url":"http://dsp.com/click?bc=12345aaabbb"
         \mathcal{F}+ "adm": "<a href=\"http://dsp.com/click?bc=12345aaabbb\">
                  + <img src=\"http://dsp.com/img_imp?bc=12345aaabbb&price=${AUCTION_PRICE}
˓→\"/><\/a>"
      }
   },
   "ext":{
       - "protocol": "2.6"
       "protocol": "5.1"
```
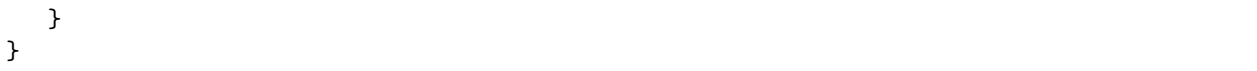

#### Note:

- In the case of expired impressions or price errors, BidSwitch forwards impression calls originating from the adm field to the buyer with a clearing price of zero. If the impression call originates from the nurl field then BidSwitch responds with a 1x1 pixel.
- You still have the option of using the nurl field to send the impression clearing price as supported in 4.x versions.
- Click tracking is also different from v2.x to v5.x, to learn more about it see the [SSP Click](#page-103-2) [Tracking URL Macro](#page-103-2) (page 99) section.

<span id="page-26-0"></span>**CHAPTER 5**

## **BID REQUEST**

This is the top level object that is sent to the DSP. Each bid request sent from BidSwitch to a DSP will contain the following fields.

Note: Fields marked with asterisk (\*) are optional.

| Unique ID of the bid request, provided by BidSwitch, for ex-<br>id<br>string<br>ample, "b5ba5ed2-547e-4e86-8a84-34a440dad6db"<br>Array of objects representing the impressions offered, for more<br>of<br>$ob-$<br>imp<br>array<br>information, see the <i>Impression Object</i> (page 24) section.<br>jects<br>Device object with details about the device to which the im-<br>device<br>object<br>pression will be delivered, for more information, see the Device<br>Object Properties (page 42) section.<br>object<br>User Object which describes the user, for more information, see<br>user<br>the User Object (page 45) section.<br>Maximum amount of time in milliseconds to submit a bid before<br>integer<br>$t$ <i>max</i><br>the auction is complete, for example, 120.<br>Array of allowed currencies for bids on this bid request using<br>of<br>array<br>cur<br>$ISO-4217^{16}$ alpha codes, for example, ["USD", "EUR"]<br>$strings$<br>Ext Object used for SSP specific properties, for more informa-<br>object<br>ext<br>tion, see the <i>Ext Object</i> (page 51) section.<br>$at^*$<br>Auction type, the default value is 2.<br>integer<br>• 1: the first price auction.<br>• 2: the second price auction.<br>$site^*$<br>object<br>Site Object describing the site. Either site, app or ext.tv object<br>should be present. For more information, see the Site Object<br>(page 46) section.<br>$app*$<br>object<br>App Object describing the mobile application. Either site, app<br>or ext.tv object should be present, for more information, see<br>the <i>App Object</i> (page 48) section.<br>$bcat^*$<br>Blocked Advertiser Categories, using the IAB taxonomy, and<br>οf<br>array<br>extended with additional sensitive categories listed in the Sen-<br>strings<br>sitive Categories and Rich Media (page 101) section.<br>Cre-<br>atives belonging to at least one of the listed categories are not<br>permitted for bidding in the current bid request, for example<br>["IAB10-1", "IAB25", "BSW3"]<br>$badv*$<br>Array of strings of blocked top-level domains of advertisers, for<br>of<br>array<br>example, ["mysite.com", "mysite2.com"]<br>strings | Value | <b>Type</b> | Description |
|----------------------------------------------------------------------------------------------------|-------|-------------|-------------|
|                                                                                                    |       |             |             |
|                                                                                                    |       |             |             |
|                                                                                                    |       |             |             |
|                                                                                                    |       |             |             |
|                                                                                                    |       |             |             |
|                                                                                                    |       |             |             |
|                                                                                                    |       |             |             |
|                                                                                                    |       |             |             |
|                                                                                                    |       |             |             |
|                                                                                                    |       |             |             |
|                                                                                                    |       |             |             |
|                                                                                                    |       |             |             |
|                                                                                                    |       |             |             |
|                                                                                                    |       |             |             |
|                                                                                                    |       |             |             |
|                                                                                                    |       |             |             |
|                                                                                                    |       |             |             |
|                                                                                                    |       |             |             |
|                                                                                                    |       |             |             |
|                                                                                                    |       |             |             |
|                                                                                                    |       |             |             |
|                                                                                                    |       |             |             |
|                                                                                                    |       |             |             |
|                                                                                                    |       |             |             |
|                                                                                                    |       |             |             |
|                                                                                                    |       |             |             |
|                                                                                                    |       |             |             |
|                                                                                                    |       |             |             |
|                                                                                                    |       |             |             |
|                                                                                                    |       |             |             |
|                                                                                                    |       |             |             |
|                                                                                                    |       |             |             |
|                                                                                                    |       |             |             |

Table 5.1: Bid Request Object Properties

 $^{-16}$ http://www.iso.org/iso/home/standards/currency\_codes.htm

| Value      | Type        | Description                                                            |
|------------|-------------|------------------------------------------------------------------------|
| $w seat*$  | of<br>array | Array of buyer seats allowed to bid on this auction, for example       |
|            | strings     | [58,61,99]. If present, the allowed seat IDs may be supplied           |
|            |             | in BidSwitch or SSP taxonomy.                                          |
|            |             | A bid request may contain multiple seat IDs in SSP taxonomy.           |
|            |             | The bid response should contain the appropriate seat value cor-        |
|            |             | responding to one of values of the <b>weat</b> field, for more details |
|            |             | see the <i>Bid Object</i> (page 73) section.                           |
| $allimps*$ | integer     | Flag to indicate if the SSP can verify that the impressions of-        |
|            |             | fered represent all of the impressions available in context (e.g.,     |
|            |             | all on the web page, all video spots such as $pre/mid/post$ roll)      |
|            |             | to support road-blocking.                                              |
|            |             | $\bullet$ 0 = no or unknown                                            |
|            |             | $\bullet$ 1 = yes, the impressions offered represent all that are      |
|            |             | available.                                                             |
|            |             |                                                                        |
| $regs*$    | object      | A regulations object that specifies any industry, legal, or gov-       |
|            |             | ernmental regulations in force for this request, for more infor-       |
|            |             | mation, see the Regulation Object (page 53) section.                   |

Table 5.2: Bid Request Object Properties

## <span id="page-28-0"></span>**5.1 Impression Object**

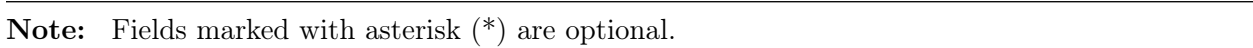

| Value                 | Type                   | Description                                                     |  |
|-----------------------|------------------------|-----------------------------------------------------------------|--|
| id                    | string                 | ID of the impression being shown unique within the bid request, |  |
|                       |                        | for example "1"                                                 |  |
| $banner^*$            | object                 | Banner Object describing the ad properties. Required for ban-   |  |
|                       |                        | ner impressions. For more information, see the Banner Object    |  |
|                       |                        | (page 28) section.                                              |  |
| $\overline{video*}$   | object                 | Video Object describing the ad properties. Required for video   |  |
|                       |                        | For more information, see the Video Object<br>impressions.      |  |
|                       |                        | (page 31) section.                                              |  |
| $audio*$              | object                 | Audio Object describing the ad properties. Required for au-     |  |
|                       |                        | dio impressions. For more information, see the Audio Object     |  |
|                       |                        | (page 35) section.                                              |  |
| $\overline{native}^*$ | object                 | Native Object describing the ad properties. Required for na-    |  |
|                       |                        | tive impressions. For more information, see the Native Object   |  |
|                       |                        | (page 38) section.                                              |  |
| $bidfloor*$           | $\operatorname{float}$ | Bid floor in CPM as set by the SSP, for example, 0.01080        |  |
| $bidfloorcur*$        | string                 | Bid floor currency specified using ISO-4217 alpha codes, for    |  |
|                       |                        | example, "USD".                                                 |  |
| $instl^*$             | integer                | Specifies if the ad is an interstitial.                         |  |
|                       |                        | $\bullet$ 0 = not interstitial, the default value.              |  |
|                       |                        | $\bullet$ 1 = the ad is interstitial or full screen             |  |
|                       |                        |                                                                 |  |
| $tagid*$              | string                 | Identifier for specific ad placement or ad tag that was used to |  |
|                       |                        | initiate the auction. This value is prefixed with the exchange  |  |
|                       |                        | name followed by underscore, for example, if Rubicon SSP sends  |  |
|                       |                        | a bid request for a placement ID "43256", the value becomes     |  |
|                       |                        | "rubicon_43256"                                                 |  |
| $secure^*$            | integer                | Specifies if the page is SSL compliant:                         |  |
|                       |                        | $\bullet$ 0 for insecure pages, the default value.              |  |
|                       |                        | • 1 for secure pages. Creative assets for secure pages should   |  |
|                       |                        | be SSL-compliant.                                               |  |
|                       |                        |                                                                 |  |

Table 5.3: Impression Object Properties

| Value                     | Type        | Description                                                       |
|---------------------------|-------------|-------------------------------------------------------------------|
| $if \mathit{ramebuster*}$ | of<br>array | Array of names of supported if rame busters, for example,         |
|                           | strings     | ["dc", "rb"], for more information, see the Supported Rich Me-    |
|                           |             | dia Frameworks (page 102) section.                                |
| pmp                       | object      | Private Marketplace object, for more information, see the $Pri$ - |
|                           |             | <i>vate Marketplace Object</i> (page 49) section.                 |
| $display management*$     | string      | Name of the ad mediation partner, SDK technology, or native       |
|                           |             | player responsible for rendering the ad (typically video or mo-   |
|                           |             | bile), for example, "SOMA"                                        |
| $display management*$     | string      | Version of the ad mediation partner, SDK technology, or na-       |
|                           |             | tive player responsible for rendering the ad (typically video or  |
|                           |             | mobile), for example, $"1.1"$                                     |
| $exp^*$                   | integer     | Impression expiry timeout, in seconds, for example, "300". An     |
|                           |             | impression will be considered expired if it is registered later   |
|                           |             | than imp. exp seconds after the auction.                          |
| $ext*$                    | object      | See the <i>Impression Ext</i> (page 27) section.                  |

Table 5.4: Impression Object Properties

#### <span id="page-30-0"></span>**5.1.1 Example Impression Object JSON**

```
{
   "imp":[
      {
         "id":"1",
         "bidfloor":0.426,
         "banner":{
            "w":300,
            "h":250,
            "pos":1,
            "topframe":0,
            "expdir":[
               1,
               3
            ]
         }
      }
  ]
}
```
## <span id="page-31-0"></span>**5.1.2 Impression Ext**

| Value            | Type    | Description                                                              |
|------------------|---------|--------------------------------------------------------------------------|
| rubicon          | object  | Rubicon extension.                                                       |
| google           | object  | See Impression Ext Google Object (page 27)                               |
| $yieldone*$      | object  | See Impression Ext Yieldone Object (page 28)                             |
| inventory class* | integer | Inventory class according to the SSP classification. The SSP             |
|                  |         | classification is maintained by each DSP and is not a BidSwitch          |
|                  |         | list, for example 1                                                      |
| viewability*     | integer | This is an estimate of the likelihood that this slot will be view-       |
|                  |         | able by the end user. Estimation is based on SSP-specific data           |
|                  |         | (e.g. historical viewability data, real-time data etc.). Expressed       |
|                  |         | as a percentage in the range of $[0, 100]$ . If the field is not present |
|                  |         | in the bid request then the viewability estimate is not available.       |
|                  |         | For example, 100                                                         |

Table 5.5: Impression Extension Properties

#### <span id="page-31-1"></span>**5.1.3 Impression Ext Google Object**

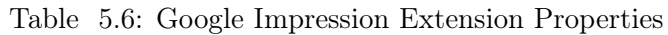

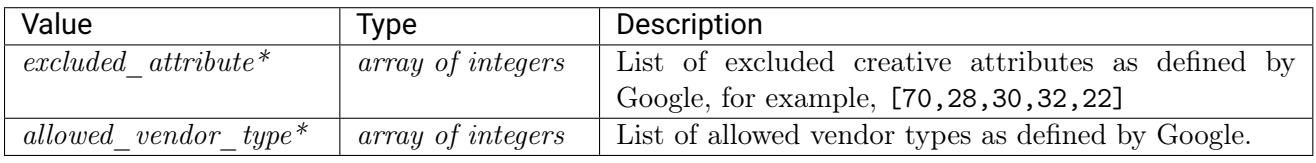

Note: If the site.publisher.id or app.publisher.id field value equals "google\_1" then the vendors listed at the following link are also allowed to bid:

## <span id="page-32-0"></span>**5.1.4 Impression Ext Yieldone Object**

| Value                            | Type         | Description                                                  |
|----------------------------------|--------------|--------------------------------------------------------------|
| allowed creative types           | of<br>array  | List of allowed creative types as defined by YieldOne, for   |
|                                  | strings      | example, ["HTML", "FLASH"]                                   |
| allowed_creative category $id^*$ | array of in- | List of allowed creative categories as defined by YieldOne,  |
|                                  | tegers       | for example, [70,71,72]                                      |
| $cat*$                           | array of in- | List of site categories as defined by YieldOne, for example, |
|                                  | tegers       | [5, 16]                                                      |
| $inventory \; class^*$           | integer      | Inventory class according to the YieldOne classification.    |
|                                  |              | Use<br>since<br>Deprecated<br>2.4:<br>version                |
|                                  |              | imp.ext.inventory_class instead.                             |

Table 5.7: Yieldone Impression Extension Properties

## <span id="page-32-1"></span>**5.2 Banner Object**

Note: Fields marked with an asterisk (\*) are optional.

| Value            | <b>Type</b>          | Description                                                        |  |
|------------------|----------------------|--------------------------------------------------------------------|--|
| id               | string               | Unique identifier for the banner object, for example, 3. Can be    |  |
|                  |                      | used to tracking multiple banner objects in a companion banner     |  |
|                  |                      | array.                                                             |  |
| w                | integer              | Width of the impression in pixels, for example, 300                |  |
| $\boldsymbol{h}$ | integer              | Height of the impression in pixels, for example 250                |  |
| $battr*$         | array of inte-       | Blocked creative attributes as defined in the OpenRTB protocol,    |  |
|                  | gers                 | for example, $[1, 23]$                                             |  |
| btype            | array of inte-       | Blocked banner ad types as defined in the OpenRTB protocol,        |  |
|                  | gers                 | for example, $[4, 21]$                                             |  |
| $pos^*$          | integer              | Ad Position as defined in the OpenRTB protocol, for example,       |  |
|                  |                      | 1                                                                  |  |
| $to pframe*$     | integer              | Indicates if the banner is in the top frame as opposed to an       |  |
|                  |                      | iframe.                                                            |  |
|                  |                      | $\bullet$ 0 = no                                                   |  |
|                  |                      | $\bullet$ 1 = yes.                                                 |  |
|                  |                      |                                                                    |  |
| $mimes^*$        | of<br>array          | Content MIME types supported, Possible values include              |  |
|                  | strings              | "text/html" and "application/x-shockwave-flash", for ex-           |  |
|                  |                      | ample:                                                             |  |
|                  |                      | [ "application/x-shockwave-flash", "image/jpg"]                    |  |
| $expdir*$        | array of inte-       | Possible expansion directions for an expandable ad, for example,   |  |
|                  | gers                 | [2,5]. This can take the following values:                         |  |
|                  |                      | $\bullet$ 1: Left                                                  |  |
|                  |                      | $\bullet$ 2: Right                                                 |  |
|                  |                      | $\bullet$ 3: Up                                                    |  |
|                  |                      | $\bullet$ 4: Down                                                  |  |
|                  |                      | $\bullet$ 5: Full screen                                           |  |
|                  |                      | If the field is not present, expandable creatives are not allowed. |  |
| format           | $ob-$<br>array<br>or | An array of format objects, see Format Object (page 30), de-       |  |
|                  | jects                | noting the alternative sizes that may be used for bidding. If      |  |
|                  |                      | one of the alternative ad sizes is used in the bid response, then  |  |
|                  |                      | the seatbid.bid.h and seatbid.bid.w fields are required in         |  |
|                  |                      | the bid response.                                                  |  |
| $api^*$          | array of inte-       | List of supported API frameworks for this impression as defined    |  |
|                  | gers                 | in the OpenRTB, for example [3,5]                                  |  |
| $ext*$           | object               | See the Banner Ext Object (page 30) section.                       |  |

Table 5.8: Banner Object Properties

For an example banner ext object, see the [Banner Ad Example](#page-59-0) (page 55) section.

#### <span id="page-34-0"></span>**5.2.1 Banner Ext Object**

| Value           | Type                 | Description                                                       |
|-----------------|----------------------|-------------------------------------------------------------------|
| $extra\; sizes$ | $ob-$<br>array<br>or | An array of format objects, see Format Object (page 30), de-      |
|                 | jects                | noting the alternative sizes that may be used for bidding. If     |
|                 |                      | one of the alternative ad sizes is used in the bid response, then |
|                 |                      | the seatbid.bid.h and seatbid.bid.w fields are required in        |
|                 |                      | the bid response.                                                 |
|                 |                      | Deprecated since version 4.3: use imp. banner. format instead.    |

Table 5.9: Banner Ext Object Properties

#### <span id="page-34-1"></span>**5.2.2 Banner JSON Example**

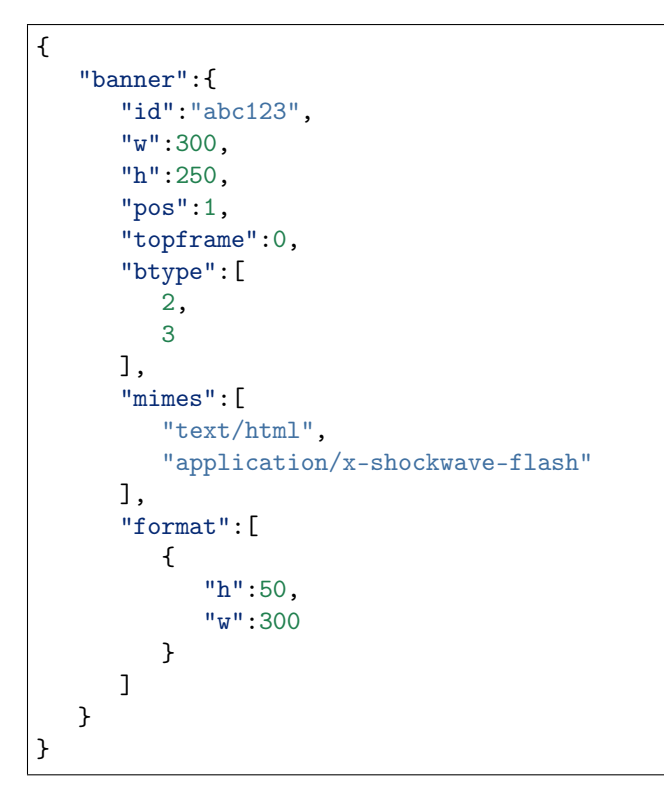

## <span id="page-34-2"></span>**5.3 Format Object**

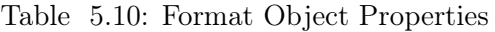

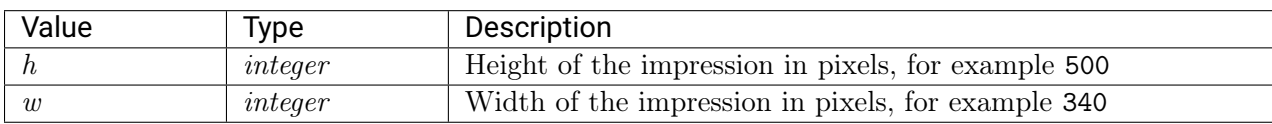

```
{
   "format":[{
     "w":300,
      "h":250
  }]
}
```
## <span id="page-35-0"></span>**5.4 Video Object**

Note: Fields marked with an asterisk (\*) are optional.
| Value             | <b>Type</b>    | Description                                                        |
|-------------------|----------------|--------------------------------------------------------------------|
| mimes             | of<br>array    | Content MIME types supported.                                      |
|                   | strings        | Note: For Google bids all the specified MIME type me-              |
|                   |                | dia files are required in the VAST response, for example,          |
|                   |                | ["video/mpeg", "video/mp4"]                                        |
| minduration       | integer        | Minimum video ad duration in seconds, for example, 2               |
| max duration      | integer        | Maximum video ad duration in seconds, for example, 15              |
| $linearity*$      | integer        | Indicates if the impression must be linear or nonlinear, for ex-   |
|                   |                | ample, 1. If none is specified, it is assumed all are allowed      |
|                   |                | $\bullet$ 1: Linear/In-stream                                      |
|                   |                | $\bullet$ 2: Non-Linear/Overlay                                    |
|                   |                |                                                                    |
| $protocols$       | array of inte- | Accepted video bid response protocols as defined in OpenRTB,       |
|                   | gers           | for example $[2,5]$                                                |
| $pos^*$           | integer        | Ad Position as defined in OpenRTB, for example 1                   |
| $w^*$             | integer        | Width of the player in pixels, for example, 600                    |
| $h^*$             | integer        | Height of the player in pixels, for example 400                    |
| $start delay*$    | integer        | Indicates the start delay in seconds. If the start delay value     |
|                   |                | is greater than 0, then the position is mid-roll and the value     |
|                   |                | indicates the start delay.                                         |
|                   |                | $\bullet$ > 0: Mid-Roll (value indicates start delay in second)    |
|                   |                | $\bullet$ 0: Pre-roll                                              |
|                   |                | $\bullet$ -1: Generic mid-roll                                     |
|                   |                | $\bullet$ -2: Generic post-roll                                    |
|                   |                |                                                                    |
| $battr*$          | array of inte- | Blocked creative attributes as defined in OpenRTB, for exam-       |
|                   | gers           | ple, [6]                                                           |
| $minbitrate*$     | integer        | Minimum bit rate in Kbps, for example 680                          |
| $maxbitrate*$     | integer        | Maximum bit rate in Kbps, for example 990                          |
| $api^*$           | array of inte- | List of supported API frameworks for this impression as defined    |
|                   | gers           | in OpenRTB, for example, [1,2]                                     |
| $maxextended^*$   | integer        | Maximum extended video ad duration if extension is allowed.        |
|                   |                | • Blank or 0, extension is not allowed.                            |
|                   |                | $\bullet$ -1, extension is allowed, and there is no time limit im- |
|                   |                | posed.                                                             |
|                   |                | • Greater than 0, then the value represents the num-               |
|                   |                | ber of seconds of extended play supported beyond the               |
|                   |                | maxduration value.                                                 |
|                   |                |                                                                    |
| $boxing allowed*$ | integer        | Indicates if letter-boxing of 4:3 content into a $16:9$ window is  |
|                   |                | allowed:                                                           |
|                   |                | $\bullet$ 0 = no                                                   |
|                   |                | $\bullet$ 1 = yes.                                                 |
|                   |                |                                                                    |

Table 5.11: Video Object Properties

| Value                 | Type                | Description                                                        |
|-----------------------|---------------------|--------------------------------------------------------------------|
| $play back method*$   | array of inte-      | Allowed playback methods as defined in the OpenRTB, for ex-        |
|                       | qers                | ample [1,2]. If none are specified, it is assumed all are allowed. |
| $\textit{delivery}^*$ | array of inte-      | Supported delivery methods (e.g., streaming, progressive) as de-   |
|                       | qers                | fined in OpenRTB. If none specified, assume all are supported,     |
|                       |                     | for example, $[1,2]$                                               |
| $sequence^*$          | integer             | If multiple ad impressions are offered in the same bid request,    |
|                       |                     | the sequence number will allow for the coordinated delivery of     |
|                       |                     | multiple creatives, for example, 2.                                |
| $companional*$        | <i>object array</i> | Array of Banner objects if companion ads are available. See the    |
|                       |                     | <i>Banner Object</i> (page 28) section for more information.       |
| $companion type*$     | array of inte-      | List of allowed companion ad types, for example [1,2] Possible     |
|                       | qers                | values:                                                            |
|                       |                     | $\bullet$ 1: Static Resource                                       |
|                       |                     | $\bullet$ 2: HTML Resource                                         |
|                       |                     | • 3: iframe Resource                                               |
|                       |                     |                                                                    |
| $ext*$                | object              | See the <i>Video Ext Object</i> (page 33) section                  |

Table 5.12: Video Object Properties

### <span id="page-37-0"></span>**5.4.1 Video Ext Object**

| Value        | Type    | Description                                                                                                    |
|--------------|---------|----------------------------------------------------------------------------------------------------|
| skippable    | integer | Indicates whether the video ad may be skippable (i.e. contain<br>a skip button). The values are:<br>• 0: allow skippable<br>$\bullet$ 1: require skippable<br>$\bullet$ 2: deny skippable        |
| player type  | integer | Video player type based on detected player size:<br>• 1: Small player ( Less than $300\text{px}$ )<br>• 2: Medium player ( between 300px and 600px)<br>• 3: Large player (greater than $600px$ ) |
| $outstream*$ | integer | Indicates that the video is outstream, for example 1                                                                                                    |

Table 5.13: Video Ext Object Properties

### **5.4.2 Video Object Example**

```
{
   "id":"1",
   "bidfloor":0.03,
   "video":{
```

```
"w":640,
"h":480,
"pos":1,
"startdelay":0,
"minduration":5,
"maxduration":30,
"maxextended":30,
"minbitrate":300,
"maxbitrate":1500,
"api":[
   1,
   2
],
"protocols":[
  2,
   3
],
"mimes":[
   "video/x-flv",
   "video/mp4",
   "application/x-shockwave-flash",
   "application/javascript"
],
"linearity":1,
"boxingallowed":1,
"playbackmethod":[
  1,
   3
],
"delivery":[
   2
],
"battr":[
   13,
   14
],
"companionad":[
   {
      "id":"1234567893-1",
      "w":300,
      "h":250,
      "pos":1,
      "battr":[
         13,
         14
      ],
      "expdir":[
         2,
         4
      ]
   },
   {
      "id":"1234567893-2",
```

```
"w":728,
            "h":90,
            "pos":1,
            "battr":[
               13,
               14
            ]
         }
      ],
      "companiontype":[
         1,
         2
      ]
   }
}
```
# **5.5 Audio Object**

Note: Fields marked with an asterisk (\*) are optional.

| Value           | Type           | Description                                                       |
|-----------------|----------------|-------------------------------------------------------------------|
| mimes           | of<br>array    | Content<br><b>MIME</b><br>for<br>supported,<br>example<br>types   |
|                 | strings        | ["audio/mp4", "audio/mpeg"]                                       |
| minduration     | integer        | Minimum audio ad duration in seconds, for example, 2              |
| max duration    | integer        | Maximum audio ad duration in seconds, for example, 15             |
| proto cos s     | array of inte- | Accepted audio bid response protocols as defined in OpenRTB,      |
|                 | gers           | for example $[9, 10]$                                             |
| $start delay*$  | integer        | Indicates the start delay in seconds, or generic values below:    |
|                 |                | $\bullet$ 0: Pre-roll                                             |
|                 |                | • -1: Generic mid-roll                                            |
|                 |                | • -2: Generic post-roll                                           |
|                 |                |                                                                   |
| $battr*$        | array of inte- | Blocked creative attributes as defined in OpenRTB, for exam-      |
|                 | gers           | ple, [6]                                                          |
| $minbitrate*$   | integer        | Minimum bit rate in Kbps, for example 32                          |
| $maxbitrate*$   | integer        | Maximum bit rate in Kbps, for example 320                         |
| $api^*$         | array of inte- | List of supported API frameworks for this impression as defined   |
|                 | gers           | in the OpenRTB guide, for example, [1,2]                          |
| $maxextended^*$ | integer        | Maximum extended audio ad duration if extension is allowed.       |
|                 |                | • Blank or 0, extension is not allowed.                           |
|                 |                | • -1, extension is allowed, and there is no time limit im-        |
|                 |                | posed.                                                            |
|                 |                | $\bullet$ Greater than 0, then the value represents the number of |
|                 |                | seconds of extended play supported beyond the <i>maxdura</i> -    |
|                 |                | tion value.                                                       |
|                 |                |                                                                   |
| $delivery*$     | array of inte- | Supported delivery methods (e.g., streaming, progressive) as de-  |
|                 | gers           | fined in OpenRTB. If none specified, assume all are supported,    |
|                 |                | for example, [1,2]                                                |
| $maxseq^*$      | integer        | The maximum number of ads that can be played in an ad pod,        |
|                 |                | for example, 1                                                    |
| $feed*$         | integer        | Type of audio feed, for example, 1                                |

Table 5.14: Audio Object Properties

| Value             | Type                 | Description                                                     |
|-------------------|----------------------|-----------------------------------------------------------------|
| $sequence^*$      | integer              | If multiple ad impressions are offered in the same bid request, |
|                   |                      | the sequence number will allow for the coordinated delivery of  |
|                   |                      | multiple creatives, for example, 2                              |
| $stitched*$       | integer              | Indicates if the ad is stitched with audio content or delivered |
|                   |                      | independently, for example, 1                                   |
| $nvol^*$          | integer              | Volume normalization mode as defined in OpenRTB, for exam-      |
|                   |                      | ple, 1                                                          |
| $companional*$    | $ob-$<br>οf<br>array | Array of Banner objects if companion ads are available. See the |
|                   | jects                | <i>Banner Object</i> (page 28) section for more information.    |
| $companion type*$ | of $inte$<br>array   | Supported DAAST companion ad types, for example [1,2]           |
|                   | qers                 | Possible values:                                                |
|                   |                      | $\bullet$ 1: Static Resource                                    |
|                   |                      | $\bullet$ 2: HTML Resource                                      |
|                   |                      | $\bullet$ 3: if rame Resource                                   |
|                   |                      |                                                                 |

Table 5.15: Audio Object Properties

#### **5.5.1 Audio Object Example**

```
{
"id": "1",
"bidfloor": 0.03,
 "audio": {
   "startdelay": 0,
   "minduration": 5,
   "maxduration": 30,
   "maxextended": 30,
   "minbitrate": 300,
    "maxbitrate": 1500,
    "api": [
     1,
      2
    ],
    "protocols": [
     9,
     10
    ],
    "mimes": [
     "audio/aac",
     "audio/mp4",
      "audio/mpeg"
   ],
    "delivery": [
      2
    ],
    "battr": [
      13,
```

```
14
    ],
    "companionad": [
      {
      "id": "1234567893-1",
      "w": 300,
      "h": 250,
      "pos": 1,
        "battr": [
          13,
         14
        ],
      "expdir": [
                2,
                4
       ]
      },
      {
      "id": "1234567893-2",
      "w": 728,
      "h": 90,
      "pos": 1,
      "battr": [
       13,
        14
      ]
    }
    ],
    "companiontype": [
      1,
      2
    \mathsf{l}}
}
```
# **5.6 Native Object**

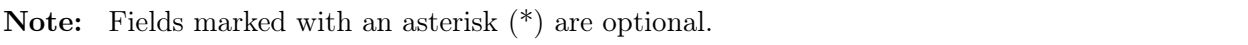

| Value    | Type              | Description                                                                         |
|----------|-------------------|-------------------------------------------------------------------------------------|
| request  | object            | Contains the <i>Native Request Object</i> (page 39) object.                         |
| $battr*$ |                   | <i>array of inte-</i> Blocked creative attributes as defined in OpenRTB., for exam- |
|          | qers              | ple, [1,3]                                                                          |
| $api^*$  | of inte-<br>array | List of supported API frameworks for this impression as defined                     |
|          | gers              | in OpenRTB, for example [2,3,5]                                                     |

Table 5.16: Native Object

### **5.6.1 Native Object Example**

```
{
   "native":{
     "request":{
         "ver":1,
         "layout":1,
         "adunit":4,
         "assets":[
            {
               "id":1,
               "required":1,
               "title":{
                  "len":25
               }
            }
         ]
      },
      "api":[
        3
      ],
      "battr":[
         13,
         14
      ]
   }
}
```
# <span id="page-43-0"></span>**5.7 Native Request Object**

Note: Fields marked with asterisk (\*) are optional.

| Value            | Type                 | Description                                                           |
|------------------|----------------------|-----------------------------------------------------------------------|
| $ver^*$          | integer              | Version of the Native Markup in use, for example, 1                   |
| $layout*$        | integer              | The Layout ID of the native ad unit as described in OpenRTB           |
|                  |                      | Native specification, for example, 3                                  |
| $adunit^*$       | integer              | The Ad unit ID of the native ad unit as described in OpenRTB          |
|                  |                      | Native specification.                                                 |
| $plemtent*$      | integer              | The number of identical placements in this Layout, for example,       |
|                  |                      |                                                                       |
| $\mathit{seq}^*$ | integer              | 0 for the first ad, 1 for the second ad, and so on. This is not       |
|                  |                      | the sequence number of the content in the stream.                     |
| assets           | $ob-$<br>οt<br>array | An array of Asset Objects. Any bid must comply with this array        |
|                  | jects                | of elements. See the <i>Native Asset Object</i> (page 40) section for |
|                  |                      | more details.                                                         |

Table 5.17: Native Request Object

#### <span id="page-44-0"></span>**5.7.1 Native Asset Object**

| Value                 | Type    | Description                                                             |
|-----------------------|---------|-------------------------------------------------------------------------|
| id                    | integer | Unique asset id, for example 2                                          |
| $required*$           | integer | Set to 1 if asset is required (exchange will not accept a bid           |
|                       |         | without it), default is 0.                                              |
| title $*$             | object  | Native title object, see the <i>Native Asset Title Object</i> (page 40) |
|                       |         | for more details.                                                       |
| $img$ **              | object  | Native image object, see the Native Asset Image Object                  |
|                       |         | (page 41) for more details.                                             |
| video $*\overline{*}$ | object  | Native video object, see the Native Asset Video Object (page 41)        |
|                       |         | for more details.                                                       |
| $data^{**}$           | object  | Native asset data object, see the Native Asset Data Object              |
|                       |         | (page 42) section for more details.                                     |

Table 5.18: Native Asset Object Properties

Note:  $(**)$  There may be exactly one of the fields marked with double asterisk in one asset object.

#### <span id="page-44-1"></span>**5.7.2 Native Asset Title Object**

| Value | Type    | Description                                                   |
|-------|---------|---------------------------------------------------------------|
| len   | integer | Maximum length of the text in the title element, for example, |
|       |         | 30                                                            |

Table 5.19: Native Asset Title Object

#### <span id="page-45-0"></span>**5.7.3 Native Asset Image Object**

The image asset object may contain the exact image size, the minimum image size, or both. If only the exact image size is specified then the image in the bid response should have the corresponding size. If the minimum size is specified then the image asset in the bid response should comply with the following restrictions.

- The size of the image should be equal to or larger than the minimum specified
- The image asset in the bid response should contain the w and h fields.

Note: It is recommended that the aspect ratio of the image should be close to the one specified by the exact size or by the minimum size; the acceptable aspect ratio deviation is from  $0.8 * (w/h)$ to  $1.25 * (w/h)$ 

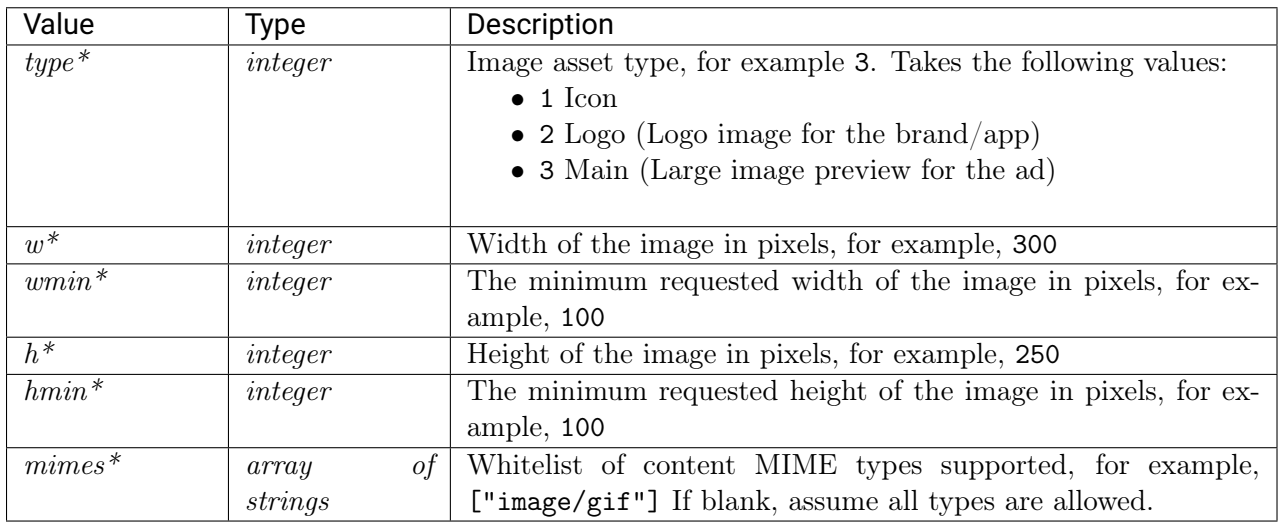

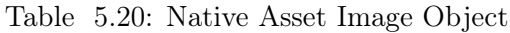

#### <span id="page-45-1"></span>**5.7.4 Native Asset Video Object**

| Value          | Type                      | Description                                                  |
|----------------|---------------------------|--------------------------------------------------------------|
| mimes          | of<br>array               | Content MIME<br>for<br>example,<br>supported,<br>types       |
|                | strings                   | ["video/mpeg", "video/mp4"]                                  |
| minduration    | integer                   | Minimum video ad duration in seconds, for example, 2         |
| maxduration    | integer                   | Maximum video ad duration in seconds, for example 15         |
| $proto \ncols$ | $\it inte$<br>array<br>οt | Accepted video bid response protocols as defined in OpenRTB, |
|                | qers                      | for example, $[2,5]$                                         |

Table 5.21: Native Asset Video Object

## <span id="page-46-0"></span>**5.7.5 Native Asset Data Object**

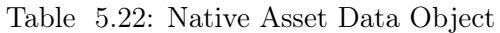

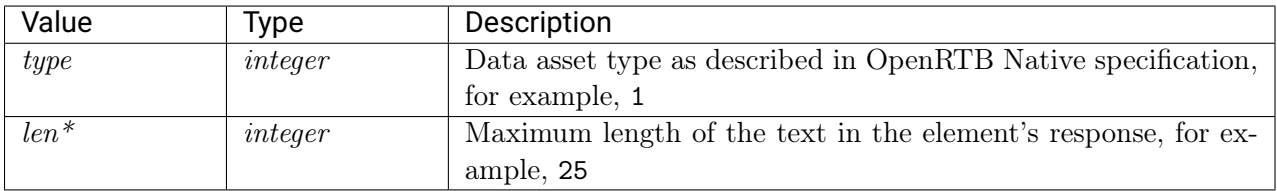

# **5.8 Device Object Properties**

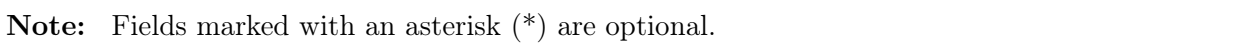

| Value                        | <b>Type</b> | Description                                                        |
|------------------------------|-------------|--------------------------------------------------------------------|
| geo                          | object      | Geo Object as derived from the device's location services, or      |
|                              |             | supplied by the SSP if the device IP is missing. For more infor-   |
|                              |             | mation, see the Geo Object Properties (page 44) section.           |
| $ip^*$                       | string      | IPv4 address closest to the device. Bids containing invalid IP     |
|                              |             | addresses will be discarded. The field is optional for in-app      |
|                              |             | traffic, for example, 87.224.77.0                                  |
| $ua^*$                       | string      | Browser or application user agent string, for example,             |
|                              |             | "Mozilla/5.0 (Windows NT 6.3; WOW64; rv:35.0)                      |
|                              |             | Gecko/20100101Firefox/35.0"                                        |
| $language*$                  | string      | Alpha-2/ISO 639-1 code of browser language, for example, en        |
| $\overline{carrier*}$        | string      | Carrier or ISP derived from the IP address, for example, WIFI      |
| $connection type*$           | integer     | Connection type as defined in OpenRTB, for example, 2              |
| $\overline{didsha1^*}$       | string      | Hardware device ID (e.g., IMEI); hashed via SHA1, for example,     |
|                              |             | CCF6DC12B98AEB2346AFE1BEE7860DF01FDE158B                           |
| $\overline{\text{diamd}5^*}$ | string      | MD5.<br>Hardware<br>device ID<br>(e.g.,<br>IMEI);<br>hashed<br>via |
|                              |             | 93D05D4D69DEE2BC6645D9F0A0C1938C                                   |
| $dpidsha1*$                  | string      | Platform device ID (e.g., Android ID); hashed via SHA1, for        |
|                              |             | example, CCF6DC12B98AEB2346AFE1BEE7860DF01FDE158B                  |
| $dpidmd5*$                   | string      | Platform device ID (e.g., Android ID); hashed via MD5, for         |
|                              |             | example, 93D05D4D69DEE2BC6645D9F0A0C1938C                          |
| $if a^*$                     | string      | Native identifier for advertisers. An ID assigned by the device or |
|                              |             | browser for use as an advertising identifier, for example Apple's  |
|                              |             | IDFA or Android's Advertising ID. The Apple IDFA is usually        |
|                              |             | uppercase, and the Android Advertiser ID is usually lowercase.     |
|                              |             | For example,                                                       |
|                              |             | • Android "035911ea-467d-4056-903b-65cf44f5633b"                   |
|                              |             | $\bullet$ iOS "AAAAAAAAAA-BBBB-CCCC-1111-222222220000"             |
|                              |             |                                                                    |
| $make*$                      | string      | Device make, for example, Apple                                    |
| $model*$                     | string      | Device mode, for example, iPhone                                   |
| 0S                           | string      | Device operating system, for example, iOS                          |
| $\cos v^*$                   | string      | Device operating system version, for example, 3.1.2                |
| $w^*$                        | integer     | Physical height of the screen in pixels, for example, 750          |
| $h^*$                        | integer     | Physical width of the screen in pixels, for example, 1334          |
| $prratio^*$                  | float       | The ratio of physical pixels to device independent pixels, for     |
|                              |             | example, 1.0                                                       |

Table 5.23: Device Object Properties

| Value                  | Type    | Description                                                   |
|------------------------|---------|---------------------------------------------------------------|
| $dnt^*$                | integer | Do not track.                                                 |
|                        |         | • 0: do not track is set to false                             |
|                        |         | • 1: do not track is set to true in the browser, for example, |
|                        |         | $\Omega$                                                      |
|                        |         |                                                               |
| $lmt*$                 | integer | Limit Ad Tracking. Signal commercially endorsed (e.g., iOS,   |
|                        |         | recommended Android):                                         |
|                        |         | $\bullet$ 0: tracking is unrestricted,                        |
|                        |         | • 1: tracking must be limited per commercial guidelines, for  |
|                        |         | example, 0                                                    |
|                        |         |                                                               |
| $\textit{devicetype*}$ | integer | Device type as defined by OpenRTB, for example, 4             |
| $ipv6*$                | string  | IP<br>address<br>$IPv6$ ,<br>for<br>example,<br>in            |
|                        |         | fe80:0:0:0:200:f8ff:fe21:67cf                                 |
| $is^*$                 | integer | 1 if the device supports JavaScript; otherwise 0.             |
| $flashver*$            | string  | Flash version detected, for example, 10.1                     |

Table 5.24: Device Object Properties

## <span id="page-48-0"></span>**5.9 Geo Object Properties**

The information provided in the Geo Object is based on  $MaxMind database<sup>17</sup>$  $MaxMind database<sup>17</sup>$  $MaxMind database<sup>17</sup>$  $MaxMind database<sup>17</sup>$ , except latitude and longitude values.

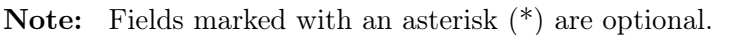

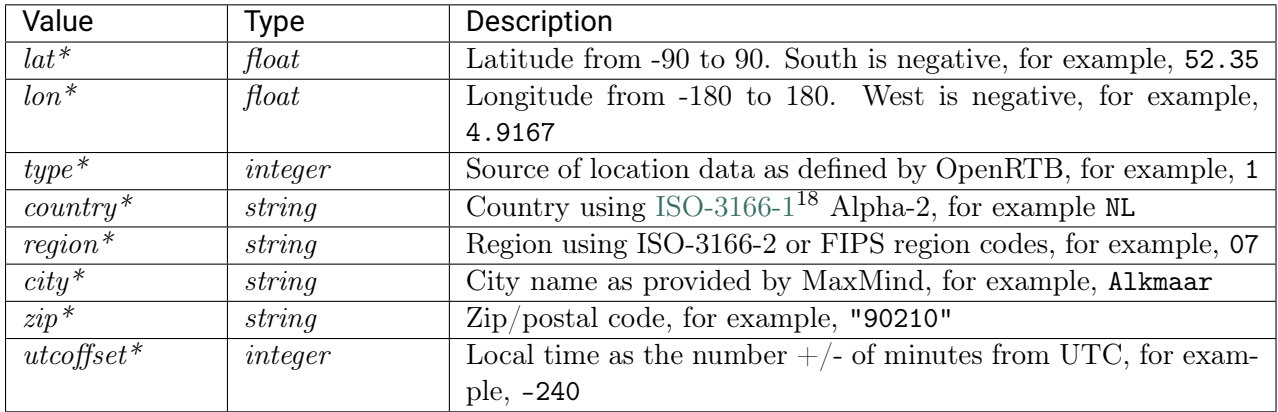

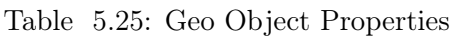

<span id="page-48-1"></span> $^{17}$ https://www.maxmind.com/en/geoip2-services-and-databases

 $^{18}$ http://www.iso.org/iso/home/standards/country\_codes.htm

### **5.9.1 Geo Object Example**

```
{
"geo": {
     "country": "US",
     "region": "NY",
     "city": "White Plains",
     "zip": "10601",
     "utcoffset": -240
}}
```
## **5.10 User Object**

Note: Fields marked with asterisk (\*) are optional.

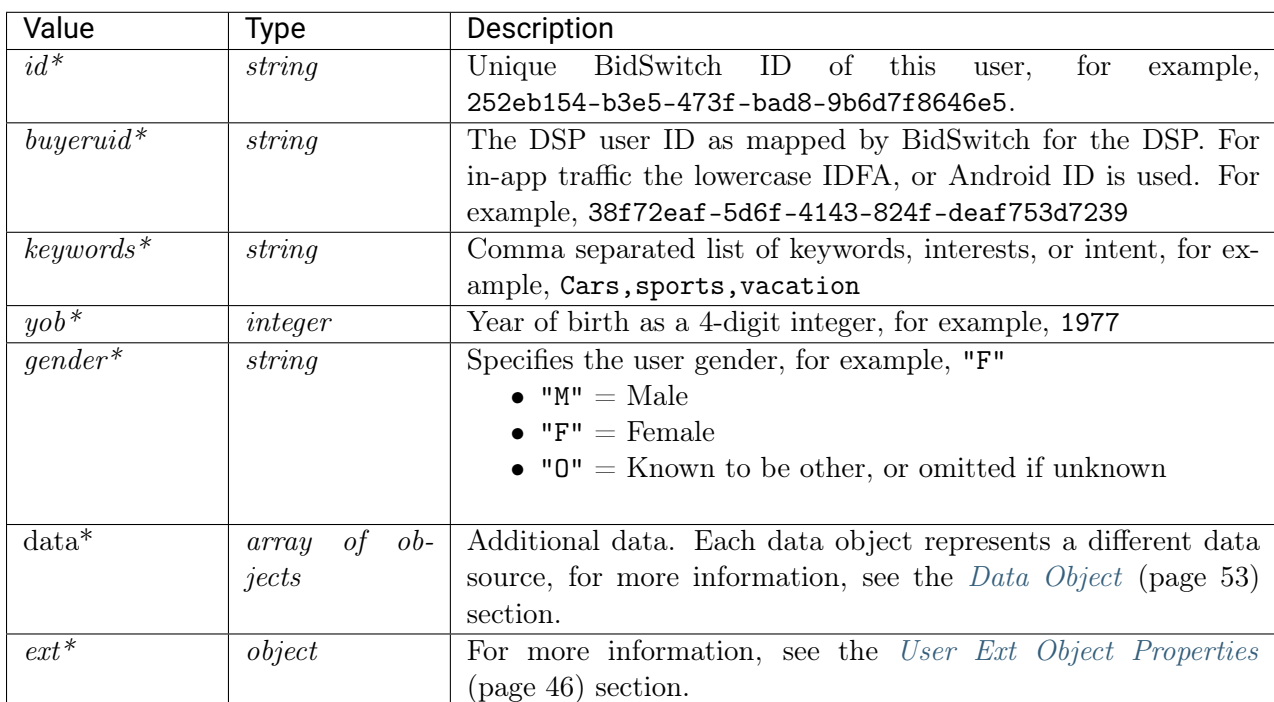

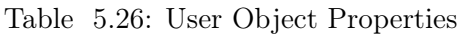

#### <span id="page-50-0"></span>**5.10.1 User Ext Object Properties**

| Value                 | Type    | Description                                                                                                    |
|-----------------------|---------|----------------------------------------------------------------------------------------------------|
| uq                    | integer | User group set up for the target user during cookie syncing, for<br>example 1. This takes the following values:<br>$\bullet$ 0: unmatched user<br>$\bullet$ 1: matched user<br>$\bullet$ 2-6: custom user group. |
| ${cookie\,\,age\,}^*$ | integer | Number of days since the user cookie has been dropped, for<br>example, 10                                                                                                    |

Table 5.27: User Ext Object Properties

#### **5.10.2 User Object Example**

```
{
   "user":{
     "id":"45asdf987656789adfad4678rew656789",
      "buyeruid":"1234567890",
      "keywords":"sports, entertainment",
      "yob":1976,
      "gender":"F",
      "ext":{
         "ug":1,
         "cookie_age":15
      }
   }
}
```
## **5.11 Site Object**

Note: Fields marked with an asterisk (\*) are optional.

| Value                      | Type        | Description                                                        |
|----------------------------|-------------|--------------------------------------------------------------------|
| publisher                  | object      | Publisher object, for more information, see the Publisher Object   |
|                            |             | (page 51) section.                                                 |
| $id^*$                     | string      | An exchange specific identifier comprised of the SSP's exchange    |
|                            |             | name, and the target site ID appended following an underscore.     |
|                            |             | For example, if an SSP such as Rubicon sends a bid request for     |
|                            |             | site ID "123", the field becomes "rubicon_123"                     |
| $name*$                    | string      | Site name (may be masked by publisher request), for example,       |
|                            |             | "Test Site"                                                        |
| $domain^*$                 | string      | Domain of the site, used for advertiser side<br>blocking.          |
|                            |             | "testsite.com"                                                     |
| $cat^*$                    | of<br>array | categories<br>for<br>of<br>IAB<br>content<br>the<br>site.<br>Array |
|                            | strings     | $["IAB1", "IAB2-3"]$                                               |
| $page*$                    | string      | URL of the page where the impression will be shown.                |
|                            |             | "http://testsite.com/main.asp"                                     |
| $ref^*$                    | string      | Referrer URL that caused navigation to the current page, for       |
|                            |             | example, "http://testsite.com/main.asp"                            |
| $\textit{privacypolicy}$ * | integer     | Indicates if the site has a privacy policy.                        |
|                            |             | $\bullet$ 0 = No                                                   |
|                            |             | $\bullet$ 1 = Yes.                                                 |
|                            |             |                                                                    |
| $mobile*$                  | integer     | Mobile-optimized signal.                                           |
|                            |             | $\bullet$ 0 = No                                                   |
|                            |             | $\bullet$ 1 = Yes.                                                 |
|                            |             |                                                                    |

Table 5.28: Site Object Properties

### **5.11.1 Site Object Example**

```
{
   "site":{
      "id":"SSPid_1345135123",
      "name": "Site ABCD",
      "domain":"siteabcd.com",
      "cat":[
         "IAB2-1",
         "IAB2-2"
      ],
      "page":"http://siteabcd.com/page.htm",
      "ref":"http://referringsite.com/referringpage.htm",
      "privacypolicy":1,
      "publisher":{
         "id":"SSPid_12345",
         "name":"Publisher A"
      }
  }
}
```
# **5.12 App Object**

Г

Note: Fields marked with an asterisk (\*) are optional.

| Value                                    | <b>Type</b> | Description                                                                   |
|------------------------------------------|-------------|-------------------------------------------------------------------------------|
| publisher                                | object      | Publisher object, for more information, see the <i>Publisher Object</i>       |
|                                          |             | (page 51) section.                                                            |
| $id^*$                                   | string      | The application ID prefixed with the exchange name followed by                |
|                                          |             | an underscore. For example, if Rubicon SSP sends a bid request                |
|                                          |             | for App ID "123", the field becomes "rubicon_123"                             |
| $name*$                                  | string      | Application name, for example, "Test App"                                     |
| $domain^*$                               | string      | The domain of the app, for example, "mygame.example.com"                      |
| $cat^*$                                  | of<br>array | Array of IAB content categories for the publisher site, for example,          |
|                                          | strings     | $["IAB1", "IAB2-3"]$                                                          |
| $bundle*$                                | string      | Application<br>for<br>bundle<br>package<br>example,<br><sub>or</sub><br>name, |
|                                          |             | "com.example.mygame"                                                          |
| $paid*$                                  | integer     | Specifies if the App is a free or paid version.                               |
|                                          |             | $\bullet$ 0 = The app is free,                                                |
|                                          |             | • $1 =$ The app is a paid version.                                            |
|                                          |             |                                                                               |
| $stored^*$                               | string      | App store's URL for the mobile application, for example                       |
|                                          |             | "http://media-apps.cc/android"                                                |
| $ver^*$                                  | string      | Application version, for example "1.1"                                        |
| $\text{privacypolicy}^* \text{ integer}$ |             | Indicates if the app has a privacy policy.                                    |
|                                          |             | $\bullet$ 0 = No                                                              |
|                                          |             | $\bullet$ 1 = Yes.                                                            |
|                                          |             |                                                                               |

Table 5.29: App Object Properties

# <span id="page-52-0"></span>**5.13 TV Object**

| Value     | $\tau$ vpe | Description                                                             |
|-----------|------------|-------------------------------------------------------------------------|
| publisher | object     | Publisher object, for more information, see the <i>Publisher Object</i> |
|           |            | $\left(\text{page 51}\right)$ section.                                  |

Table 5.30: TV Object Properties

## **5.14 Private Marketplace Object**

Note: Fields marked with an asterisk (\*) are optional.

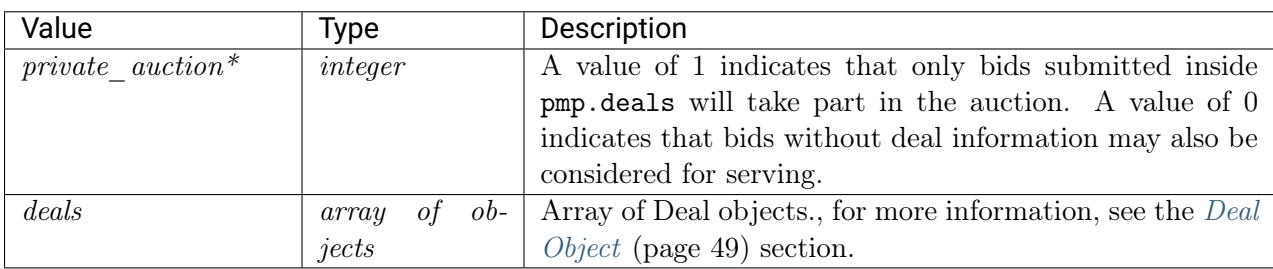

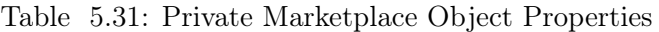

### **5.14.1 Private Marketplace Object Example**

```
{
   "pmp":{
      "private_auction":1,
      "deals":[
         {
            "id":"deal-1",
            "wseat":[
               "58"
            ],
            "bidfloor":2.5,
            "at":1"},
         {
            "id":"deal-2",
            "bidfloor":2,
            "at":2
         }
      ]
   }
}
```
## <span id="page-53-0"></span>**5.15 Deal Object**

Note: Fields marked with an asterisk (\*) are optional.

| Value          | Type                   | Description                                                                                                    |
|----------------|------------------------|----------------------------------------------------------------------------------------------------|
| id             | string                 | Deal id, for example, "AA-1234"                                                                                                    |
| $w seat^*$     | of<br>array<br>strings | Array of buyer seats allowed to bid on this Direct Deal, for<br>example, [58,99]. If present, the allowed seat IDs may be<br>supplied in BidSwitch or SSP taxonomy.<br>• BidSwitch taxonomy uses the DSP ID as the single seat<br>ID value.<br>• The seat in the SSP taxonomy may represent the whole<br>DSP or some entity on the DSP side (e.g. agency)<br>• A bid request may contain multiple seat IDs in the SSP<br>taxonomy.<br>• The bid response should contain the appropriate seat<br>value corresponding to one of values of the weat field,<br>see the <i>Seat Bid Object</i> (page 72) section. |
| $bidfloor*$    | float                  | Deal price in CPM. If $deal.at = 3$ then this is the exact price<br>of the deal, otherwise this is the bid floor of the deal, for exam-<br>ple, 1.3                                                                                                    |
| $bidfloorcur*$ | string                 | Bid floor currency specified using $ISO-4217^{19}$ alpha codes, for<br>example, "USD"                                                                                                    |
| $at^*$         | integer                | Auction type.<br>• 1 for first price auction.<br>• 2 for second price auction.<br>• 3 for fixed price deal.                                                                                                    |

Table 5.32: Deal Object Properties

#### **5.15.1 Deal Object Example**

```
{
   "pmp":{
      "private_auction":1,
      "deals":[
         {
            "id":"deal-1",
            "wseat":[
               "58"
            ],
            "bidfloor":2.5,
            "at":1
         },
         {
            "id":"deal-2",
            "bidfloor":2,
            "at":2
```
 $\overline{^{19}$ http://www.iso.org/iso/home/standards/currency\_codes.htm

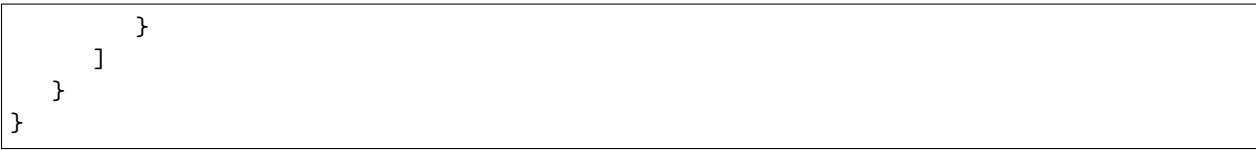

## <span id="page-55-0"></span>**5.16 Publisher Object**

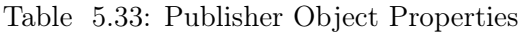

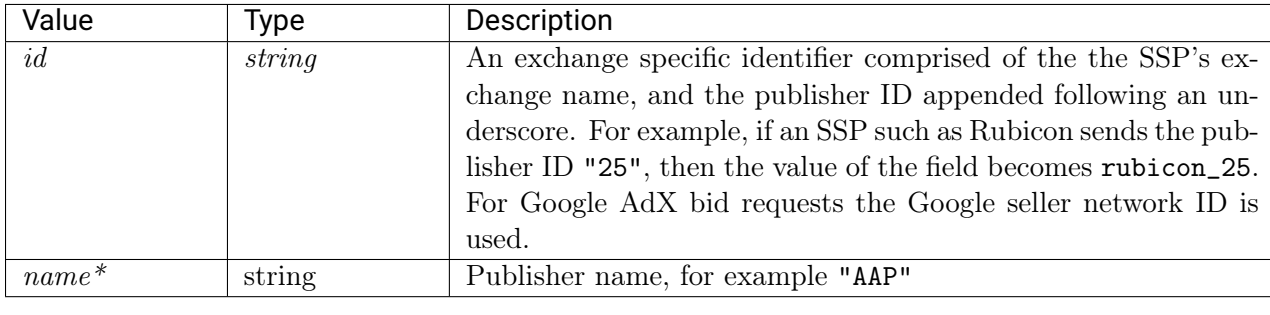

Note: Fields marked with an asterisk (\*) are optional and may not be sent in each request.

### **5.16.1 Publisher Object Example**

```
{
   "publisher":{
      "id":"SSPid_12345",
      "name":"Publisher A"
   }
}
```
# **5.17 Ext Object**

Note: Fields marked with an asterisk (\*) are optional.

| Value                   | Type    | Description                                                                                   |
|-------------------------|---------|-----------------------------------------------------------------------------------------------|
| ssp                     | string  | The SSP identification string, for example "rubicon"                                          |
| $\textit{google}^*$     | object  | Google Object (page 52). This field is optional and is used only                              |
|                         |         | in Google AdX bid requests.                                                                   |
| $gumgum*$               | object  | <i>Gumgum Object</i> (page 53). This field is optional and is used                            |
|                         |         | only in Gumgum bid requests.                                                                  |
| $ad truth$ <sup>*</sup> | object  | Adtruth Object (page 53). This field is optional and is present                               |
|                         |         | if the corresponding data is provided by the SSP.                                             |
| $tv^*$                  | object  | $TV$ <i>Object</i> (page 48) describing the programmatic TV. Either                           |
|                         |         | site, app. or ext.tv object should be present.                                                |
| $clktrkrq*$             | integer | 1 for bid requests that require click tracking macro in the bid                               |
|                         |         | response, 0 otherwise.                                                                        |
| $s2s$ <sub>nurl</sub> * | integer | 1 for bid requests that imply server-to-server win notifications                              |
|                         |         | in case of a won auction.                                                                     |
| $is\_secure*$           | integer | 0 for non-secure pages; 1 for secure pages. Creatives for secure                              |
|                         |         | pages should be SSL-compliant.                                                                |
|                         |         | Deprecated since version 2.6: Use $\text{imp}.\text{secure instead}, \text{see } \text{Im}$ - |
|                         |         | pression Object (page 24).                                                                    |

Table 5.34: Ext Object Properties

### <span id="page-56-0"></span>**5.17.1 Google Object**

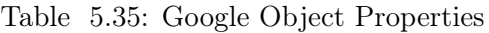

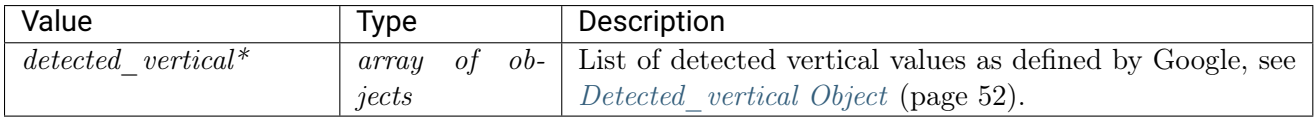

### <span id="page-56-1"></span>**5.17.2 Detected\_vertical Object**

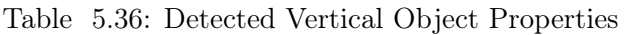

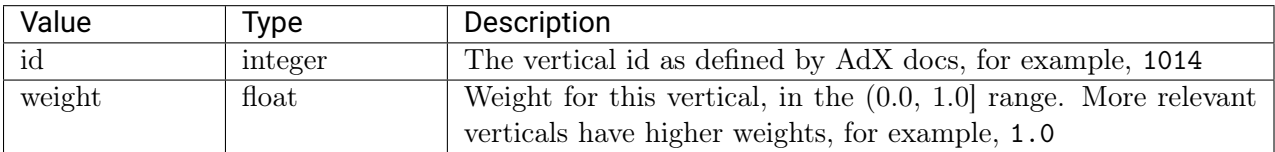

### <span id="page-57-2"></span>**5.17.3 Adtruth Object**

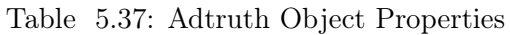

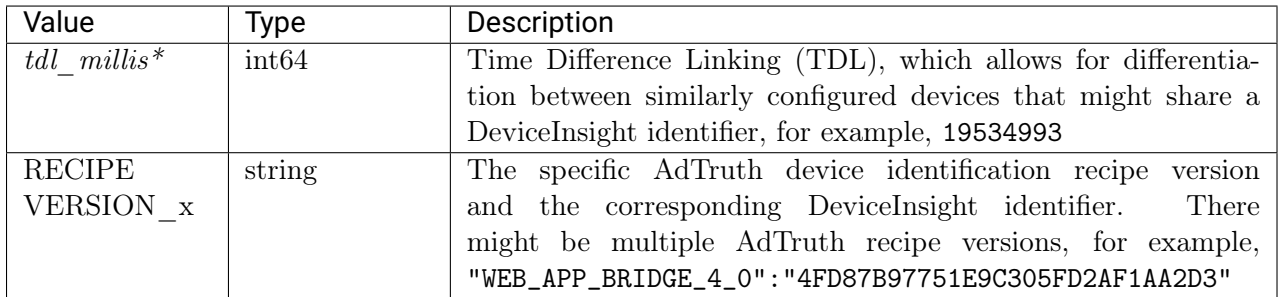

### <span id="page-57-1"></span>**5.17.4 Gumgum Object**

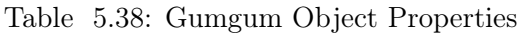

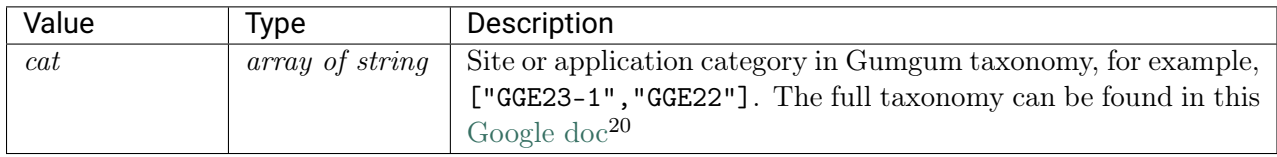

## **5.18 Regulation Object**

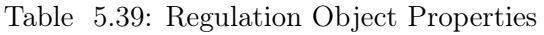

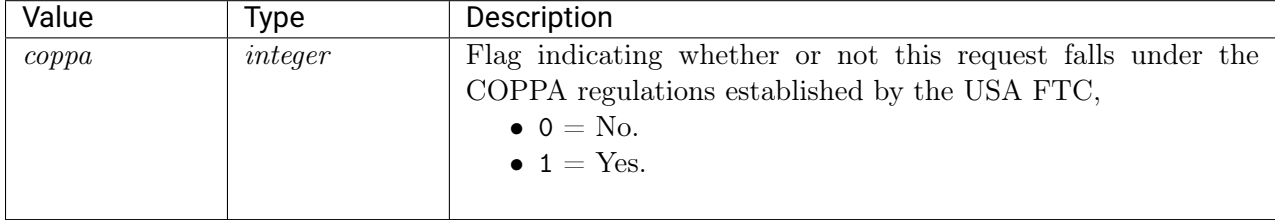

## <span id="page-57-0"></span>**5.19 Data Object**

Note: Fields marked with asterisk (\*) are optional.

 $^{20}$ https://docs.google.com/spreadsheets/d/1qt3thvCHjpDzdpybpwNySkB8LNmEjvCyQrJKH6MYQio/export? format=csv&id=1qt3thvCHjpDzdpybpwNySkB8LNmEjvCyQrJKH6MYQio&gid=0

| Value   | Type                 | Description                                                   |
|---------|----------------------|---------------------------------------------------------------|
| $id *$  | string               | Exchange-specific ID for the data provider, for example       |
|         |                      | "BSW001"                                                      |
| name    | string               | Exchange-specific name for the data provider, for example     |
|         |                      | "domain-origin"                                               |
| segment | $ob-$<br>οt<br>array | Array of Segment objects that contain the actual data values, |
|         | jects                | see Segment Object (page 54).                                 |

Table 5.40: Data Object Properties

#### <span id="page-58-0"></span>**5.19.1 Segment Object**

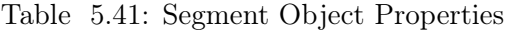

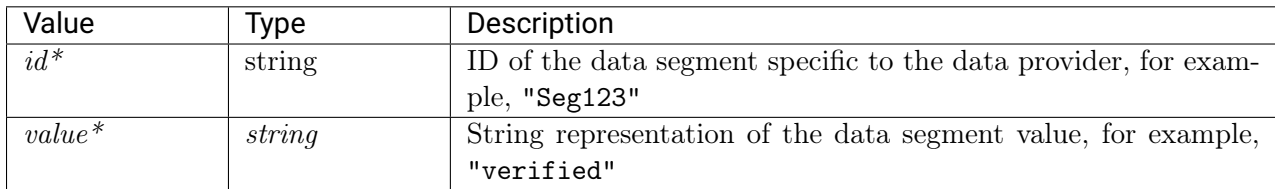

```
{
```
}

```
"data":[
   {
      "name":"domain-origin",
      "segment":[
         {
             "value":"verified"
         },
          {
             "value":"abcd.com"
          }
      ]
   }
]
```
## **5.20 Bid Request JSON Examples**

- [Banner Ad Example](#page-59-0) (page 55)
- [In App Example](#page-61-0) (page 57)
- [Native Ad](#page-63-0) (page 59)
- [Private Deal Example](#page-66-0) (page 62)
- [Video Example](#page-68-0) (page 64)
- [Audio Ad Example](#page-70-0) (page 66)
- [TV Ad Example](#page-72-0) (page 68)

#### <span id="page-59-0"></span>**5.20.1 Banner Ad Example**

```
{
  "id":"c6987c2b-edb4-4b7b-b8cf-157af1d485e3",
  "site":{
     "id":"gumgum_www.answers.com_ed2265d8",
      "ref":"http://ad32.answers.com/click.php?source=fb&param4=fb-us-de-red&param3=www.
˓→answers.com%2Farticle%2F31029589%2Finsanely-useful-life-hacks-to-make-everything-
˓→easier&param1=tattoo&param2=67660042&param5=10153631993521186&param6=6049542139960&
\rightarrowadt=4342",
      "publisher":{
         "name":"www.answers.com",
         "id":"gumgum_946353442_12535"
     },
      "name":"www.answers.com",
      "cat":[
         "IAB24"
     ],
      "domain":"answers.com",
      "ext":{
     },
      "page":"http://www.answers.com/article/31029589/insanely-useful-life-hacks-to-make-
˓→everything-easier?paramt=null&param4=fb-us-de-red&param1=tattoo&param2=67660042&s=8"
  },
  "wseat":[
     "165",
      "16"
  ],
   "user":{
      "id":"5e29eb00-c30a-416e-9d2a-2e18901f0916",
      "ext":{
         "cookie_age":64
     },
      "buyeruid":"CAESEHL-9O4oJOAiC1Y0O2EHTcE"
  },
   "device":{
      "pxratio":0,
      "language":"en",
      "w":1920,
      "geo":{
         "country":"US",
         "lon":-80.237,
         "city":"West Palm Beach",
         "lat":26.638,
         "zip":"33414",
         "region":"FL",
         "type":2
```

```
},
   "os":"Windows",
   "devicetype":2,
   "h":1080,
   "ip":"73.139.39.18",
   "js":1,
   "ua":"Mozilla/5.0 (Windows NT 6.1; WOW64; rv:47.0) Gecko/20100101 Firefox/47.0",
   "dnt":0
},
"tmax":75,
"cur":[
   "USD"
],
"imp":[
   {
      "bidfloor":3.213,
      "id":"1",
      "banner":{
         "pos":1,
         "h":600,
         "battr":[
            1,
            3,
            5,
            6,
            8,
            9,
            10,
            14,
            15,
            16
         ],
         "w":160,
         "format":[
            {
               "h":300,
               "w":300
            },
            {
               "h":350,
               "w":300
            }
         ]
         "btype":[
            1
         \mathbf{1}},
      "exp":300,
      "tagid":"gumgum_25108",
      "bidfloorcur":"USD",
      "ext":{
      },
```

```
"secure":0,
         "instl":0
      }
  ],
   "bcat":[
     "IAB25-3",
     "BSW1",
     "BSW2",
     "BSW10",
      "BSW4",
      "IAB26"
  ],
   "ext":{
     "wt":1,"clktrkrq":0,
     "is_secure":0,
     "ssp":"gumgum"
  },
   "at":2
}
```
#### <span id="page-61-0"></span>**5.20.2 In App Example**

```
{
   "regs":{
     "coppa":0
  },
  "id":"4ecfe2ab-c275-48fb-8c0b-c7103579eaa0",
   "app":{
     "id":"adaptv_",
      "publisher":{
        "name":"",
         "id":"adaptv_11690"
      },
      "storeurl":"https://play.google.com/store/apps/details?id=com.zynga.looney",
     "bundle":"com.zynga.looney",
      "cat":[
        "IAB1"
     ],
     "name":"looney tunes dash!"
  },
   "wseat":[
     "68"
  ],
   "user":{
     "id":"dfc68ac9-9530-44b0-bdea-44cf153d7cea",
      "ext":{
         "ug":1
     }
  },
   "device":{
```

```
"dpidsha1":"0d7e6f65e1db717f0ed298bd268cc6415fa72124",
     "language":"en",
     "geo":{
        "country":"US",
        "lon":-78.83,
        "city":"Hamburg",
        "lat":42.71,
        "zip":"14075",
        "region":"NY",
        "type":2
     },
     "ifa":"dfc68ac9-9530-44b0-bdea-44cf153d7cea",
     "lmt":0,
     "os":"android",
     "devicetype":4,
     "ip":"72.88.84.159",
     "ua":"Mozilla/5.0 (Linux; Android 6.0.1; SM-G920P Build/MMB29K; wv) AppleWebKit/
˓→537.36 (KHTML, like Gecko) Version/4.0 Chrome/51.0.2704.81 Mobile Safari/537.36",
     "dpidmd5":"c65cf7c5bffe94c62cf20c5e465d92f7"
  },
  "tmax":120,
  "cur":[
     "USD"
 ],
  "imp":[
     {
        "bidfloor":0.02268,
        "id":"1",
        "instl":0,
        "exp":300,
        "bidfloorcur":"USD",
        "ext":{
        },
        "secure":0,
        "video":{
           "protocols":[
              2,
              5
           ],
           "minduration":5,
           "playbackmethod":[
              1
           ],
           "maxduration":30,
           "startdelay":0,
           "linearity":1,
           "mimes":[
              "video/mp4"
           ]
        }
     }
  ],
```

```
"bcat":[
      "IAB25-3",
      "BSW1",
      "BSW2",
      "BSW10",
      "BSW4",
      "IAB26"
   ],
   "ext":{
      "is_secure":0,
      "wt":1,
      "clktrkrq":0,
      "ssp":"adaptv"
  },
   "at":2
}
```
#### <span id="page-63-0"></span>**5.20.3 Native Ad**

```
{
   "id":"129ca6dd-5403-4476-a4a6-555d6a538bc4",
   "app":{
      "id":"pubnative_1009429",
      "publisher":{
         "name":"",
         "id":"pubnative_1005292"
      },
      "storeurl":"https://play.google.com/store/apps/details?id=com.leo.appmaster",
      "bundle":"com.leo.appmaster",
      "cat":[
         "IAB3"
     ],
      "name":"PG_lock_pic"
  },
   "wseat":[
     "167"
  ],
   "user":{
      "id":"793ff4b0-d077-4002-aeb6-b8ea64dd4b2b",
      "ext":{
         "ug":1
      }
  },
   "device":{
     "connectiontype":3,
      "model":"Micromax A096",
      "language":"en",
      "geo":{
         "country":"IN",
         "lon":85.1167,
         "city":"Patna",
```

```
"lat":25.6,
      "zip":"800002",
      "region":"34",
      "type":2
   },
   "ifa":"793ff4b0-d077-4002-aeb6-b8ea64dd4b2b",
   "osv":"5.0.2",
   "os":"Android",
   "carrier":"Airtel",
   "devicetype":1,
   "ip":"223.176.12.242",
   "ua":"Dalvik/2.1.0 (Linux; U; Android 5.0.2; Micromax A096 Build/LRX21M)",
   "dnt":2
},
"tmax":80,
"cur":[
   "USD"
],
"imp":[
   {
      "bidfloor":0.324,
      "id":"1",
      "native":{
         "request":{
            "plcmtcnt":1,
            "assets":[
               {
                   "id":1,
                   "data":{
                      "type":12
                   },
                   "required":1
               },
               {
                   "title":{
                      "len":50
                   },
                   "id":2,
                   "required":1
               },
               {
                   "id":3,
                   "img":{
                     "w":80,
                     "h":80,
                      "type":1
                   },
                   "required":1
               },
               {
                   "id":4,
                   "img":{
                      "w":1200,
```

```
"h":627,
                        "type":3
                     },
                     "required":1
                  },
                  {
                     "data":{
                        "type":3
                     },
                     "id":5,
                     "required":0
                  },
                  {
                     "id":6,
                     "data":{
                        "len":100,
                        "type":2
                     },
                     "required":1
                  }
               ],
               "ver":1
            }
         },
         "exp":1800,
         "bidfloorcur":"USD",
         "ext":{
         },
         "instl":0
      }
  ],
   "bcat":[
     "IAB25-3",
     "BSW1",
     "BSW2",
      "BSW10",
      "BSW4",
      "IAB26"
  ],
   "ext":{
     "wt":2463.818181818182,
     "clktrkrq":0,
      "ssp":"pubnative",
      "s2s_nurl":1
  },
   "at":2
}
```
#### <span id="page-66-0"></span>**5.20.4 Private Deal Example**

{

```
"id":"500da108-85f8-44af-ac98-d7adcf9e0daf",
  "site":{
     "id":"spotx_SpotX_www.businessinsider.com",
     "publisher":{
        "name":"",
        "id":"spotx_84548"
     },
     "domain":"businessinsider.com",
     "ext":{
     },
     "page":"https://www.businessinsider.com/japanese-potato-changed-olivia-munns-
˓→appearance-2016-2"
  },
  "wseat":[
     "145"
  ],
  "pmp":{
     "private_auction":1,
     "deals":[
        {
           "bidfloor":10.8,
           "id":"14a44.a7993.d401",
           "bidfloorcur":"USD",
           "at":2
        }
     ]
  },
  "user":{
     "ext":{
        "ug":0
     }
  },
  "device":{
     "dpidsha1":"",
     "model":"Chrome - Windows",
     "language":"en",
     "geo":{
        "country":"US",
        "city":"Jackson Heights",
        "region":"NY",
        "zip":"11372"
     },
     "make":"Google",
     "osv":"NT 6.1",
     "os":"Windows 7",
     "devicetype":2,
     "ip":"98.14.26.33",
     "ua":"Mozilla/5.0 (Windows NT 6.1) AppleWebKit/537.36 (KHTML, like Gecko) Chrome/
˓→43.0.2342.0 Safari/537.36",
```

```
"dpidmd5":"",
     "dnt":0
  },
  "tmax":415,
  "cur":[
     "USD"
  ],
  "imp":[
     {
        "bidfloor":0.011232,
        "id":"1",
        "pmp":{
           "private_auction":1,
           "deals":[
              {
                 "bidfloor":10.8,
                 "id":"14a44.a7993.d401",
                 "bidfloorcur":"USD",
                 "at":2
              }
           ]
        },
        "instl":0,
        "exp":300,
        "tagid":"spotx_http://search.spotxchange.com/vast/2.00/149110?VPAID=1&content_
˓→type=game&vmaxd=30&player_width=640&player_height=480&content_page_url=http%3A%2F
˓→%2Fwww.businessinsider.com%2Fjapanese-potato-changed-olivia-munns-appearance-2016-2&
˓→cb=1468903661330&adtid=T6GDD32DDC8UD5OOS5I6QROV40&viewability=0",
        "bidfloorcur":"USD",
        "ext":{
        },
        "secure":0,
        "video":{
           "protocols":[
              2,
              5
           ],
           "companiontype":[
              1,
              2,
              3
           ],
           "minduration":1,
           "maxduration":60,
           "startdelay":0,
           "api":[
              1
           ],
           "linearity":1,
           "h":480,
           "delivery":[
              2
```

```
],
            "ext":{
               "player_type":3
            },
            "mimes":[
               "video/x-flv",
               "video/mp4",
               "application/x-shockwave-flash"
            ],
            "w":640,
            "companionad":[
               {
                  "h":250,
                  "id":"1",
                  "w":300
               }
            ]
         }
      }
  ],
   "bcat":[
     "IAB25-3",
     "BSW1",
     "BSW2",
     "BSW10",
      "BSW4",
     "IAB26"
  ],
   "ext":{
     "is_secure":0,
     "wt":1,
     "clktrkrq":0,
      "ssp":"spotx"
  },
   "at":2
}
```
#### <span id="page-68-0"></span>**5.20.5 Video Example**

```
{
   "regs":{
      "coppa":0
  },
  "id":"75c0238c-3b52-4b87-957a-817f83e853f1",
   "site":{
     "id":"adaptv_",
     "publisher":{
        "name":"",
         "id":"adaptv_4182"
     },
      "cat":[
```

```
"IAB1"
   ],
   "ext":{
   },
   "page":"http://kissasian.com"
},
"wseat":[
   "126"
],
"user":{
   "id":"b457c658-ffdc-415c-8d91-30d864f4a5f5",
   "ext":{
      "cookie_age":153,
      "ug":1
   },
   "buyeruid":"7bcb7e7c-eff0-43ad-8522-b5c9251f0d43"
},
"device":{
   "language":"en",
   "geo":{
      "country":"US",
      "lon":-75.15,
      "city":"Philadelphia",
      "lat":39.94,
      "zip":"19147",
      "region":"PA",
      "type":2
   },
   "lmt":0,
   "os":"Other",
   "devicetype":6,
   "ip":"73.141.79.240",
   "ua":"Mozilla/5.0 (PlayStation 4 3.55) AppleWebKit/537.78 (KHTML, like Gecko)"
},
"tmax":120,
"cur":[
   "USD"
],
"imp":[
   {
      "bidfloor":0.02268,
      "id":"1",
      "instl":0,
      "exp":300,
      "bidfloorcur":"USD",
      "ext":{
      },
      "secure":0,
      "video":{
         "protocols":[
            2,
```

```
5
            ],
            "minduration":5,
            "playbackmethod":[
               3
            ],
            "maxduration":60,
            "startdelay":0,
            "linearity":1,
            "mimes":[
               "video/mp4"
            ]
         }
      }
  ],
   "bcat":[
     "IAB25-3",
     "BSW1",
      "BSW2",
      "BSW10",
      "BSW4",
      "IAB26"
  ],
   "ext":{
     "wt":1,
      "clktrkrq":0,
     "is_secure":0,
     "ssp":"adaptv",
      "s2s_nurl":1
  },
   "at":2
}
```
### <span id="page-70-0"></span>**5.20.6 Audio Ad Example**

```
{
   "id":"1234534625253",
   "wseat":[
      "58"
  ],
   "imp":[
      {
         "id":"1",
         "secure":1,
         "audio":{
            "id":"1",
            "bidfloor":0.03,
            "audio":{
               "startdelay":0,
               "minduration":5,
               "maxduration":30,
```

```
"maxextended":30,
"minbitrate":300,
"maxbitrate":1500,
"api":[
   1,
   2
],
"protocols":[
   9,
   10
],
"mimes":[
   "audio/aac",
   "audio/mp4",
   "audio/mpeg"
],
"delivery":[
   2
],
"battr":[
   13,
   14
],
"companionad":[
   {
      "id":"1234567893-1",
      "w":300,
      "h":250,
      "pos":1,
      "battr":[
         13,
         14
      ],
      "expdir":[
         2,
         4
      ]
   },
   {
      "id":"1234567893-2",
      "w":728,
      "h":90,
      "pos":1,
      "battr":[
         13,
         14
      ]
   }
],
"companiontype":[
   1,
   2
]
```
```
}
         }
      }
  ],
   "site":{
     "id":"google_234563",
      "domain":"siteabcd.com",
      "page":"https://siteabcd.com/page.htm",
      "ref":"http://google.com/?q=siteabcd",
      "publisher":{
         "id":"google_25"
      }
  },
   "device":{
      "ip":"64.124.253.1",
      "geo":{
         "country":"US",
         "region":"NY",
         "city":"White Plains",
         "zip":"10601"
      },
      "ua":"Mozilla/5.0 (Macintosh; U; Intel Mac OS X 10.6; en-US; rv:1.9.2.16) Gecko/
˓→20110319 Firefox/3.6.16",
      "language":"en"
  },
   "user":{
      "id":"45asdf987656789adfad4678rew656789",
      "buyeruid":"1234567890",
      "ext":{
         "ug":1
      }
  },
   "cur":[
      "USD"
  ],
   "ext":{
      "ssp":"google"
   }
}
```
### **5.20.7 TV Ad Example**

```
{
   "id":"1234534625253",
   "wseat":[
      "58"
   ],
   "imp": [
      {
         "id": "1",
         "bidfloor": 15,
```

```
"exp": 360,
      "video": {
         "mimes": [
            "video/x-flv",
            "video/mp4",
            "application/x-shockwave-flash",
            "application/javascript"
         ],
         "minduration": 30,
         "maxduration": 30,
         "protocols": [
            3,
            6
         ]
      }
   }
],
"device": {
   "geo": {
      "country": "US",
      "region": "TX"
   },
   "devicetype": 6
},
"user": {
   "id": "45asdf987656789adfad4678rew656789",
   "keywords": [
      "A_18_24",
      "COLLEGE",
      "HHI_75_100",
      "M_18_24",
      "HH_SINGLE"
   ],
   "data": [
      {
         "name": "program_types",
         "segment": [
            {
                "name": "HOCKEY_DEC",
               "value": "8"
            },
            {
                "name": "BASEBALL_DEC",
                "value": "9"
            },
            {
                "name": "FOOTBALL_DEC",
                "value": "8.1"
            }
         \mathbf{I}}
   ]
},
```

```
"tmax": 150,
  "cur": "USD",
  "ext": {
     "ssp": "dish",
     "tv": {
        "publisher": {
           "id": "dish_"
        }
     }
  }
}
```
This is the top level object that is returned by the DSP. Each bid request sent from the DSP to BidSwitch should contain the following fields.

Note: Fields marked with an asterisk (\*) are optional.

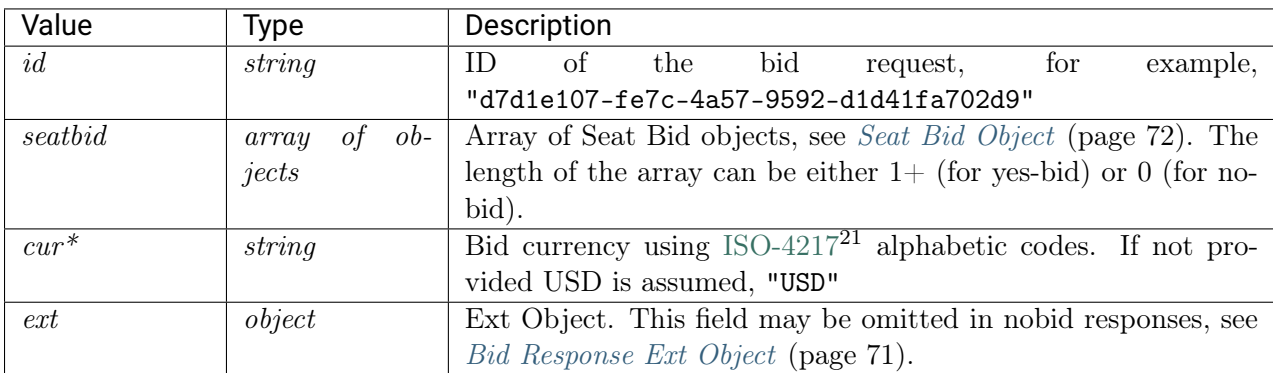

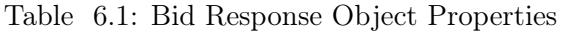

# <span id="page-75-0"></span>**6.1 Bid Response Ext Object**

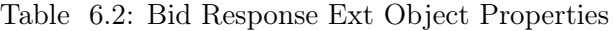

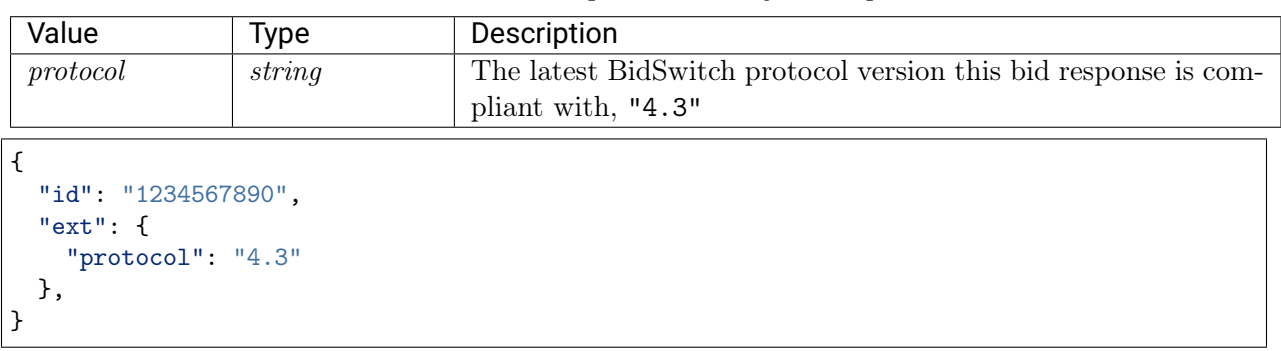

<sup>21</sup> http://www.iso.org/iso/home/standards/currency\_codes.htm

# <span id="page-76-0"></span>**6.2 Seat Bid Object**

Formally there can be multiple bids within the Seat Bid object for two reasons. The first one is that there can be several slots in each request. The second one is when there are more than one bid for a single slot. BidSwitch allows no more than two bids for a single ad slot. Bids belonging to the same seat must be enlisted in the same seatbid.bid array, i.e. all seatbid.seat values must be unique per response.

| Value | Type                 | Description                                                        |
|-------|----------------------|--------------------------------------------------------------------|
| bid   | $ob-$<br>οt<br>array | Array of Bid Objects, see <i>Bid Object</i> (page 73). The maximum |
|       | jects                | number of bid objects per single bid request ad slot is two.       |
| seat  | string               | ID of the bidder seat on whose behalf this bid is made. The        |
|       |                      | value should match one of the values supplied in weat field in     |
|       |                      | the bid request. "34"                                              |

Table 6.3: Seat Bid Object Properties

# <span id="page-77-0"></span>**6.3 Bid Object**

| Value   | <b>Type</b>    | Description                                                                                        |
|---------|----------------|----------------------------------------------------------------------------------------------------|
| id      | string         | ID for the bid object chosen by the bidder for tracking and                                        |
|         |                | debugging purposes. 3                                                                              |
| impid   | string         | ID of the impression object from bid request to which this bid                                     |
|         |                | applies. "1"                                                                                       |
| price   | $\text{float}$ | Price as a float value, CPM. All prices assumed to be in USD,                                      |
|         |                | if cur parameter is omitted. 1.23                                                                  |
| $adm^*$ | string         | Creative markup for banner ads.                                                                    |
|         |                | $\bullet$ For protocol version 4.x this field should not contain the                               |
|         |                | win price macro. From version 5.x, this field can contain                                          |
|         |                | it, see the 5.x Updating Overview (page 18) section for                                            |
|         |                | more information.                                                                                  |
|         |                | • The field is REQUIRED for banner ads, and is ignored                                             |
|         |                | for video or native bid responses.<br>• The $adm$ field is supported from protocol 4.0, so bid re- |
|         |                | sponses containing the adm field but not containing the                                            |
|         |                | ext.protocol value of 4.0+ are deemed invalid                                                      |
|         |                | <a href='\"http://adserver.com/click?adid=125&amp;tracker=&lt;/td'></a>                            |
|         |                | \${CLICK_URL:URLENCODE}\">                                                                         |
|         |                | <img src='\"http://image1.cdn.com/impid=102\"/'/>                                                  |
|         |                |                                                                                                    |
| nurl    | string         | Win notice URL.                                                                                    |
|         |                | • This field should NOT be used for submitting creative                                            |
|         |                | markup.                                                                                            |
|         |                | $\bullet$ The URL can contain the win price macro, see the <i>Macros</i>                           |
|         |                | (page 99) and 5.x Updating Overview (page 18) sections.                                            |
|         |                | • This URL will be mostly called from user's browser                                               |
|         |                | and should thus be SSL-compliant for requests with                                                 |
|         |                | imp.secure set to 1.                                                                               |
|         |                | • This URL will be called by a server to server call if the                                        |
|         |                | bid request contained ext.s2s_nurl field value equal to                                            |
|         |                | http://adserver.com/winnotice?impid=102&winprice=                                                  |
|         |                | \${AUCTION_PRICE}                                                                                  |
|         |                | Note: This describes the behaviour in version 4.0+, which                                          |
|         |                | changed since version 2.x. For more information about the 2.x                                      |
|         |                | behaviour, see the <i>nurl Response Difference</i> (page 14) section.                              |
| $iurl*$ | string         | Sample image URL (without cache busting) for content check-                                        |
|         |                | ing. REQUIRED: for banner bid requests.                                                            |
|         |                | "http://adserver.com/preview?impid=102"                                                            |
| $add*$  | string         | ID that references the ad to be served if the bid wins. Either                                     |
|         |                | adid field or crid field should be present in the response. "3021"                                 |

Table 6.4: Bid Object Properties

| Value     | Type             | Description                                                         |
|-----------|------------------|---------------------------------------------------------------------|
| adomain   | of<br>array      | Advertiser's primary or top-level domain for advertiser check-      |
|           | strings          | ing. This can be a list of domains if there is a rotating creative. |
|           |                  | Note that some SSPs allow only one domain. To those SSPs            |
|           |                  | BidSwitch only sends the first domain from the list, for example,   |
|           |                  | ["advertiser.com"]                                                  |
| $cid*$    | string           | Campaign ID or similar that is used by the bidder to track and      |
|           |                  | organize their campaigns, for example, 102                          |
|           |                  | Notes: This field is REQUIRED for Nexage and MoPub.                 |
| $crid^*$  | string           | Creative ID to assist with ad quality checking. Either adid field   |
|           |                  | or crid field should be present in the response. "3021"             |
| $attr^*$  | array of inte-   | Creative attributes as defined in OpenRTB, for example, [1,3]       |
|           | qers             |                                                                     |
| $dealid*$ | string           | Reference to the deal.id from the bid request, if this bid          |
|           |                  | pertains to a private marketplace direct deal, for example,         |
|           |                  | "AA-1234"                                                           |
| $h^*$     | integer          | The height of the creative when an alternative ad size is used,     |
|           |                  | relevant for banner ads only. 250                                   |
| $w^*$     | integer          | The width of the creative when an alternative ad size is used,      |
|           |                  | relevant for banner ads only. 300                                   |
| $cat^*$   | array of strings | The IAB category of the creative.                                   |
|           | $**$             | <b>REQUIRED</b> in bid responses to YAX (RMX), MoPub, and           |
|           |                  | YieldOne bids. If the supplier only accepts one category in the     |
|           |                  | bid response the first array element will be used, for example,     |
|           |                  | ['IAB1"]                                                            |
| $ext*$    | object           | This field may be required under certain circumstances, see Bid     |
|           |                  | <i>Ext Object</i> (page 75).                                        |

Table 6.5: Bid Object Properties 2

Note: (\*\*) For backward compatibility, this field can also be a string when using the BidSwitch 4.0 protocol.

## <span id="page-79-0"></span>**6.3.1 Bid Ext Object**

| Type        | Description                                                                                    |
|-------------|------------------------------------------------------------------------------------------------|
| string      | The name of the advertiser serving the creative, for example,<br>"Coca-Cola"                   |
|             | • REQUIRED in bid responses to AdScale, Centro,                                                |
|             | BRX, and Improve Digital.                                                                      |
|             | $\bullet\,$ Recommended in responses to YieldOne bids.                                         |
|             |                                                                                                |
| string      | The name of the agency representing the advertiser, for ex-                                    |
|             | ample, "CCA"                                                                                   |
|             | <b>REQUIRED</b> in bids responses to AdScale bids.                                             |
| string      | ID of the agency representing the advertiser, for example,                                     |
|             | "123"                                                                                          |
| of<br>array | The actual landing page domain of the creative if differ-                                      |
|             | ent from adomain value. Recommended for mobile applica-                                        |
|             | tion ads, for example, "adomain": ["angrybirds.com"] and                                       |
|             | "lpdomain": ["play.google.com", "itunes.apple.com"]                                            |
|             | The Alpha-2 ISO $639-1^{22}$ code for the creative's language,                                 |
|             | for example, jp.                                                                               |
|             | <b>REQUIRED</b> in bid responses to YAX (RMX) and OpenX                                        |
|             | Japan bids.                                                                                    |
|             | Contains additional information for Google bids. This field                                    |
|             | is recommended. See the <i>Supplier Specific Fields</i> (page 80)                              |
|             | section for more details.<br>Contains additional information for YieldOne bids.                |
|             | This                                                                                           |
|             | field is recommended.<br>See the Supplier Specific Fields                                      |
|             | (page 80) section for more details.                                                            |
|             | The URL pointing to the location of the VAST doc-                                              |
|             | ument for bid responses to video traffic, for example,<br>"http://adserver.com/vast?impid=102" |
|             | bid<br>response field is required<br>$\bullet$ This<br>the<br>if                               |
|             | video.ext.vast_url_rq bid request field if set                                                 |
|             | to $1$ .                                                                                       |
|             | • If the video.ext.vast_url_rq bid request field is set                                        |
|             | to 0 or missing, you can include the VAST URL in the                                           |
|             | nurl field.                                                                                    |
|             | For more information see the <i>Video Ext Object</i> (page 33)                                 |
|             | section.                                                                                       |
|             | Note: The VAST document should NOT contain impression                                          |
|             | tracking URLs with win price macros.                                                           |
|             | strings<br>string<br>object<br>object<br>string                                                |

Table 6.6: Bid Ext Object Properties

 $\sim$  22 http://www.iso.org/iso/home/standards/language\_codes.htm

| Value          | Type    | Description                                                               |
|----------------|---------|---------------------------------------------------------------------------|
| $daast$ url*   | string  | pointing to<br>the<br>the<br>The<br>url<br>location<br>of<br><b>DAAST</b> |
|                |         | document<br>for<br>bid<br>for<br>the<br>example,<br>response,             |
|                |         | "http://adserver.com/daast?impid=102"                                     |
|                |         | <b>REQUIRED</b> for bid responses to audio traffic.                       |
|                |         | Note: that the DAAST document should NOT contain im-                      |
|                |         | pression tracking urls with win price macros.                             |
| $duration*$    | integer | Video ad duration in seconds, for example, 13                             |
|                |         | REQUIRED in bid responses to BRX.                                         |
| $native*$      | object  | Contains the details of the native response, for more infor-              |
|                |         | mation, see <i>Native Response Object</i> (page 77).                      |
| $deal^*$       | string  | This is the ID of the deal between a publisher and a seat. It             |
|                |         | is used only if an exchange supports private auctions.                    |
|                |         | If the bid is associated with a direct deal then this field is            |
|                |         | required and its value should be equal to one of the elements             |
|                |         | in the pmp.deals field in the bid request object.                         |
|                |         | Deprecated since version 2.5: use seatbid.bid.dealid in-                  |
|                |         | stead.                                                                    |
| $img\_url*$    | string  | The URL of the creative image. In order to receive the user               |
|                |         | cookie and win price, this URL should point to the buyer                  |
|                |         | handler and redirect to the actual creative location. The url             |
|                |         | may contain the win price macro, e.g. \${AUCTION_PRICE},                  |
|                |         | but not the click macro.                                                  |
|                |         | If this field is present, the nur1 field of the bid response will         |
|                |         | be ignored.                                                               |
|                |         | <b>Note:</b> This field is only valid in 2.x bid responses, see the       |
|                |         | Deprecated 2.x Properties (page 15) section for more details.             |
| $click$ $url*$ | string  | The creative click URL. Required if the img_url field is                  |
|                |         | present.                                                                  |
|                |         | <b>Note:</b> This field is only valid in 2.x bid responses, see the       |
|                |         | Deprecated 2.x Properties (page 15) section for more details.             |
| $js\_url^*$    | string  | A Javascript-based win notice URL.                                        |
|                |         | • For in-app inventory, the ad markup should be re-                       |
|                |         | turned using this URL.                                                    |
|                |         | • For website or video inventory this field may be used                   |
|                |         | as a substitute for the nurl field.                                       |
|                |         | • Ad markup should be in JavaScript format.                               |
|                |         | • The URL may contain macros, see the Macros                              |
|                |         | (page 99) section for more details.                                       |
|                |         | <b>Note:</b> This field is only valid in 2.x bid responses, see the       |
|                |         | Deprecated 2.x Properties (page 15) section for more details.             |

Table 6.7: Bid Ext Object Properties 2

Important: Some of the fields are required by certain suppliers. Responses to bid requests from these suppliers without the required fields will be discarded.

### **6.3.2 Required Bid Response Fields Per Supplier**

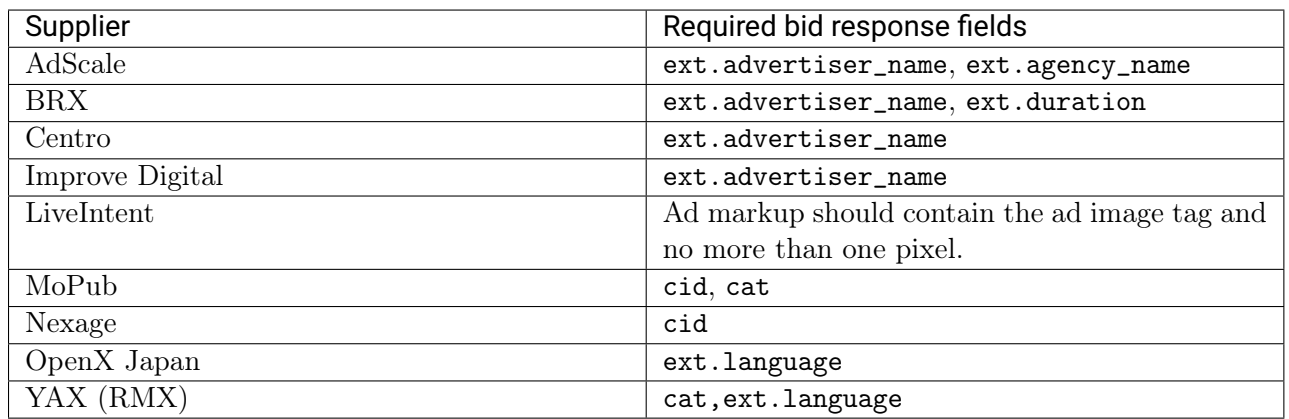

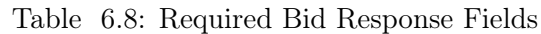

## <span id="page-81-0"></span>**6.4 Native Response Object**

Note: Fields marked with an asterisk (\*) are optional.

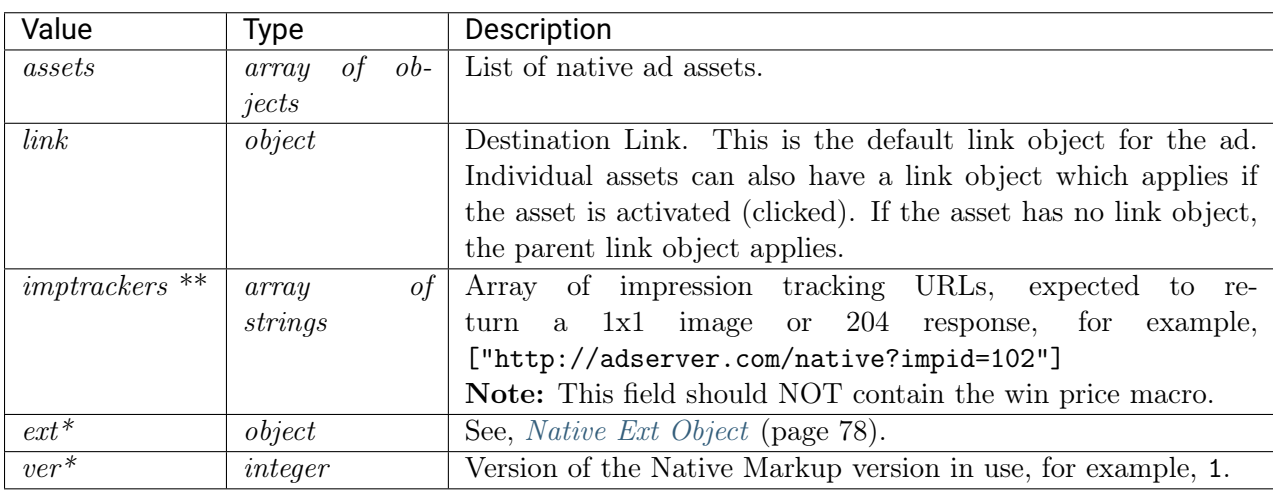

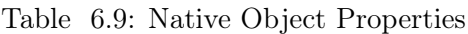

Note:  $(**)$  imptrackers array should be used with following constraints:

For Rubicon, only one element is guaranteed to be triggered. Place the trackers in the order of importance, otherwise this array is optional and may not be present in each response.

### <span id="page-82-0"></span>**6.4.1 Native Ext Object**

| Value          | Type   | Description                                          |
|----------------|--------|------------------------------------------------------|
| $viewtracker*$ | string | The view tracking url that will be called when the   |
|                |        | ad is visible, if supported by the SSP, for example, |
|                |        | "http://adserver.com/native_view?impid=102"          |
| $adchoiceurl*$ | string | A buyer specific AdChoices URL that will replace     |
|                |        | supplier's AdChoices URL,<br>default<br>for example, |
|                |        | "https://adserver.com/privacy".                      |

Table 6.10: Native Ext Object Properties

### **6.4.2 Native Assets Object**

#### Note:

- (\*) There may be exactly one of the fields marked with asterisk in one asset object.
- (\*\*) The link object is optional and may not be present in each response.

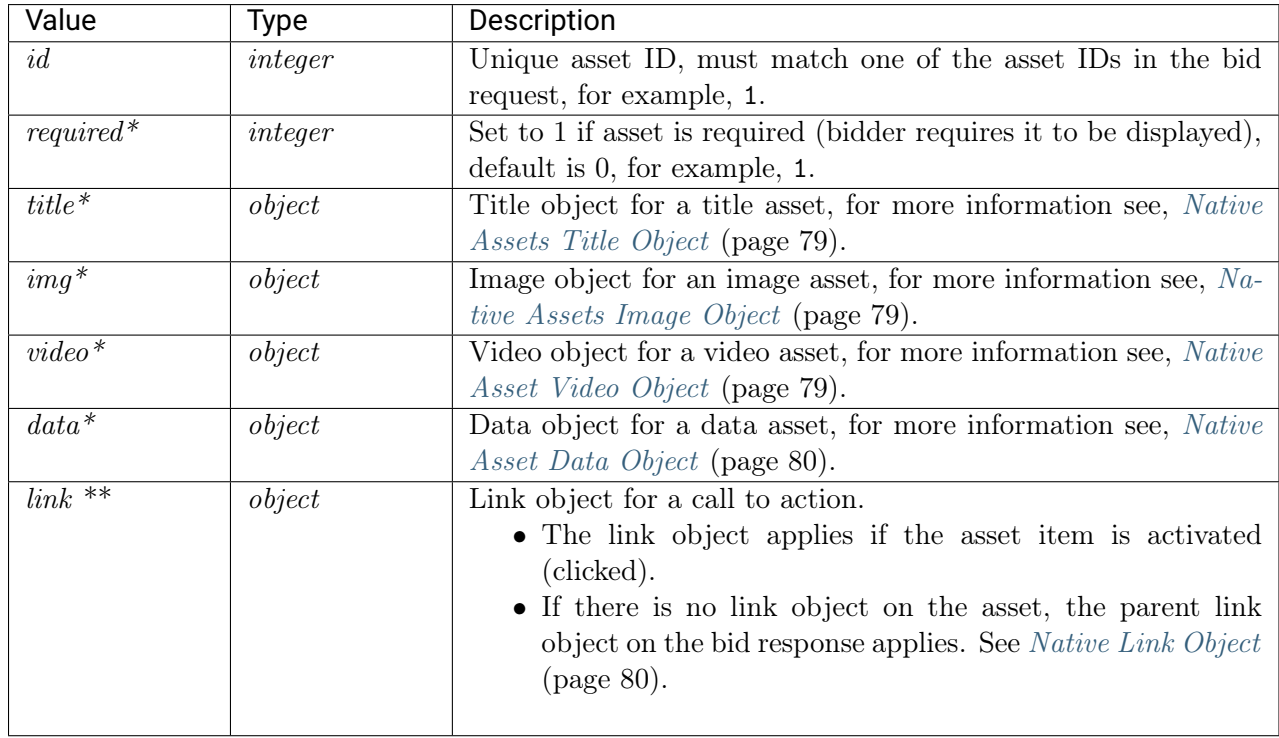

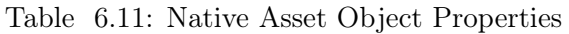

### <span id="page-83-0"></span>**6.4.3 Native Assets Title Object**

| Value   | Tvpe   | Description                                                               |  |
|---------|--------|---------------------------------------------------------------------------|--|
| $text*$ | string | The text associated with the title element. "Our product is<br>the best!" |  |

Table 6.12: Native Asset Title Object Properties

### <span id="page-83-1"></span>**6.4.4 Native Assets Image Object**

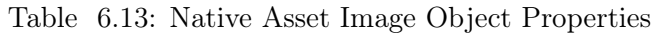

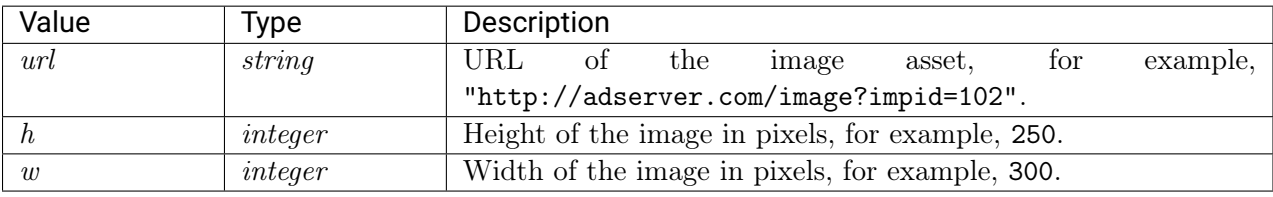

(\*) The field is optional and may not be present in each response.

### <span id="page-83-2"></span>**6.4.5 Native Asset Video Object**

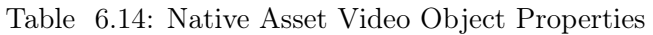

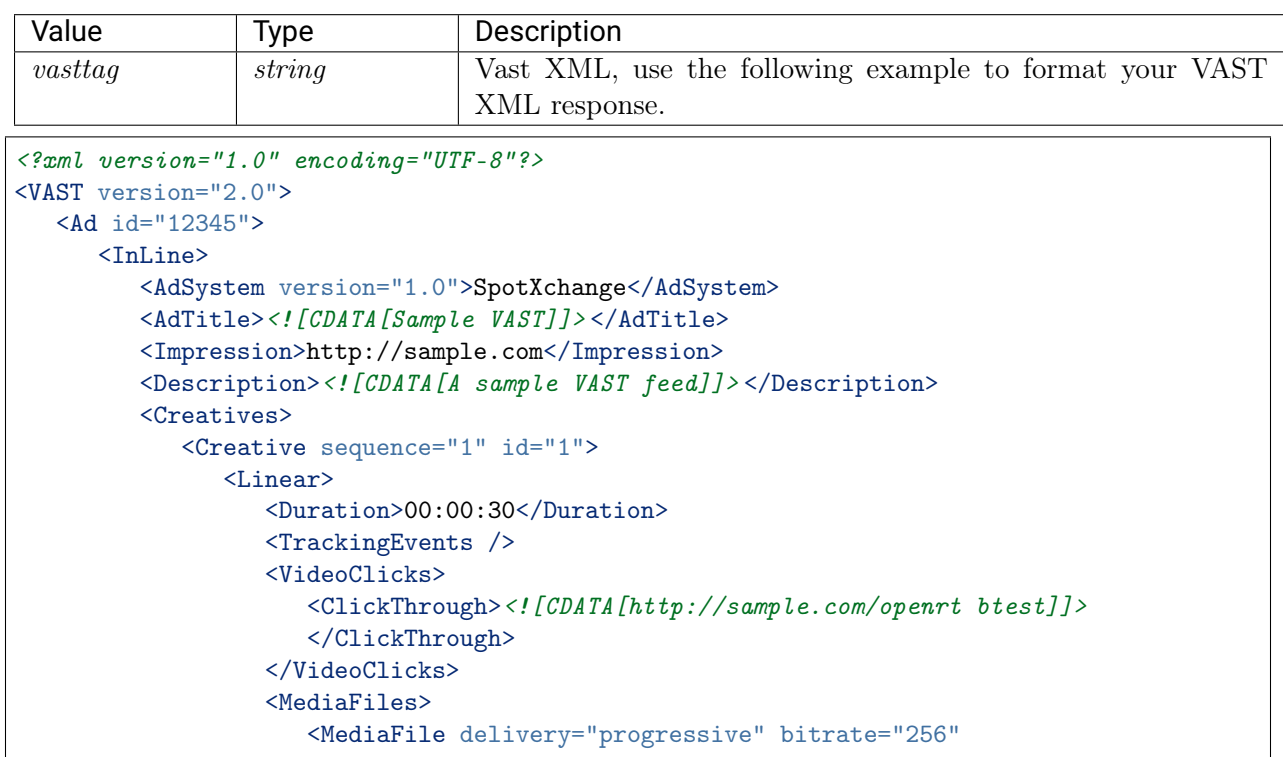

```
width="640" height="480" type="video/mp4">
                       <![CDATA[http://sample.com/video.mp4]]>
                       </MediaFile>
                   </MediaFiles>
                </Linear>
             </Creative>
         </Creatives>
      \langle/InLine>
   \langle / Ad>
</VAST>
```
### <span id="page-84-1"></span>**6.4.6 Native Asset Data Object**

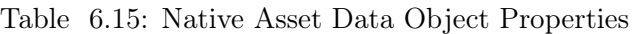

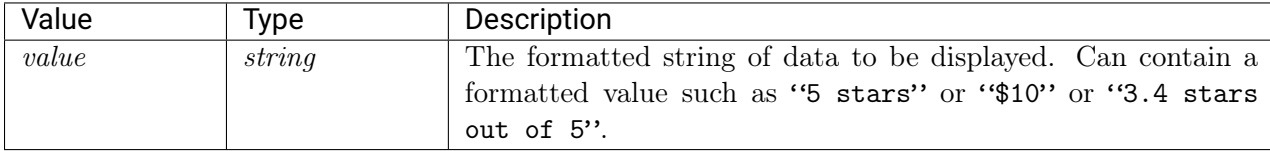

### <span id="page-84-2"></span>**6.4.7 Native Link Object**

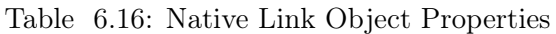

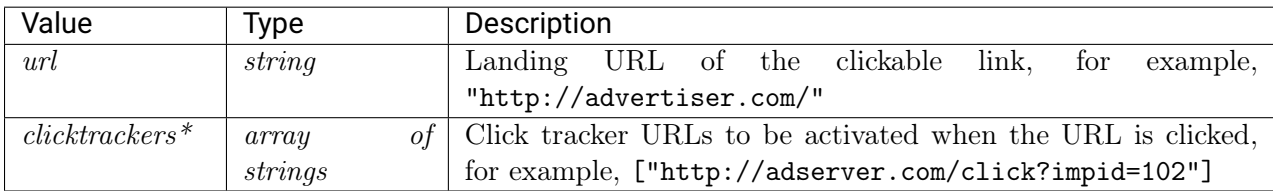

## <span id="page-84-0"></span>**6.5 Supplier Specific Fields**

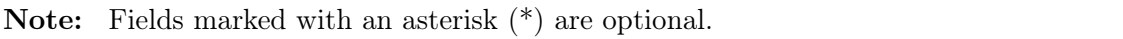

| Value           | Tvpe                 | Description                                                      |
|-----------------|----------------------|------------------------------------------------------------------|
| $attribute^*$   | <i>integer array</i> | List of creative attributes as defined by Google, for example,   |
|                 |                      | [32, 22]                                                         |
| vendor type $*$ | <i>integer array</i> | List of creative vendor types as defined by Google, for example, |
|                 |                      | [42, 43]                                                         |

Table 6.17: Google Object Properties

| Value                                                   | Type   | Description                                            |
|---------------------------------------------------------|--------|--------------------------------------------------------|
| $createative-type*$                                     | string | Creative type as defined by YieldOne, for example,     |
|                                                         |        | "HTMI."                                                |
| <i>creative category id</i> <sup>*</sup> <i>integer</i> |        | Creative category as defined by YieldOne. The field is |
|                                                         |        | recommended for YieldOne bids, for example, 79         |

Table 6.18: Yieldone Object Properties

## **6.6 Bid Response JSON Examples**

If the DSP opts to not bid on the bid request, it should respond with a HTTP 204 response. BidSwitch also accepts bid responses with an empty array of seatbid objects as valid nobid responses.

- [Banner Bid Response](#page-85-0) (page 81)
- [Secure Banner Bid Response](#page-86-0) (page 82)
- [Video Bid Response](#page-87-0) (page 83)
- [Secure Video Bid Response](#page-87-1) (page 83)
- [Secure Audio Bid Response](#page-88-0) (page 84)
- *[Native Bid Response](#page-89-0)* (page 85)
- [Secure Native Bid Response](#page-90-0) (page 86)
- [Multi-bid Response](#page-91-0) (page 87)
- [Private Deal Bid Request Response](#page-93-0) (page 89)
- [BidSwitch No Bid Reason](#page-94-0) (page 90)

#### <span id="page-85-0"></span>**6.6.1 Banner Bid Response**

The following example shows an ad being served from the adm field, with the bid price for the impression being \$9.43 CPM.

```
{
  "id": "1234567890",
  "ext": {
    "protocol": "5.1"
  },
  "seatbid": [
    {
      "bid": [
        {
           "id": "1",
           "impid": "102",
           "price": 9.43,
           "adid": "314",
           "cid": "42",
```

```
"cat": ["IAB12"],
          "adm": "<a href=\"http://adserver.com/click?adid=12345&tracker=${CLICK_URL:
˓→URLENCODE}\"><img src=\"http://image1.cdn.com/impid=102\"/></a>",
          "nurl": "http://adserver.com/winnotice?impid=102&winprice=${AUCTION_PRICE}",
          "iurl": "http://adserver.com/preview?crid=314",
          "adomain": [
            "advertiserdomain.com"
          ],
          "ext": {
            "advertiser_name": "Coca-Cola",
            "language": "en",
            "agency_name": "CC-advertising"
          }
        }
      ],
      "seat": "4"
    }
  ]
}
```
#### <span id="page-86-0"></span>**6.6.2 Secure Banner Bid Response**

The following example shows an ad being served from the adm field, with the bid price for the impression being \$9.43 CPM, and suitable for serving in HTTPS environment.

```
{
  "id":"1234567890",
  "ext":{
     "protocol":"5.1"
  },
  "seatbid":[
     {
        "bid":[
           {
               "id":"1",
               "impid":"102",
               "price":9.43,
               "adid":"314",
               "cid":"42",
               "cat":[
                  "IAB12"
              ],
               "adm":"<a href=\"https://adserver.com/clickadid=12345&tracker=${CLICK_URL:
˓→URLENCODE}\"><img src=\"https://image1.cdn.com/impid=102\"/></a>",
               "nurl":"https://adserver.com/winnotice?impid=102&winprice=${AUCTION_PRICE}
\hookrightarrow",
               "iurl":"http://adserver.com/preview?crid=314",
               "adomain":[
                  "advertiserdomain.com"
              ],
               "ext":{
```

```
"advertiser_name":"Coca-Cola",
                  "language":"en",
                  "agency_name":"CC-advertising"
              }
           }
        ],
        "seat":"8"
     }
  ]
}
```
### <span id="page-87-0"></span>**6.6.3 Video Bid Response**

```
{
   "cur":"USD",
   "ext":{
      "protocol":"5.1"
   },
   "id":"e9c3e120-ffcb-4300-9c98-644cb26f95df",
   "seatbid":[
      {
         "bid":[
            {
                "adid":"3",
                "nurl":"http://adserver.com/winnotice?impid=102&winprice=${AUCTION_PRICE}
\hookrightarrow " ,
                "adomain":[
                   "nokia.com"
               ],
                "cid":"11",
                "ext":{
                   "vast_url":"http://adserver.com/vast?impid=102",
                   "duration":15,
                   "advertiser_name":"Nokia"
               },
                "id":"1c3ff810-3623-4b04-8396-9e7ca071cb72",
                "impid":"1",
                "price":4.079077199308326
            }
         ],
         "seat":"1"
      }
   ]
}
```
### <span id="page-87-1"></span>**6.6.4 Secure Video Bid Response**

{ "cur":"USD",

```
"ext":{
     "protocol":"5.1"
 },
  "id":"e9c3e120-ffcb-4300-9c98-644cb26f95df",
  "seatbid":[
     {
        "bid":[
           {
              "adid":"3",
              "nurl":"https://adserver.com/winnotice?impid=102&winprice=${AUCTION_PRICE}
\hookrightarrow",
              "adomain":[
                  "nokia.com"
              ],
              "cid":"11",
              "ext":{
                  "vast_url":"https://adserver.com/vast?impid=102",
                  "duration":15,
                  "advertiser_name":"Nokia"
              },
              "id":"1c3ff810-3623-4b04-8396-9e7ca071cb72",
              "impid":"1",
              "price":4.079077199308326
           }
        ],
        "seat":"1"
     }
 ]
}
```
#### <span id="page-88-0"></span>**6.6.5 Secure Audio Bid Response**

```
{
  "cur":"USD",
  "ext":{
     "protocol":"5.1"
 },
  "id":"e9c3e120-ffcb-4300-9c98-644cb26f95df",
  "seatbid":[
     {
        "bid":[
           {
               "adid":"3",
               "nurl":"https://adserver.com/winnotice?impid=102&winprice=${AUCTION_PRICE}
ightharpoonup",
               "adomain":[
                  "nokia.com"
              ],
              "cid":"11",
               "ext":{
                  "daast_url":"https://adserver.com/daast?impid=102",
```

```
"duration":15,
                  "advertiser_name":"Nokia"
              },
              "id":"1c3ff810-3623-4b04-8396-9e7ca071cb72",
              "impid":"1",
              "price":4.079077199308326
           }
        ],
        "seat":"1"
     }
  ]
}
```
#### <span id="page-89-0"></span>**6.6.6 Native Bid Response**

The following example shows a native bid response with the title and image asset specified.

```
{
  "id":"1234567890",
  "ext":{
     "protocol":"5.1"
 },
  "seatbid":[
     {
        "bid":[
           {
              "id":"1",
              "impid":"102",
              "price":9.43,
              "adid":"314",
              "cid":"42",
              "cat":[
                 "IAB12"
              ],
              "nurl":"http://adserver.com/winnotice?impid=102&winprice=${AUCTION_PRICE}",
              "adomain":[
                 "advertiserdomain.com"
              ],
              "ext":{
                 "advertiser_name":"Coca-Cola",
                 "language":"en",
                 "agency_name":"CC-advertising",
                 "native":{
                    "ver":1,
                    "link":{
                        "url":"http://adserver.com/click?impid=102"
                    },
                    "imptrackers":[
                        "http://adserver.com/native?impid=102"
                    ],
                    "assets":[
```

```
{
                             "id":1,
                             "required":1,
                             "title":{
                                "text":"A test Native Ad"
                            }
                         },
                         {
                         }
                      ]
                  }
               }
            }
        ],
         "seat":"58"
     }
  ]
}
```
#### <span id="page-90-0"></span>**6.6.7 Secure Native Bid Response**

The following example shows a native bid response with the title and image asset specified for serving in an HTTPS environment.

```
{
  "id":"1234567890",
  "ext":{
     "protocol":"5.1",
     "id":3,
     "required":1,
     "img":{
        "url":"https://adserver.com/image?crid=314"
     }
  },
  "seatbid":[
     {
        "bid":[
            {
               "id":"1",
               "impid":"102",
               "price":9.43,
               "adid":"314",
               "cid":"42",
               "cat":[
                  "IAB12"
               ],
               "nurl":"https://adserver.com/winnotice?impid=102&winprice=${AUCTION_PRICE}
\hookrightarrow",
               "adomain":[
                  "advertiserdomain.com"
```

```
],
               "ext":{
                  "advertiser_name":"Coca-Cola",
                  "language":"en",
                  "agency_name":"CC-advertising",
                  "native":{
                     "ver":1,
                     "link":{
                        "url":"https://adserver.com/click?impid=102"
                     },
                     "imptrackers":[
                        "https://adserver.com/native?impid=102"
                     ],
                     "assets":[
                        {
                           "id":1,
                           "required":1,
                           "title":{
                               "text":"A test Native Ad"
                           }
                        },
                        {
                        }
                     ]
                  }
              }
           }
        ],
        "seat":"1"
     }
  ]
}
```
#### <span id="page-91-0"></span>**6.6.8 Multi-bid Response**

The following bid response example contains two bids, one for \$9.43 CPM and one for \$5.50 CPM. Both bids target the same ad slot, both would take part in the auction and if the first one is discarded due to publisher-side blocklist then the second one would be able to win the auction.

```
{
   "id":"1234567890",
   "ext":{
      "protocol":"5.1"
   },
   "seatbid":[
      {
          "bid":[
             {
                "id":"1",
                "impid":"102",
```

```
"price":9.43,
                "adid":"314",
                "cid":"42",
                "cat":[
                   "IAB12"
                ],
                "adm":"<a href=\"http://adserver.com/click?adid=12345&tracker=${CLICK_
˓→URL:URLENCODE}\"><img src=\"http://image1.cdn.com/impid=102\"/></a>",
                "nurl":"http://adserver.com/winnotice?impid=102&winprice=${AUCTION_PRICE}
\hookrightarrow",
                "iurl":"http://adserver.com/preview?crid=314",
                "adomain":[
                   "advertiserdomain.com"
                ],
                "ext":{
                   "advertiser_name":"Coca-Cola",
                   "language":"en",
                   "agency_name":"CC-advertising"
                }
            },
            {
                "id":"2",
                "impid":"102",
                "price":5.5,
                "adid":"413",
                "cid":"43",
                "cat":[
                   "IAB12"
                ],
                "adm":"<a href=\"http://adserver.com/click?adid=12345&tracker=${CLICK_
˓→URL:URLENCODE}\"><img src=\"http://image1.cdn.com/impid=102\"/></a>",
                "nurl":"http://adserver.com/winnotice?impid=413&winprice=${AUCTION_PRICE}
\hookrightarrow",
                "iurl":"http://adserver.com/preview?crid=413",
                "adomain":[
                   "advertiserdomain.com"
                ],
                "ext":{
                   "advertiser_name":"Coca-Cola",
                   "language":"en",
                   "agency_name":"CC-advertising"
                }
            }
         ],
         "seat":"1"
      }
   ]
}
```
#### <span id="page-93-0"></span>**6.6.9 Private Deal Bid Request Response**

```
{
  "id":"1234567892",
  "ext":{
     "protocol":"5.1"
 },
  "cur":"USD",
  "seatbid":[
     {
        "bid":[
           {
              "id":"1114125-afaff2f-af2251",
              "impid":"1",
              "price":9.43,
              "adid":"314",
              "dealid":"deal-1",
              "adm":"<a href=\"http://adserver.com/click?adid=12345&tracker=${CLICK_URL:
˓→URLENCODE}\"> <img src=\"http://image1.cdn.com/impid=102\"/></a>",
              "nurl":"http://adserver.com/winnotice?impid=102&winprice=${AUCTION_PRICE}",
              "adomain":[
                  "advertiserdomain.com"
              \mathsf{l}}
        ],
        "seat":"58"
     }
 ]
}
```
#### **6.6.10 Buyer No Bid Response**

The following example shows a No Bid Response coming from a buyer, which is an empty bid response.

Note: The preferred No Bid Response format is an empty HTTP 204 response.

```
{
  "id": "1234567891",
  "ext": {
    "protocol": "5.1"
  },
   "seatbid": []
}
```
### <span id="page-94-0"></span>**6.6.11 BidSwitch No Bid Reason**

The following example shows a No Bid Reason coming from BidSwitch, which includes the reason code using the nbr field.

```
"id":"1234567890",
"seatbid":[
],
"nbr":4
```
{

}

## <span id="page-95-0"></span>**BIDSWITCH DATA CENTRES**

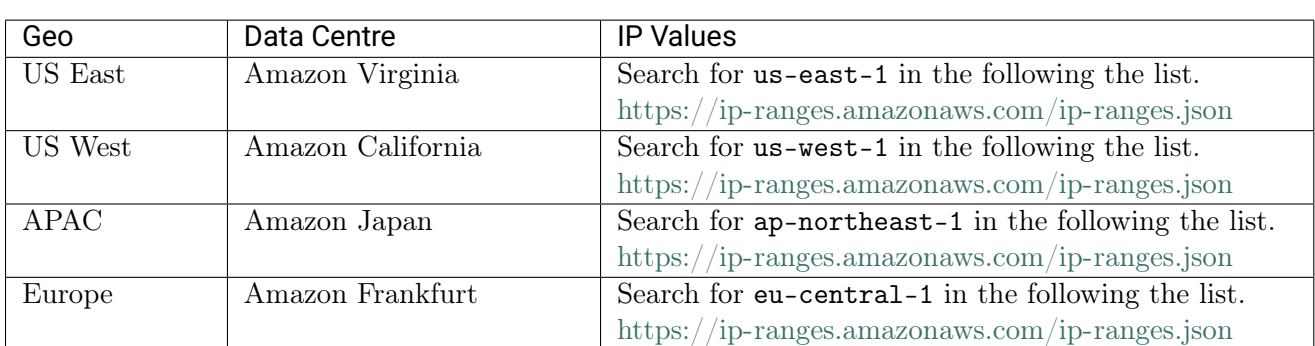

Table 7.1: BidSwitch Data Centres and IP Addresses

For measuring latency and timeouts, the following BidSwitch hosts can be pinged:

- apac-jp.bidswitch.net
- eu.bidswitch.net
- us-east.bidswitch.net
- us-west.bidswitch.net

## **BUYER BEST PRACTICES**

The following list mentions a number of best practices which can improve your experience when using BidSwitch.

- Integrate with the latest version of the BidSwitch protocol, see the BidSwitch RTB Protocol (page ??) section
- Ensure user groups are well defined for SmartSwitch as this increases the quality of traffic sent to buyers.
- Don't demand more than your QPS limit as it could result in server overload.
- To reduce latency between your servers and BidSwitch, set your server locations as close as possible. See the [BidSwitch Data Centres](#page-95-0) (page 91) section
- To reduce latency between your servers use  $gzip$  when sending or receiving data, see the  $Data$ [Format](#page-102-0) (page 98) section
- Keep connections alive

**CHAPTER 9**

## **BUYER USER MATCHING**

User matching, or cookie syncing, is the process of matching a supplier's cookie ID to a buyer's cookie ID. BidSwitch has an integrated user matching functionality to facilitate this between buyers and suppliers. User matching information is managed within the BidSwitch database, so there is no need for buyers to implement user matching logic to store user mappings.

When sending bid requests to the buyer, BidSwitch will send both the Buyer User ID and the BidSwitch User ID in the buyeruid and id fields of the [User Object](#page-49-0) (page 45).

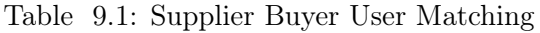

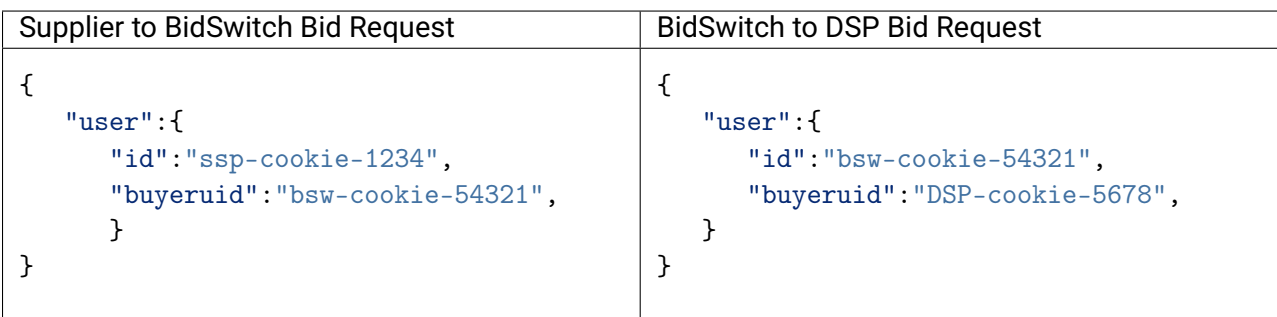

Note: If the user ID is not available, then only the BidSwitch user ID will be sent. There are cases when the BidSwitch ID is not available either, in this case neither ID can be sent to the DSP.

### <span id="page-97-0"></span>**9.1 Buyer Initiated User Matching**

To sync a particular user with BidSwitch, the buyer should redirect the user's browser to the BidSwitch sync URL, [http://x.bidswitch.net/sync,](http://x.bidswitch.net/sync) expecting to receive a 1x1 .gif image as a result, and provide the following HTTP request parameters.

Note:

- The BidSwitch matching URL also supports secure HTTPS connections.
- Fields marked with asterisk  $(*)$  are optional.

| The ID assigned to the buyer by BidSwitch, for example, 123        |
|--------------------------------------------------------------------|
| The User ID in the buyers's system, for example 123456. If the     |
| value is an empty string, the user is considered unmatched and     |
| no further sync requests are sent for this user, for the duration  |
| of the time set with the expires parameters. See Not Syncing       |
|                                                                    |
| Expiration time in days for user matching, for example 5. The      |
| default value is 90. See the <i>Cookie Syncing Best Practices</i>  |
| (page 94) section about how to get the most out of user match-     |
|                                                                    |
| Sets the user group with which to sync this user. The valid        |
| values for user groups are $0 -5$ , with 0 always being considered |
| unmatched users in BidSwitch. See the User Group Syncing           |
|                                                                    |
|                                                                    |

Table 9.2: HTTP Request Parameters

```
# User sync
```

```
https://x.bidswitch.net/sync?dsp_id=123&user_id=1234567890&expires=30
```

```
# Do Not User Sync
# Redirecting a user to the following URL will not sync the
# specified user for the next 5 days, and will consider bids
# from this user as user-unmatched for the given DSP
http://x.bidswitch.net/sync?dsp_id=123&user_id=&expires=5
```
## <span id="page-98-0"></span>**9.2 Cookie Syncing Best Practices**

While it is also the responsibility of buyers to play an active part in the cooking syncing process, BidSwitch strongly recommends the following seller practices to maximise ROI.

- If there is any cookie logic, ensure that BidSwitch is set with a high priority.
- Set the BidSwitch cookie expiration date to less than 30 days. Ideally between 5 10 days. This will enable the SSP to cookie sync with BidSwitch more often.
- Aim to cookie sync user data with BidSwitch once per day.

## <span id="page-98-1"></span>**9.3 User Group Syncing**

During cookie syncing, when a DSP sends their cookie ID to BidSwitch, it is able to append a parameter called user\_group to the pixel that specifies which group BidSwitch should place the user in. There are two restrictions with usage group numbering

- 1. The valid values are 0 -5
- 2. User group 0 is considered as "not matched" in BidSwitch, so
- The UUID is not stored
- In the case of website traffic, users will be filtered out by "Only users synced by buyer" targeting

Note: For in-app syncing, see the [User Group In App Synching](#page-100-0) (page 96) section.

#### **SSP Initiated Cookie Sync Response:**

## Syntax http://x.bidswitch.net/sync?dsp\_id=[DSP\_ID]&user\_id=[DSP\_COOKIE\_ID]&expires=30&ssp=[SSP\_ ˓<sup>→</sup>NAME]&user\_group=[NUMERICAL\_VALUE] ## Example http://x.bidswitch.net/sync?dsp\_id=1&user\_id=1235ABC&expires=30&ssp=rubicon&user\_group=5

#### **DSP initiated cookie sync:**

```
## Syntax
http://x.bidswitch.net/sync?dsp_id=[DSP_ID]&user_id=[DSP_COOKIE_ID]&expires=30&user_
˓→group=[NUMERICAL_VALUE]
## Example
http://x.bidswitch.net/sync?dsp_id=1&user_id=1235ABC&expires=30&user_group=5
```
## <span id="page-99-0"></span>**9.4 Not Syncing Certain Users**

A DSP may differentiate between valuable and not valuable users. The latter are usually users that don't have any re-targeting or third party data recorded for them. It is highly recommended that in the case of a sync request for a not valuable user, the DSP responds with a 302 redirect to the BidSwitch sync url with an empty user\_id parameter, for example,

http://x.bidswitch.net/sync?dsp\_id=123&user\_id=&expires=5&ssp=rubicon

### **9.5 BidSwitch Initiated User Matching**

BidSwitch can also initiate user synchronization. The partner issues BidSwitch a matching URL that redirects to the pixel URL described in the [Buyer Initiated User Matching](#page-97-0) (page 93) section, with properly populated dsp\_id, user\_id, and expires parameters.

Note: This URL should be for a pixel that performs a 302 redirect, rather than for an iframe with a script inside it. The only redirect from the DSP's matching URL should be to the BidSwitch pixel.

The matching redirect URL, issued by a DSP should contain the \${SSP} macro. This macro is substituted with the SSP ID on the BidSwitch side before sending a user to the partner. The value of the macro should be sent back to BidSwitch in the SSP parameter. An example of the matching URL, provided by the partner is shown below

http://www.dsp-example.com/bsw\_sync?bidswitch\_ssp\_id=\${ SSP}

Here, the bidswitch\_ssp\_id parameter name can be changed to any other name chosen by the DSP. On receiving a call to the above URL, the partner should respond with a 302 redirect to the BidSwitch matching URL with valid dsp\_id, user\_id and expires parameters as described in the [Buyer Initiated User Matching](#page-97-0) (page 93) section, and providing one additional SSP parameter with the value of the \${SSP} macro. So sending a call to the partner matching URL in the form of the following example.

http://www.dsp-example.com/bsw\_sync?bidswitch\_ssp\_id=rubicon

The DSP server should respond with a 302 redirect to the BidSwitch matching URL based on the following example dsp\_id, user\_id and expires parameters.

http://x.bidswitch.net/sync?dsp\_id=123&user\_id=123&expires=5&ssp=rubicon

In addition to HTTP protocol, the matching redirect URL provided by the partner should also support secure HTTPS connections. If BidSwitch initiates a user call using HTTPS protocol, the partner should redirect the user to the BidSwitch matching URL using a secure HTTPS connection.

After BidSwitch initiates user matching, it associates the value of the user\_id parameter with the user's browser and makes it available in any later bid requests from this user's browser. This will be sent in the buyeruid field of the JSON bid request.

Note: The user\_id should not exceed 36 characters.

## <span id="page-100-0"></span>**9.6 User Group In App Synching**

As there is no pixel syncing in mobile applications. DSPs need to upload a daily TSV (tab separated values) file. To do this, use the following steps:

- 1. Generate a pair of public/private SSH keys.
- 2. Email BidSwitch support [\(support@bidswitch.com\)](mailto:support@bidswitch.com) requesting an SFTP account and attach your public key to the ticket.
- 3. BidSwitch will provide connection details when setup is complete.
- 4. When everything has been setup, you will need to generate a .tsv file.
- 5. Send the .tsv file with the following fields:
	- IDFA
	- Region [US or EU or AS], select only 1.
	- User group, for example, [2], select only 1 numerical value. This value should be in the range 0 -5
- 6. The file needs to have the .tsv extension or it cannot be processed by the system.
- 7. Place the TSV file(s) in the upload folder.
- 8. Once processed the file will be removed from the upload folder and placed in the processed folder

The TSV file format should look similar to:

UUID<tab>region<tab>user\_group

Note: Each TSV file cannot contain more than a 1000 rows. If necessary, please create multiple files of 1000 records/lines.

<span id="page-102-0"></span>**CHAPTER 10**

BidSwitch supports JSON and Compressed JSON (gzip) as data formats for bid requests and bid responses. It is recommended to use Compressed JSON to minimize the amount of data exchanged between BidSwitch and the bidder, as this reduces latency times between servers.

In order to configure the bidder side to receive Compressed JSON bid requests, please contact BidSwitch support at [support@bidswitch.com.](mailto:support@bidswitch.com)

Once enabled, BidSwitch starts sending bid requests in Compressed JSON. All such bid requests carry an extra HTTP header Content-Encoding: gzip. It is recommended for the bidder to check for this HTTP header to distinguish between JSON and Compressed JSON bid request formats.

Sending bid responses in Compressed JSON doesn't require special configuration. The bidder is only required to set an extra HTTP header, Content-Encoding: gzip, in the responses where the compression is used.

## **MACROS**

- <span id="page-103-0"></span>• [Win price macro](#page-103-1) (page 99)
- [SSP Click Tracking URL Macro](#page-103-2) (page 99)
- [Click Tracker at Google Adx](#page-104-0) (page 100)

## <span id="page-103-1"></span>**11.1 Win price macro**

In order for the exchange to convey certain information to the winning bidder (e.g., the settlement price), some substitution macros can be inserted into the win notice URL. Prior to calling a win notice URL, BidSwitch will search the specified URL for any of the defined macros and replace them with the appropriate data. Note that the substitution is simple in the sense that wherever a legal macro is found, it will be replaced without regard for syntax correctness.

- In version 4.x, the win price macro should be used in nurl field, and the click tracking macro may be used in the adm field.
- In version 5.x, the win price can be used in the adm field, with restrictions. See the [5.x Updating](#page-22-0) [Overview](#page-22-0) (page 18) section for details.

| Value                                                                                                    | Tvpe                                                                  |
|----------------------------------------------------------------------------------------------------|-----------------------------------------------------------------------|
| $\frac{1}{4}$ $\frac{1}{4}$ | Settlement price for the auction. The substituted value will be       |
|                                                                                                    | defined as CPM. See the <i>Bid Object</i> (page 73) section for usage |
|                                                                                                    | details.                                                              |

Table 11.1: Macros

## <span id="page-103-2"></span>**11.2 SSP Click Tracking URL Macro**

Some SSPs require the DSP to add an SSP click url macro in all creatives for click reporting. DSPs wishing to bid on such bid requests should add the click tracking macro to the creative markup in the adm field. The SSP will replace the macro with the SSP click tracking url. If the SSP doesn't support click tracking macros, then BidSwitch will replace the tracking macro with an empty string.

Note:

- This is a strict requirement if the bid request contains  $ext.clktrkrq$  field and is strongly recommended in other cases.
- In the case of video and native inventory, click tracking is handled on SSP side and the click macro is not used, as well as the adm field.

| Value                                       | Type                                                         |
|---------------------------------------------|--------------------------------------------------------------|
| $\frac{1}{2}$ <i>S{CLICK URL:URLENCODE}</i> | A placeholder for the SSP click tracking URL in urlencoded   |
|                                             | form. Required for bids to SSPs that support click tracking. |
|                                             | No more than one click macro can be used in the bid.adm      |
|                                             | field                                                        |

Table 11.2: Click Tracking Macro

The SSP click URL (if present) should be inserted before the landing page in the creative. The landing page URL should be single-escaped. For example, if the buyer click-URL contains

http://dsp.com/click?bc=dnJD723&sspclick=\${ CLICK\_URL:URLENCODE}

The macro is replaced and the user clicks the resulting URL

```
http://dsp.com/click?bc=dnJD723&sspclick=http%3A%2F%2Fssp.com%2Fclick%3Fic%3DbKk4%26lp%3D
```
The DSP unescapes the sspclick parameter and redirects to the target URL while adding the landing page at the end

http://ssp.com/click?ic=bKks3k4&lp=http%3A%2F%2Fadvertiser.com%2Fhomepage

### <span id="page-104-0"></span>**11.3 Click Tracker at Google Adx**

Google requires all certified third-party ad tags that host and serve creatives allow Google dynamically generate a unique click URL and pass it through the ad tag upon each ad request. If a user clicks on the ad, the third-party vendor will make an HTTP request to the Google click URL from the user's browser in order for Google to be able to track clicks on the ad.

The Google click URL contains a number of different key-value pairs that are delimited with characters such as "&" and "?".

Depending on the implementation method, the Google click URL's key-value pairs can conflict with the third-party key-value pairs that use these same delimiters. Therefore, the Google click URL may need to be *escaped* in order to eliminate any code conflicts. You can read more about it here on the google website, [Google Click Tracking macro](https://support.google.com/adxbuyer/answer/3187721?hl=en)<sup>[23](#page-104-1)</sup>, and use the following escaped URL as an example for how to implement it.

```
http://googleads.g.doubleclick.net/pagead/aclk%3Fsa%3Dl%26ai%3DBsD-
˓→iGQbNSun3LJvqjQTg0MWeDOCtkEmu5vD7CsCNtwGQTE9QMEAAAA%26num%3D1%26client%3Dca-mongoogle
 ˓→%26adurl%3D
```
<span id="page-104-1"></span> $^{23}$  https://support.google.com/adxbuyer/answer/3187721?hl=en

## **SENSITIVE CATEGORIES AND RICH MEDIA**

For greater coverage of sensitive categories BidSwitch extends the standard IAB list with additional categories. These categories may be used in the following fields.

| <b>Bid Requests</b>                                       | Bid Response    |
|-----------------------------------------------------------|-----------------|
| $\bullet$ bcat<br>$\bullet$ site.cat<br>$\bullet$ app.cat | seatbid.bid.cat |

Table 12.1: Sensitive Categories Fields

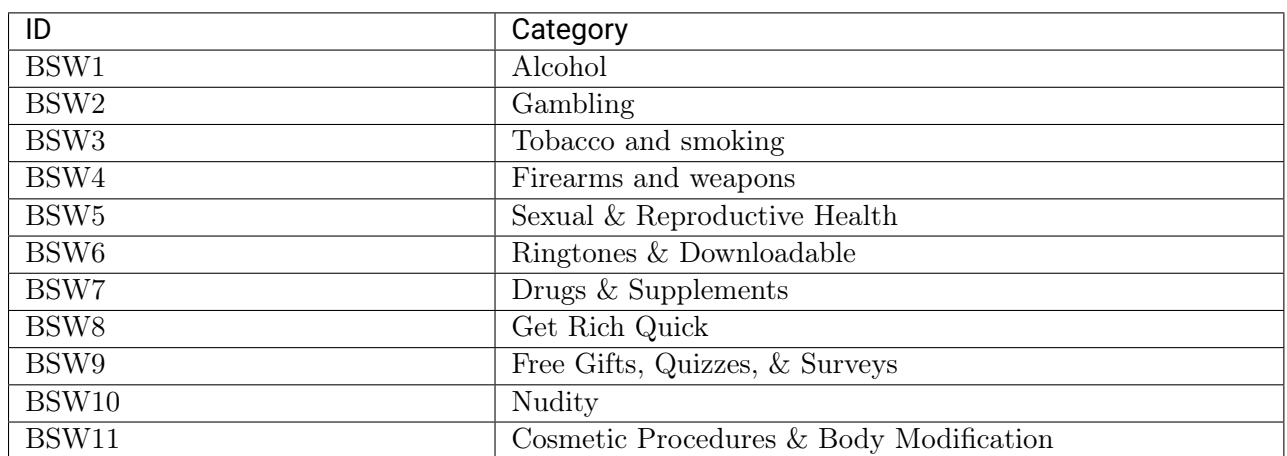

### Table 12.2: BidSwitch Sensitive Categories

# **12.1 Supported Rich Media Frameworks**

| Description               | Value                  |
|---------------------------|------------------------|
| Any framework is accepted | <b>ALL</b>             |
| Adcentric                 | ac                     |
| Adinterax                 | ad                     |
| Adform                    | af                     |
| Atlas                     | at                     |
| Apivid                    | av                     |
| <b>DoubleClick</b>        | dc                     |
| Eyeblaster                | eb                     |
| EyeReturn                 | er                     |
| EyeWonder                 | ew                     |
| Flashtalking              | $\overline{\text{ft}}$ |
| Klipmart                  | km                     |
| Kpsule                    | $\rm ks$               |
| MediaMind                 | mm                     |
| Mediaplex                 | mp                     |
| Piximedia                 | pm                     |
| PointRoll                 | pr                     |
| Pictela                   | pt                     |
| Rockabox                  | rb                     |
| Smart Adserver            | sa                     |
| Silence Media             | $\text{sm}$            |
| Unicast                   | $\rm ui$               |
| Undertone                 | ut                     |
| Viewpoint                 | vp                     |
| Weborama                  | <b>WO</b>              |

Table 12.3: Supported Rich Media Frameworks

## **SUPPLIER CUSTOM CATEGORIES**

- [Dish Demographic Categories](#page-107-0) (page 103)
- [Dish Program Types](#page-109-0) (page 105)
- [GumGum Taxonomy 2016](#page-109-1) (page 105)
- [YieldOne Inventory Category Mapping](#page-113-0) (page 109)
- [YieldOne Product Category Mapping](#page-115-0) (page 111)

## <span id="page-107-0"></span>**13.1 Dish Demographics**

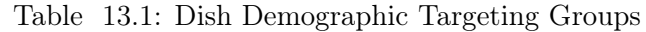

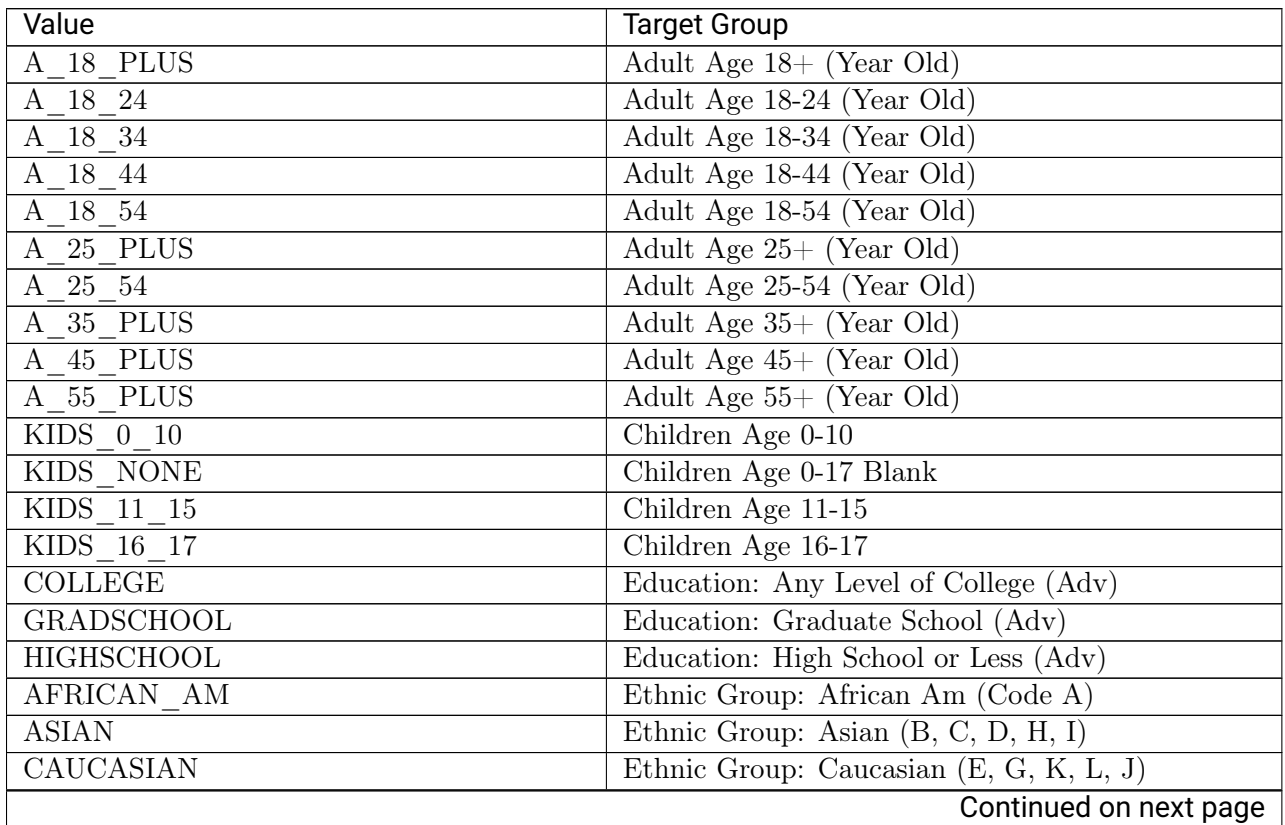
| Value                                        | <b>Target Group</b>                          |
|----------------------------------------------|----------------------------------------------|
| <b>HISPANIC</b>                              | Ethnic Group: Hispanic (Code Y)              |
| NATIVE AM                                    | Ethnic Group: Native Am (Code F)             |
| OTHER ETH                                    | Ethnic Group: Other (Code O or Blank)        |
| F 18 PLUS                                    | Female Age 18+ (Year Old)                    |
| $\mathbf F$<br>$18 - 24$                     | Female Age 18-24 (Year Old)                  |
| 18 34<br>$\boldsymbol{\mathrm{F}}$           | Female Age 18-34 (Year Old)                  |
| $\frac{18}{44}$<br>$\boldsymbol{\mathrm{F}}$ | Female Age 18-44 (Year Old)                  |
| 18 54<br>$\boldsymbol{\mathrm{F}}$           | Female Age 18-54 (Year Old)                  |
| 25 PLUS<br>$\mathbf F$                       | Female Age $25+$ (Year Old)                  |
| F 25 54                                      | Female Age 25-54 (Year Old)                  |
| 35 PLUS<br>$\overline{\mathrm{F}}$           | Female Age $35+$ (Year Old)                  |
| F 45 PLUS                                    | Female Age 45+ (Year Old)                    |
| F 55 PLUS                                    | Female Age 55+ (Year Old)                    |
| <b>GEO STATE</b>                             | Geographic State Code                        |
| HH OWNER                                     | Home: Owner (Adv 3 or 4)                     |
| HH RENTER                                    | Home: Renter $(Adv 1 or 2)$                  |
| HHI 100150                                   | Income: \$100K - \$149,999 (Adv Target)      |
| $HHI$ 150 P                                  | Income: \$150K or More (Adv Target)          |
| HHI LESS30                                   | Income: \$29,999 or Less (Adv Target)        |
| HHI 30 75                                    | Income: \$30K - \$74,999 (Adv Target)        |
| HHI 75 100                                   | Income: \$75K - \$99,999 (Adv Target)        |
| SPANISH SP                                   | Language: Spanish (Code S8)                  |
| $M$ 18 PLUS                                  | Male Age $18 + (Year \text{Old})$            |
| M 18 24                                      | Male Age 18-24 (Year Old)                    |
| $M$ 18 34                                    | Male Age 18-34 (Year Old)                    |
| M 18 44                                      | Male Age 18-44 (Year Old)                    |
| 18 54<br>M                                   | Male Age 18-54 (Year Old)                    |
| M <sub>25</sub><br>PLUS                      | Male Age $25+$ (Year Old)                    |
| M 25 54                                      | Male Age 25-54 (Year Old)                    |
| M 35 PLUS                                    | Male Age $35+$ (Year Old)                    |
| M 45 PLUS                                    | Male Age $45+$ (Year Old)                    |
| M 55 PLUS                                    | Male $\overline{\text{Age } 55+}$ (Year Old) |
| <b>HH MARRIED</b>                            | Marital Status: Married (Adv 1 or 3)         |
| HH SINGLE                                    | Marital Status: Single (Adv 2 or 4)          |

Table 13.1 – continued from previous page

## **13.2 Dish Program Types**

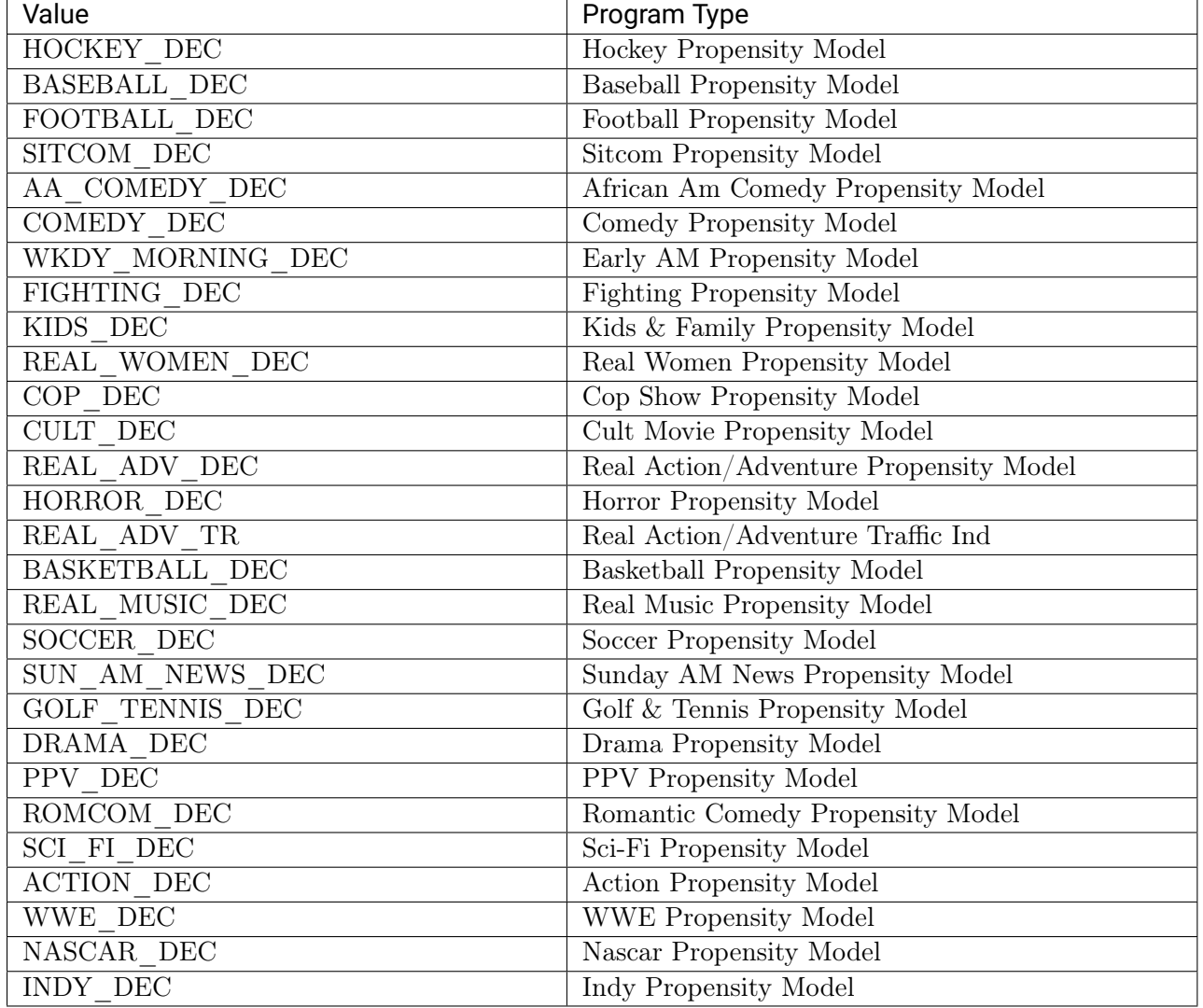

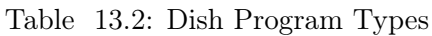

## **13.3 GumGum Taxonomy 2016**

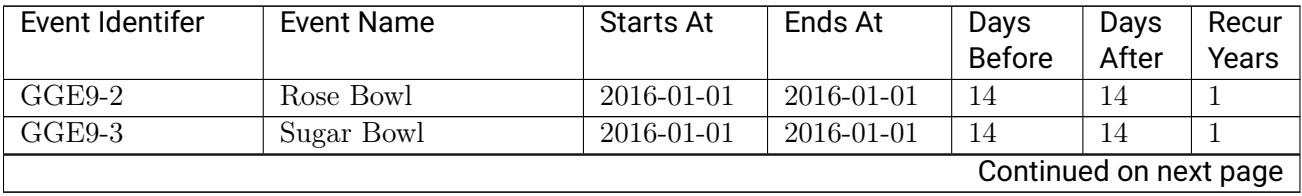

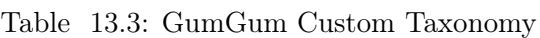

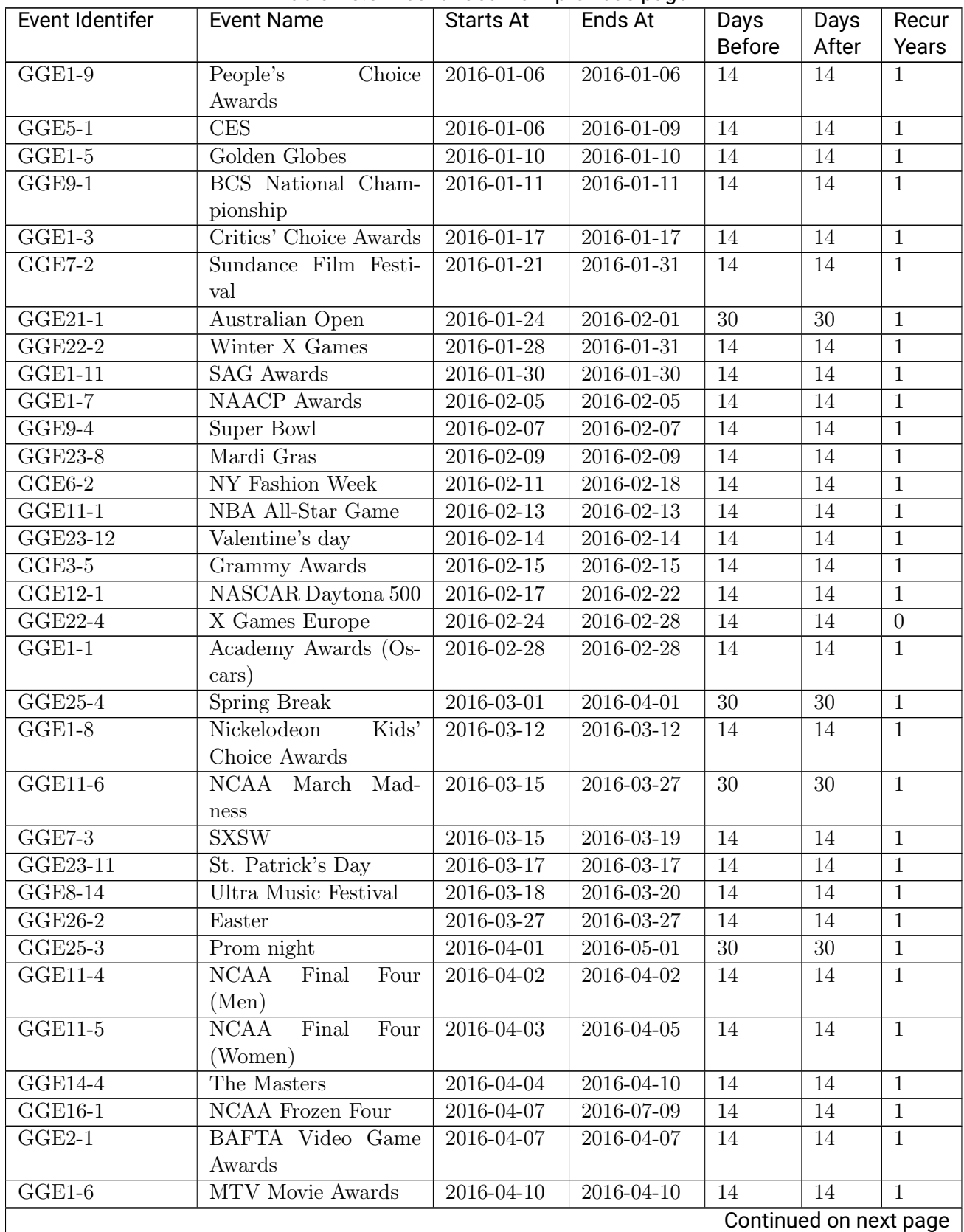

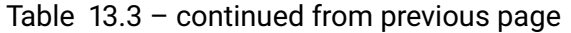

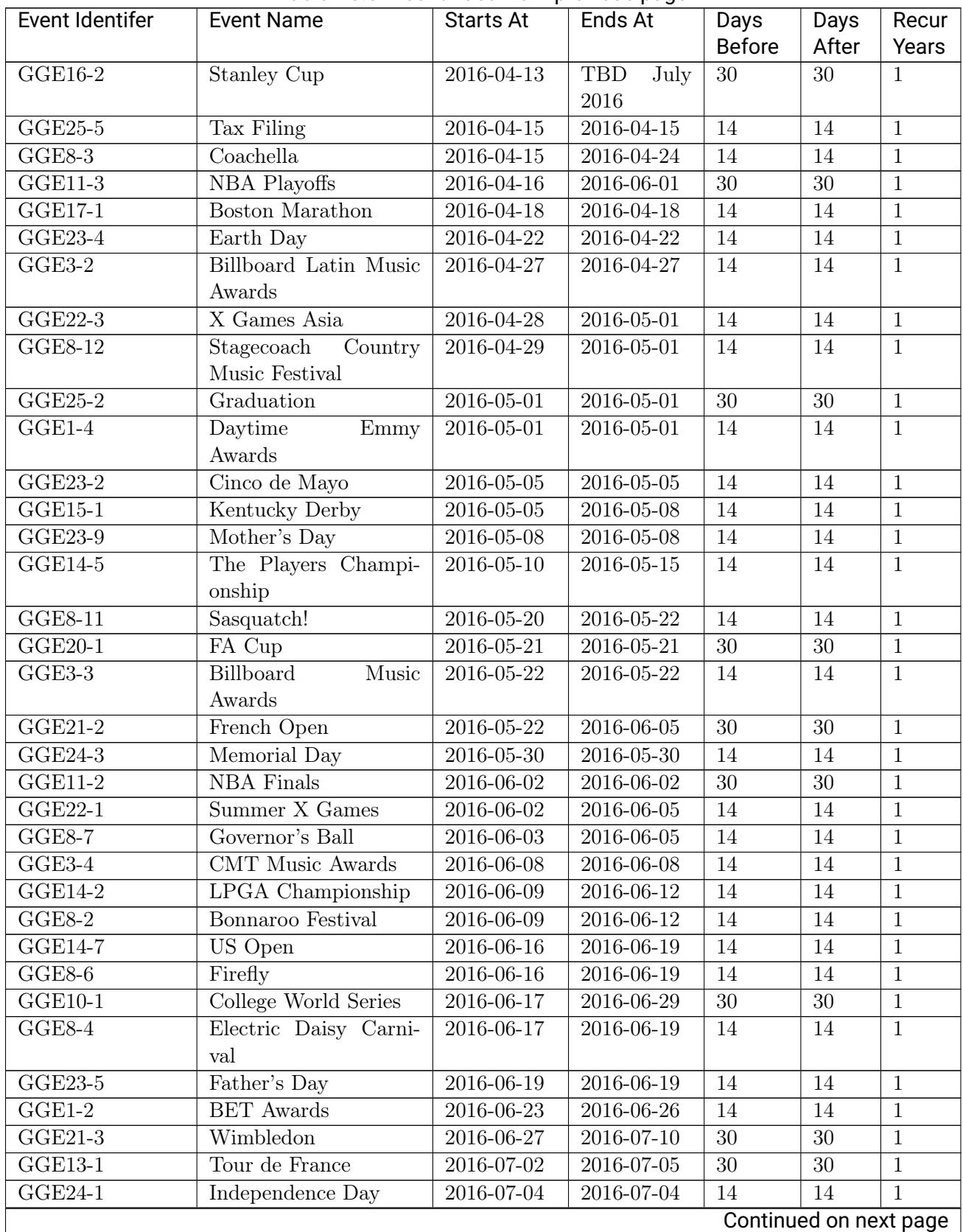

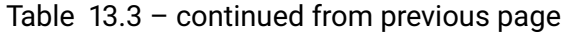

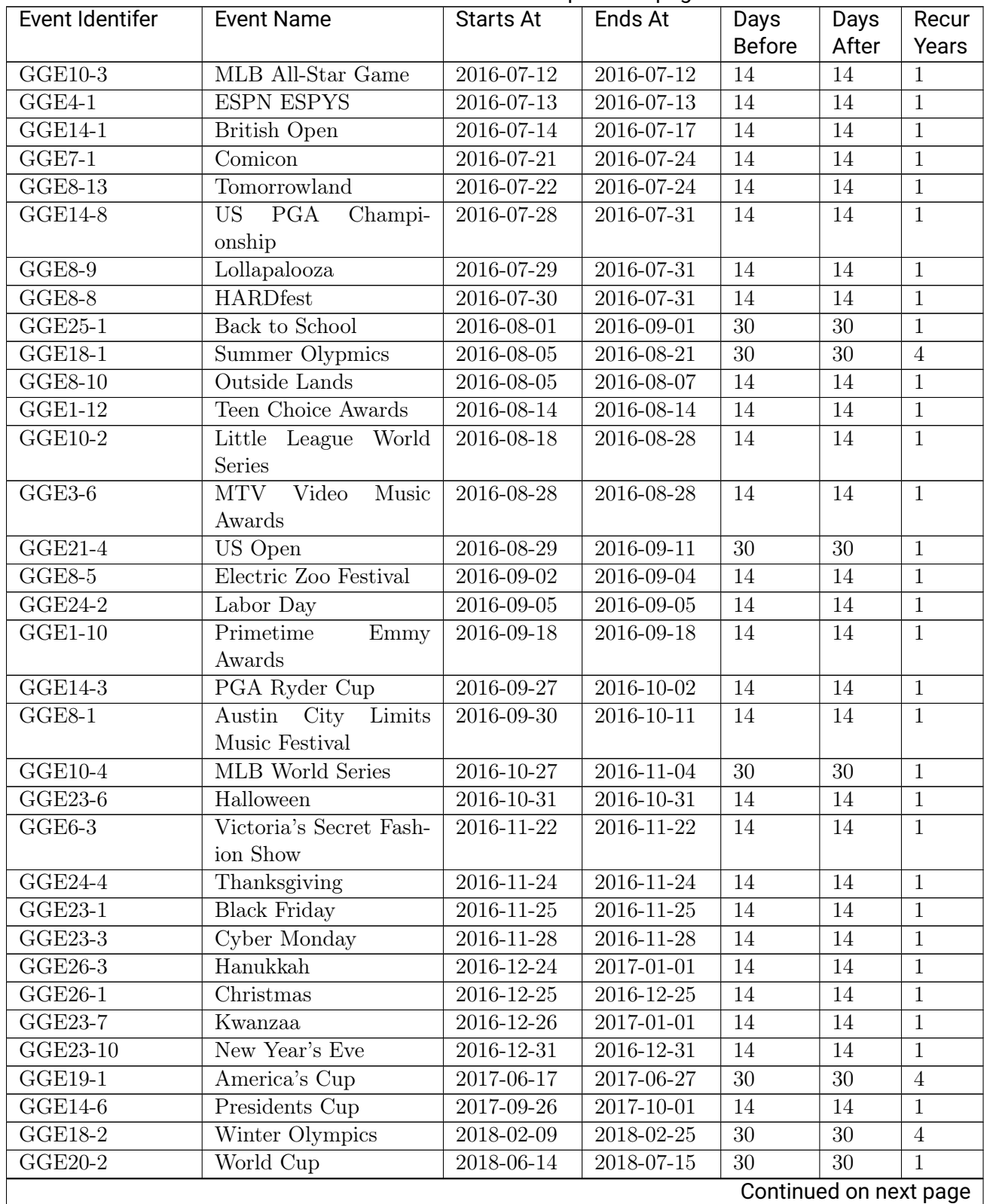

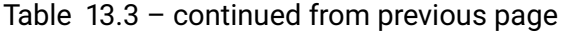

| Event Identifer | Event Name        | <b>Starts At</b> | Ends At    | Days          | Days  | Recur |
|-----------------|-------------------|------------------|------------|---------------|-------|-------|
|                 |                   |                  |            | <b>Before</b> | After | Years |
| $GGE3-1$        | Music<br>American | TBD              | <b>TBD</b> | 14            | 14    |       |
|                 | Awards            | Novem-           | Novem-     |               |       |       |
|                 |                   | ber 2016         | ber $2016$ |               |       |       |
| $GGE6-1$        | LA Fashion Week   | TBD Octo-        | TBD Octo-  | 14            | 14    |       |
|                 |                   | ber 2016         | ber $2016$ |               |       |       |

Table 13.3 – continued from previous page

## **13.4 YieldOne Inventory Category Mapping**

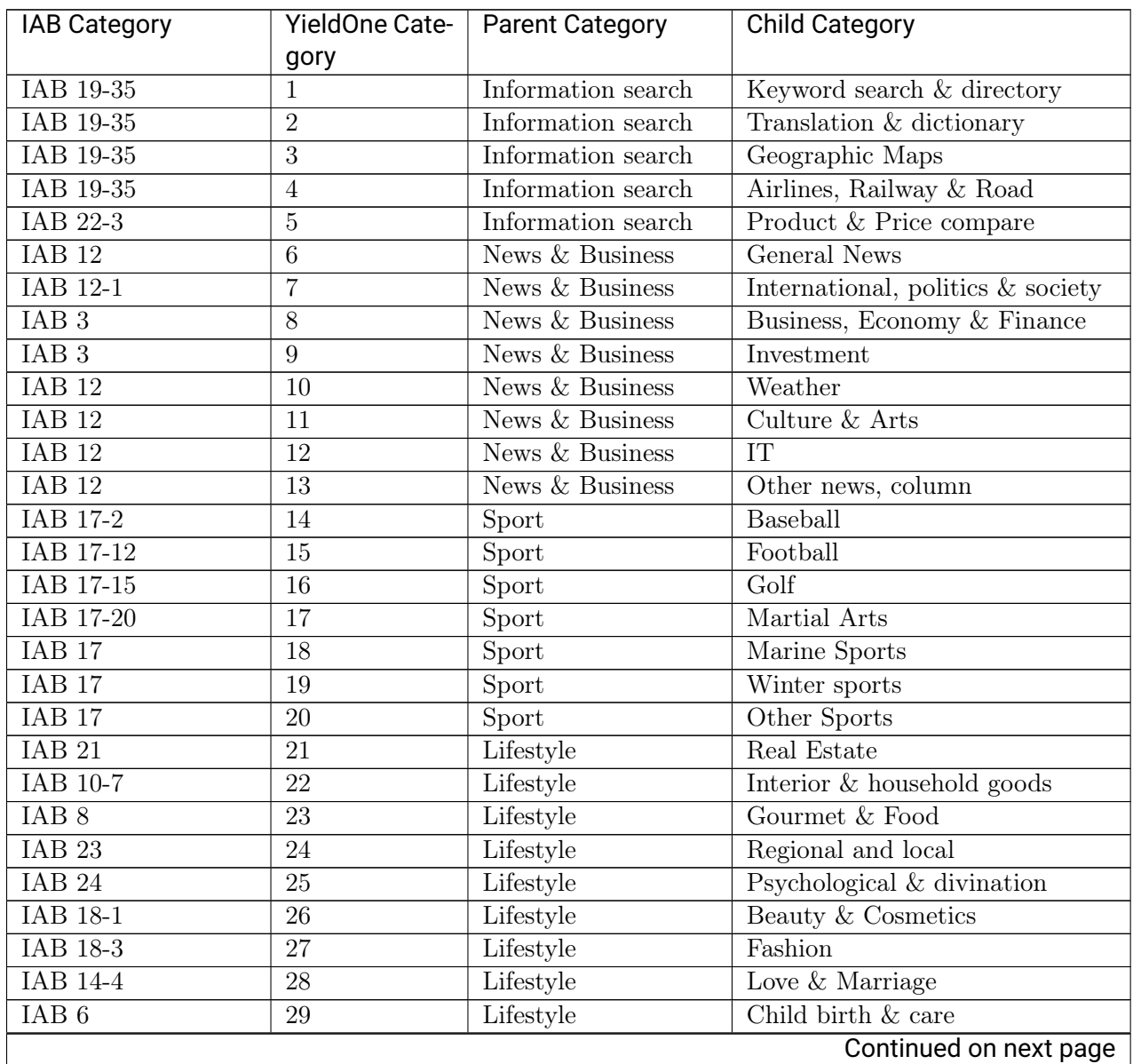

Table 13.4: YieldOne Inventory Category Mapping

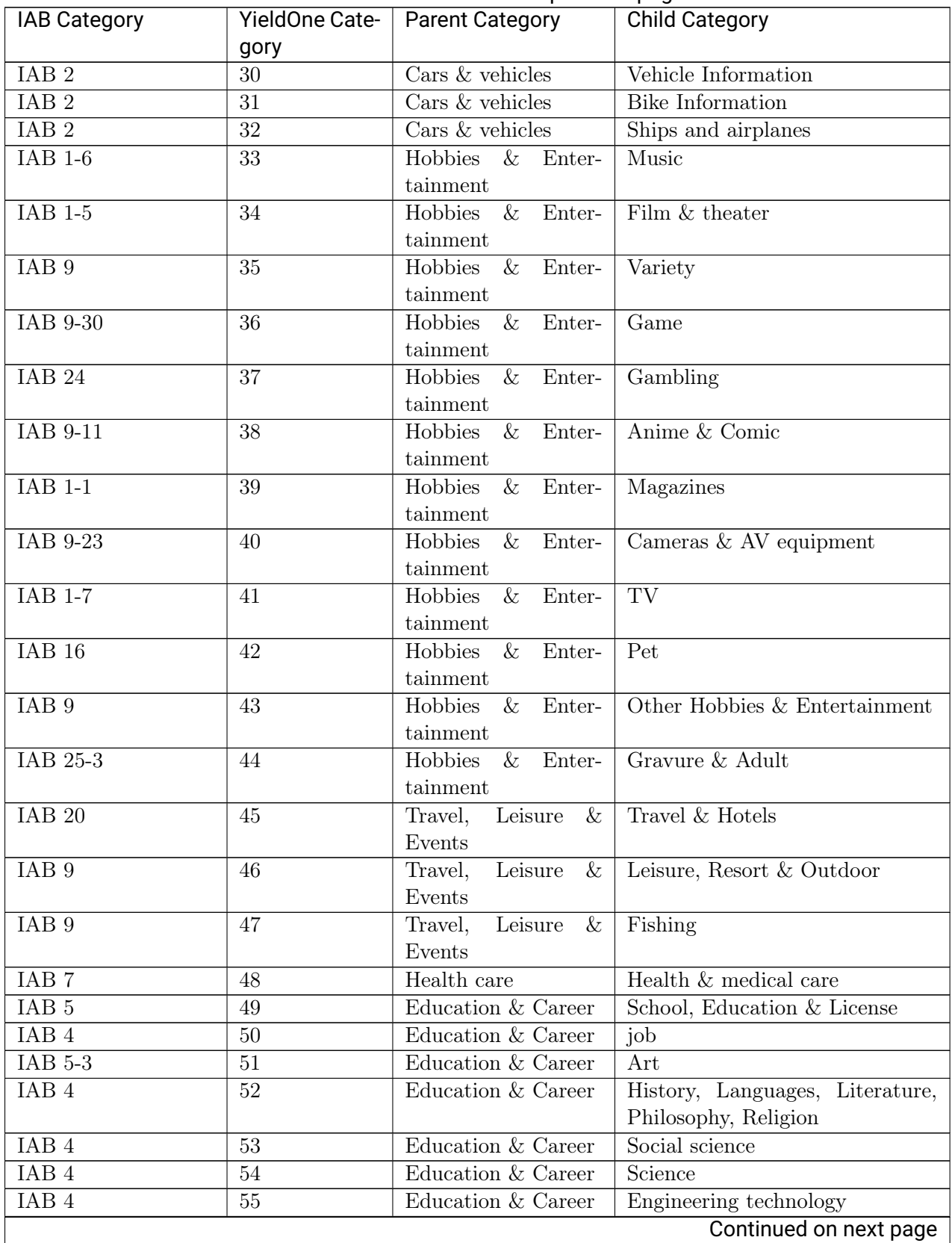

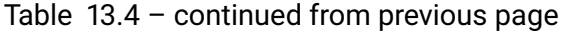

| <b>IAB Category</b> | YieldOne Cate- | <b>Parent Category</b> | <b>Child Category</b>                      |
|---------------------|----------------|------------------------|--------------------------------------------|
|                     | gory           |                        |                                            |
| IAB <sub>22</sub>   | 56             | Online shopping        | Online shopping                            |
| IAB <sub>22</sub>   | 57             | Online shopping        | Auction                                    |
| <b>IAB 19</b>       | 58             | Content service        | Video                                      |
| IAB <sub>19</sub>   | 59             | Content service        | $\overline{\text{Image}} \& \text{Design}$ |
| IAB <sub>19</sub>   | 60             | Content service        | Music & Ring tone                          |
| IAB <sub>19</sub>   | 61             | Content service        | Game                                       |
| IAB <sub>19</sub>   | 62             | Content service        | Software                                   |
| IAB 19-23           | 63             | Community              | Mail Services                              |
| IAB 19-23           | 64             | Community              | ML, Chat & Forum                           |
| IAB 19-34           | 65             | Community              | Homepage Services                          |
| IAB 14-1            | 66             | Community              | Dating                                     |
| IAB <sub>19</sub>   | 67             | Community              | Targeted & Opt In                          |
| IAB <sub>19</sub>   | 68             | Community              | Present & prizes                           |
| IAB <sub>19</sub>   | 69             | Community              | Questionnaire                              |
| IAB 19-23           | 70             | Community              | <b>Blog</b>                                |

Table 13.4 – continued from previous page

## **13.5 YieldOne Product Category Mapping**

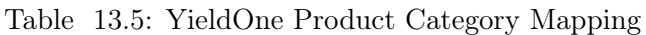

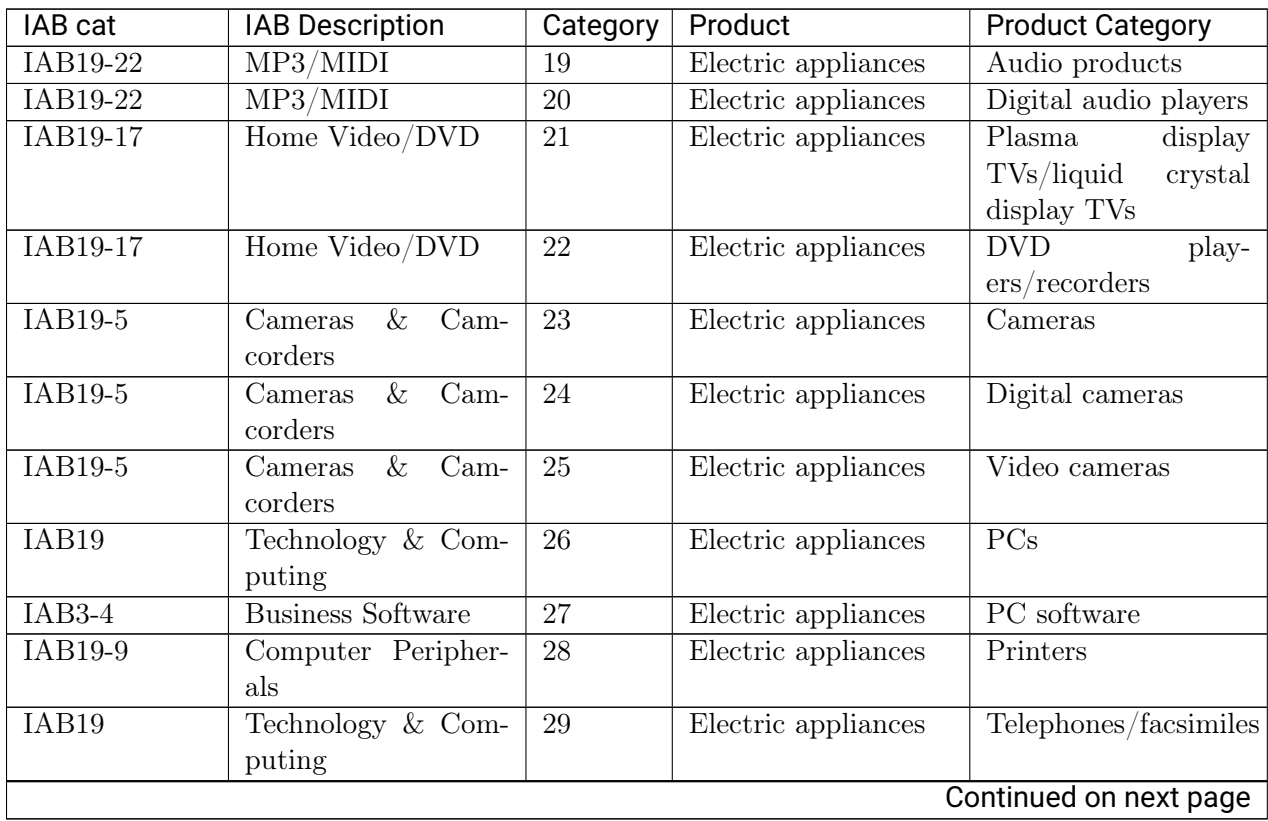

| IAB cat           | <b>IAB</b> Description          | Category        | Product                                  | <b>Product Category</b>            |
|-------------------|---------------------------------|-----------------|------------------------------------------|------------------------------------|
| IAB19-9           | Computer Peripher-              | 30              | Electric appliances                      | PC peripheral equip-               |
|                   | als                             |                 |                                          | ment                               |
| IAB19-9           | Computer Peripher-              | 31              | Electric appliances                      | Scanners                           |
|                   | als                             |                 |                                          |                                    |
| IAB19-28          | Portable                        | $\overline{32}$ | Electric appliances                      | Portable software                  |
| IAB19             | Technology & Com-               | 33              | Electric appliances                      | Electronic dictionar-              |
|                   | puting                          |                 |                                          | ies                                |
| IAB19-9           | Computer Peripher-              | $\overline{34}$ | Electric appliances                      | <b>Batteries</b>                   |
|                   | als                             |                 |                                          |                                    |
| $IAB2-2$          | Auto Repair                     | $\overline{35}$ | Transportation                           | Automobiles/<br>$_{\text{mo-}}$    |
|                   |                                 |                 | equipment/supplies                       | $\text{torcycles}/$<br>after-      |
|                   |                                 |                 |                                          | purchase servicing                 |
| $IAB2-15$         | Mororcycles                     | 36              | Transportation                           | Motorcycles                        |
|                   |                                 |                 | equipment/supplies                       | Vehicles                           |
| IAB17-3           | <b>Bicycling</b>                | 37              | Transportation                           |                                    |
|                   |                                 | 38              | equipment/supplies                       |                                    |
| IAB <sub>2</sub>  | Automotive                      |                 | Transportation                           | Passenger vehicles                 |
| IAB <sub>20</sub> | <b>Travel</b>                   | 39              | equipment/supplies<br>Transportation     | Car navigation sys-                |
|                   |                                 |                 | equipment/supplies                       | tems                               |
| IAB2-21           | Trucks & Accessories            | 40              | Transportation                           | Automobile supplies                |
|                   |                                 |                 | equipment/supplies                       |                                    |
| $IAB2-21$         | Trucks & Accessories            | 41              | Transportation                           | Motorcycle supplies                |
|                   |                                 |                 | equipment/supplies                       |                                    |
| IAB19             | Technology & Com-               | 42              | Accurate<br>instru-                      | Semiconductors                     |
|                   | puting                          |                 | ments                                    |                                    |
| IAB19             | Technology & Com-               | 43              | instru-<br>Accurate                      | Medical equipment                  |
|                   | puting                          |                 | ments                                    |                                    |
| IAB19             | Technology & Com-               | 44              | Accurate<br>instru-                      | Industrial parts                   |
|                   | puting                          |                 | ments                                    |                                    |
| $IAB10-1$         | Appliances                      | 45              | Commercial<br>equip-                     | Office supplies                    |
|                   |                                 |                 | $ment/office$ supplies                   |                                    |
| IAB10-9           | Remodeling $\overline{\&}$ Con- | 46              | Commercial<br>equip-                     | Office furniture                   |
|                   | struction                       |                 | $ment/office$ supplies                   |                                    |
| IAB18-5           | Clothing                        | 47              | Commercial<br>equip-                     | Office<br>$\mathrm{wear}/$<br>uni- |
|                   |                                 |                 | $ment/office$ supplies                   | forms/footwear                     |
| IAB19-9           | Computer Peripher-              | 48              | Commercial<br>equip-                     | OA supplies/toner                  |
|                   | als                             |                 | $\mathrm{ment}/\mathrm{offset}$ supplies |                                    |
| IAB10-1           | Appliances                      | 49              | Commercial<br>equip-                     | Business equipment                 |
|                   |                                 |                 | $ment/$ office supplies                  |                                    |
| IAB4-7            | Nursing                         | 50              | Household<br>equip-                      | Nursing<br>ser-                    |
|                   |                                 |                 | $ment/$ supplies                         | vices/nursing<br>care              |
|                   |                                 |                 |                                          | products                           |
|                   |                                 |                 |                                          | Continued on next page             |

Table 13.5 – continued from previous page

| Home DIY tools<br>IAB10-7<br>Interior Decorating<br>Household<br>51<br>equip-<br>ment/supplies<br>Household<br>IAB10-7<br>52<br>Furniture/<br>Interior Decorating<br>equip-<br>interior<br>goods<br>ment/supplies<br>$IAB10-1$<br>Appliances<br>Household<br>equip-<br>Household<br>53<br>equip-<br>ment/supplies<br>ment<br>HVAC equipment<br>$IAB10-1$<br>$54\,$<br>Household<br>$equ$ ip-<br>Appliances<br>ment/supplies<br>Household<br>IAB10-1<br>equip-<br>Kitchen electric ap-<br>Appliances<br>$55\,$<br>pliances<br>$ment/$ supplies<br>$IAB10-1$<br>$\overline{56}$<br>Household<br>Daily electric ap-<br>Appliances<br>equip-<br>$ment/$ supplies<br>pliances (vacuum<br>cleaners,<br>washing<br>machines,<br>clothes<br>irons, etc.)<br>IAB10-9<br>Remodeling $& \overline{\text{Con-}}$<br>Household<br>Renovation<br>57<br>equip-<br>struction<br>$ment/$ supplies<br>$\overline{58}$<br>Hobby/leisure goods<br>IAB16<br>Pets<br>Pet supplies<br>Musical instrument<br>Hobby/leisure goods<br>$I$ AB1-6<br>Music<br>59<br>Hobby/leisure goods<br>IAB9<br>Hobbies & Interests<br>60<br><b>Toys</b><br><b>Fishing supplies</b><br>IAB17-32<br><b>Saltwater Fishing</b><br>Hobby/leisure goods<br>61<br>$\overline{\text{soft}}$ -<br>Home Video/ DVD<br>Hobby/leisure goods<br>IAB19-17<br>62<br>Visual<br>DVD,<br>ware(video,<br>$etc.$ )<br>$IAB1-6$<br>Music<br>Hobby/ leisure goods<br>$\overline{\text{Audio}}$ software(CD,<br>63<br>MD, etc.<br>64<br>Portable video game<br>IAB9-30<br>Video & Computer<br>Hobby/leisure goods<br>units<br>Games<br>$IAB9-30$<br>Hobby/leisure goods<br>Household<br>video<br>Video & Computer<br>65<br>Games<br>game units<br>Video & Computer<br>IAB9-30<br>66<br>Hobby/ leisure goods<br>Video game software<br>$\rm{Games}$<br>IAB17<br>67<br>Hobby/ leisure goods<br>Sports equipment<br><b>Sports</b><br>Hobby/ leisure goods<br>IAB9-32<br>Video & Computer<br>68<br>Online games<br>Games<br>Gasoline<br>IAB <sub>3</sub><br><b>Business</b><br>69<br>Energy / raw material<br>als<br>70<br>Gas<br>IAB <sub>3</sub><br>Energy / raw material<br><b>Business</b><br>als<br>IAB <sub>3</sub><br><b>Business</b><br>71<br>Electricity<br>Energy / raw material<br>als<br>72<br>IAB <sub>3</sub><br><b>Business</b><br>Energy / raw material<br>Wind-power genera-<br>tion<br>als | IAB cat | <b>IAB Description</b> | Category | Product | <b>Product Category</b> |
|----------------------------------------------------------------------------------------------------|---------|------------------------|----------|---------|-------------------------|
|                                                                                                    |         |                        |          |         |                         |
|                                                                                                    |         |                        |          |         |                         |
|                                                                                                    |         |                        |          |         |                         |
|                                                                                                    |         |                        |          |         |                         |
|                                                                                                    |         |                        |          |         |                         |
|                                                                                                    |         |                        |          |         |                         |
|                                                                                                    |         |                        |          |         |                         |
|                                                                                                    |         |                        |          |         |                         |
|                                                                                                    |         |                        |          |         |                         |
|                                                                                                    |         |                        |          |         |                         |
|                                                                                                    |         |                        |          |         |                         |
|                                                                                                    |         |                        |          |         |                         |
|                                                                                                    |         |                        |          |         |                         |
|                                                                                                    |         |                        |          |         |                         |
|                                                                                                    |         |                        |          |         |                         |
|                                                                                                    |         |                        |          |         |                         |
|                                                                                                    |         |                        |          |         |                         |
|                                                                                                    |         |                        |          |         |                         |
|                                                                                                    |         |                        |          |         |                         |
|                                                                                                    |         |                        |          |         |                         |
|                                                                                                    |         |                        |          |         |                         |
|                                                                                                    |         |                        |          |         |                         |
|                                                                                                    |         |                        |          |         |                         |
|                                                                                                    |         |                        |          |         |                         |
|                                                                                                    |         |                        |          |         |                         |
|                                                                                                    |         |                        |          |         |                         |
|                                                                                                    |         |                        |          |         |                         |
|                                                                                                    |         |                        |          |         |                         |
|                                                                                                    |         |                        |          |         |                         |
|                                                                                                    |         |                        |          |         |                         |
|                                                                                                    |         |                        |          |         |                         |
|                                                                                                    |         |                        |          |         |                         |
|                                                                                                    |         |                        |          |         |                         |
|                                                                                                    |         |                        |          |         |                         |
|                                                                                                    |         |                        |          |         |                         |
|                                                                                                    |         |                        |          |         |                         |
|                                                                                                    |         |                        |          |         |                         |
|                                                                                                    |         |                        |          |         |                         |
|                                                                                                    |         |                        |          |         |                         |
|                                                                                                    |         |                        |          |         |                         |
|                                                                                                    |         |                        |          |         |                         |
|                                                                                                    |         |                        |          |         |                         |
| Continued on next page                                                                                                    |         |                        |          |         |                         |

Table 13.5 – continued from previous page

| IAB cat          | <b>IAB Description</b>                | Category | <u>_____</u><br>Product                                 | <b>Product Category</b>         |
|------------------|---------------------------------------|----------|---------------------------------------------------------|---------------------------------|
| IAB <sub>3</sub> | <b>Business</b>                       | 73       | Energy/raw materi-                                      | Solar power genera-             |
|                  |                                       |          | als                                                     | tion                            |
| IAB <sub>3</sub> | <b>Business</b>                       | 74       | Energy/raw materi-                                      | Nuclear power gener-            |
|                  |                                       |          | als                                                     | ation                           |
| IAB <sub>3</sub> | <b>Business</b>                       | 75       | Energy/raw materi-                                      | Hydraulic power gen-            |
|                  |                                       |          | als                                                     | eration                         |
| IAB8-12          | $\overline{\text{Health}}/$<br>Lowfat | 76       | Medicine/<br>hygiene                                    | Specified health food           |
|                  | Cooking                               |          | products                                                |                                 |
| IAB8-12          | Lowfat<br>Health/                     | 77       | hygiene<br>Medicine/                                    | Health                          |
|                  | Cooking                               |          | products                                                | drink(nutritional               |
|                  |                                       |          |                                                         | supplements)                    |
| IAB7             | Health & Fitness                      | 78       | hygiene<br>Medicine/                                    | Drugs and medicines             |
|                  |                                       |          | products                                                |                                 |
| IAB7             | Health & Fitness                      | 79       | Medicine/<br>hygiene                                    | Contact lenses                  |
|                  |                                       |          | products                                                |                                 |
| IAB7             | Health & Fitness                      | 80       | denti-<br>$\rm{Cosmetics}/$                             | Grooming products               |
|                  |                                       |          | frice/detergent                                         |                                 |
| IAB18-1          | Beauty                                | 81       | $\rm{Cosmetics}/$<br>denti-                             | Body-care products              |
|                  |                                       |          | frice/detergent                                         |                                 |
| IAB7-17          | Dental Care                           | 82       | $\rm{Cosmetics}/$<br>denti-                             | Toothpastes/ tooth-             |
|                  |                                       |          | frice/detergent                                         | brushes                         |
| IAB18-1          | Beauty                                | 83       | $\text{Cosmetics}/\text{ }$ denti-                      | Hair care products              |
|                  |                                       |          | frice/detergent                                         |                                 |
| IAB18-1          | Beauty                                | 84       | Cosmetics/ denti-                                       | Cosmetics                       |
| IAB8-12          | Health/<br>Lowfat                     | 85       | frice/detergent<br>$\overline{\text{Cosmetics}}$ denti- | Healthcare products             |
|                  | Cooking                               |          | frice/detergent                                         |                                 |
| IAB <sub>8</sub> | Food & Drink                          | 86       | Food products                                           | Fresh food products             |
| IAB16            | Pets                                  | 87       | Food products                                           | Pet food products               |
| IAB8             | Food & Drink                          | 88       | Food products                                           | $\text{Condiments}/\text{pro-}$ |
|                  |                                       |          |                                                         | cessed food products            |
| IAB8-12          | Health/ Lowfat                        | 89       | Food products                                           | Health food products            |
|                  | Cooking                               |          |                                                         |                                 |
| $IAB8-8$         | Desserts & Baking                     | 90       | Beverages/<br>luxury                                    | Confectioneries                 |
|                  |                                       |          | grocery items                                           |                                 |
| IAB8             | Food & Drink                          | 91       | Beverages/<br>luxury                                    | Alcoholic<br>bever-             |
|                  |                                       |          | grocery items                                           | ages(whiskey,<br>beer,          |
|                  |                                       |          |                                                         | refined sake, etc.)             |
| IAB8             | Food & Drink                          | 92       | Beverages/<br>luxury                                    | Cold<br>bever-                  |
|                  |                                       |          | grocery items                                           | ages(juice,<br>coke,            |
|                  |                                       |          |                                                         | $etc.$ )                        |
| $IAB8-6$         | Coffee/Tea                            | 93       | Beverages/<br>luxury                                    | Sugar-free                      |
|                  |                                       |          | grocery items                                           | drinks(tea,<br>min-             |
|                  |                                       |          |                                                         | eral water, etc.)               |
|                  |                                       |          |                                                         | Continued on next page          |

Table 13.5 – continued from previous page

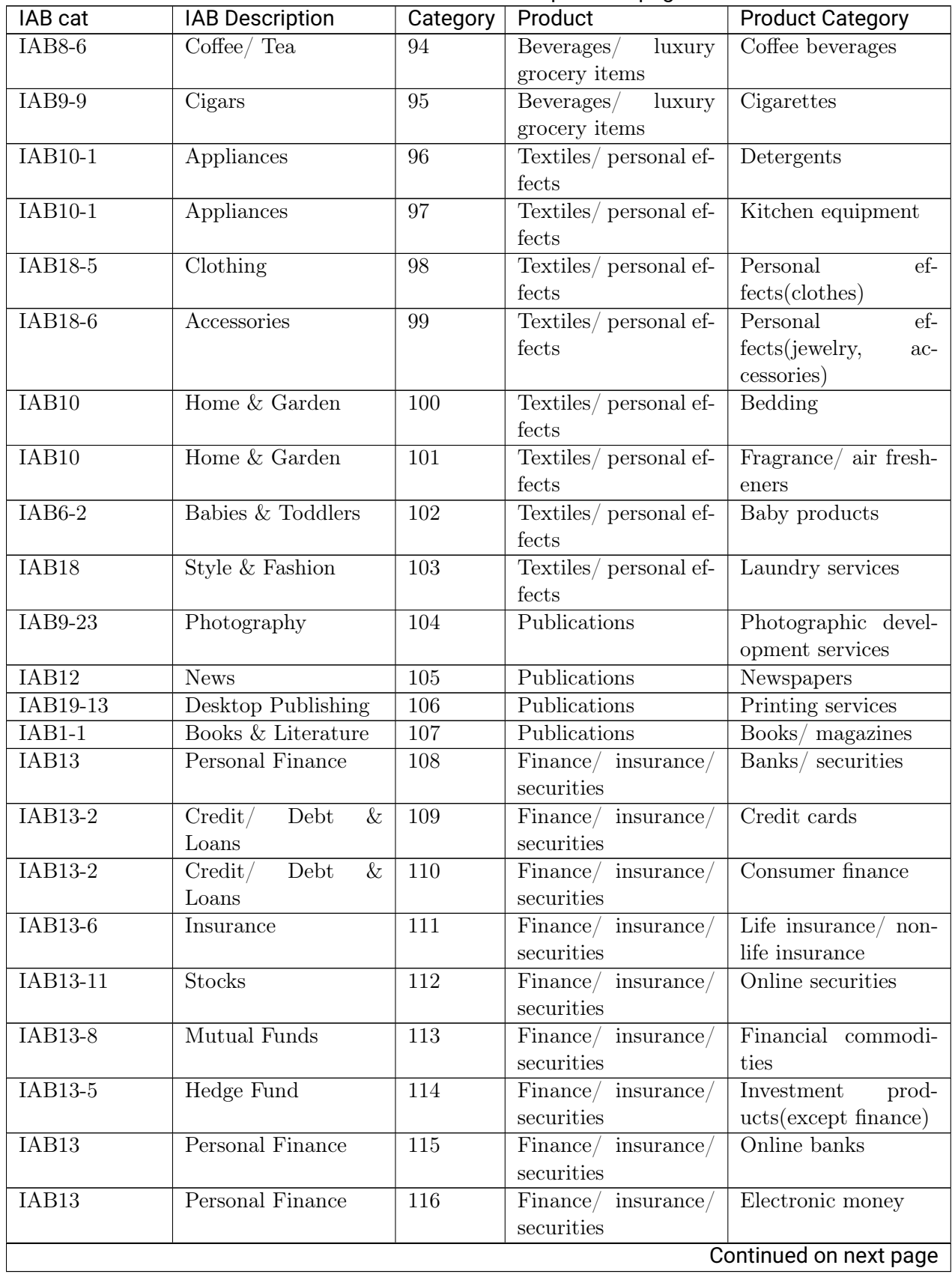

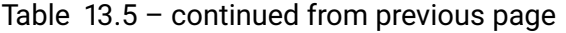

| IAB cat            | <b>IAB Description</b>                        | Category | Product                                                                                              | <b>Product Category</b>                                           |
|--------------------|-----------------------------------------------|----------|----------------------------------------------------------------------------------------------------|-------------------------------------------------------------------|
| IAB22              | Shopping                                      | 117      | $\overline{\text{Department}}\quad \text{stores}/$<br>$\operatorname{shops}/$<br>commercial<br>firms | Convenience stores                                                |
| IAB <sub>22</sub>  | Shopping                                      | 118      | Department stores/<br>shops/ commercial<br>firms                                                     | Guides for electron-<br>ics retail stores                         |
| IAB22              | Shopping                                      | 119      | $\overline{\text{Department}}$ stores/<br>$\operatorname{shops}/$<br>commercial<br>firms             | Guides for depart-<br>ment stores                                 |
| IAB22              | Shopping                                      | 120      | Department stores/<br>$\operatorname{shops}/\sqrt{2}$<br>commercial<br>firms                         | Guides for supermar-<br>kets                                      |
| $I\overline{AB21}$ | Real Estate                                   | 121      | Real estate/<br>$\rm con$ -<br>struction                                                             | Real estate for resi-<br>dential housing, con-<br>dominiums, etc. |
| IAB <sub>20</sub>  | Travel                                        | 122      | Transportation/<br>sightseeing/ amuse-<br>ment                                                       | Domestic travel in-<br>formation                                  |
| IAB20              | <b>Travel</b>                                 | 123      | Transportation/<br>sightseeing/ amuse-<br>ment                                                       | Overseas travel infor-<br>mation                                  |
| $IAB20-3$          | Air Travel                                    | 124      | Transportion/<br>sightseeing/ amuse-<br>ment                                                         | Air ticket informa-<br>tion                                       |
| IAB20-25           | Theme Parks                                   | 125      | Transportation/<br>sightseeing/ amuse-<br>ment                                                       | Leisure<br>facil-<br>ity(amusement<br>parks, etc.)                |
| $IAB1-5$           | Movies                                        | 126      | Transportation/<br>sightseeing/ amuse-<br>ment                                                       | Guides for movies,<br>dramas, etc.                                |
| IAB1               | $\overline{\&}$<br>Entertain-<br>Arts<br>ment | 127      | Transportation/<br>$sight seeing/$ amuse- $ $ tion(concerts, etc.)<br>ment                           | Events<br>informa-                                                |
| IAB <sub>20</sub>  | <b>Travel</b>                                 | 128      | Transportion /<br>sightseeing/ amuse-<br>ment                                                        | Rental cars                                                       |
| IAB <sub>20</sub>  | <b>Travel</b>                                 | 129      | Transportion /<br>sightseeing/ amuse-<br>ment                                                        | Transportation<br>ser-<br>vices                                   |
| IAB3-10            | Logistics                                     | 130      | Transportation/<br>$sight$ seeing/<br>amuse-<br>ment                                                 | Delivery services                                                 |
|                    |                                               |          |                                                                                                    | Continued on next page                                            |

Table 13.5 – continued from previous page

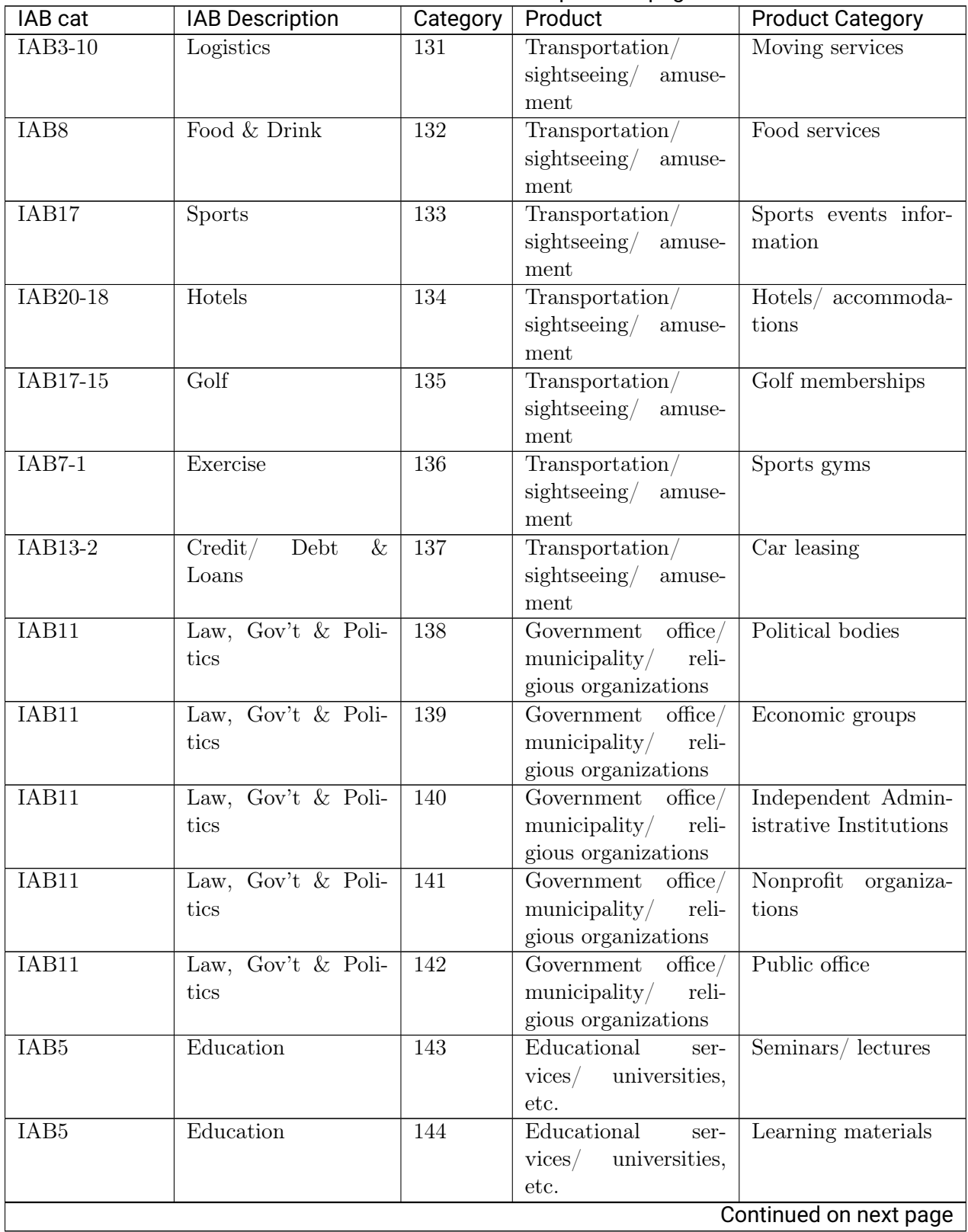

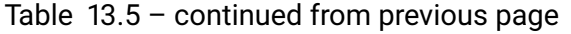

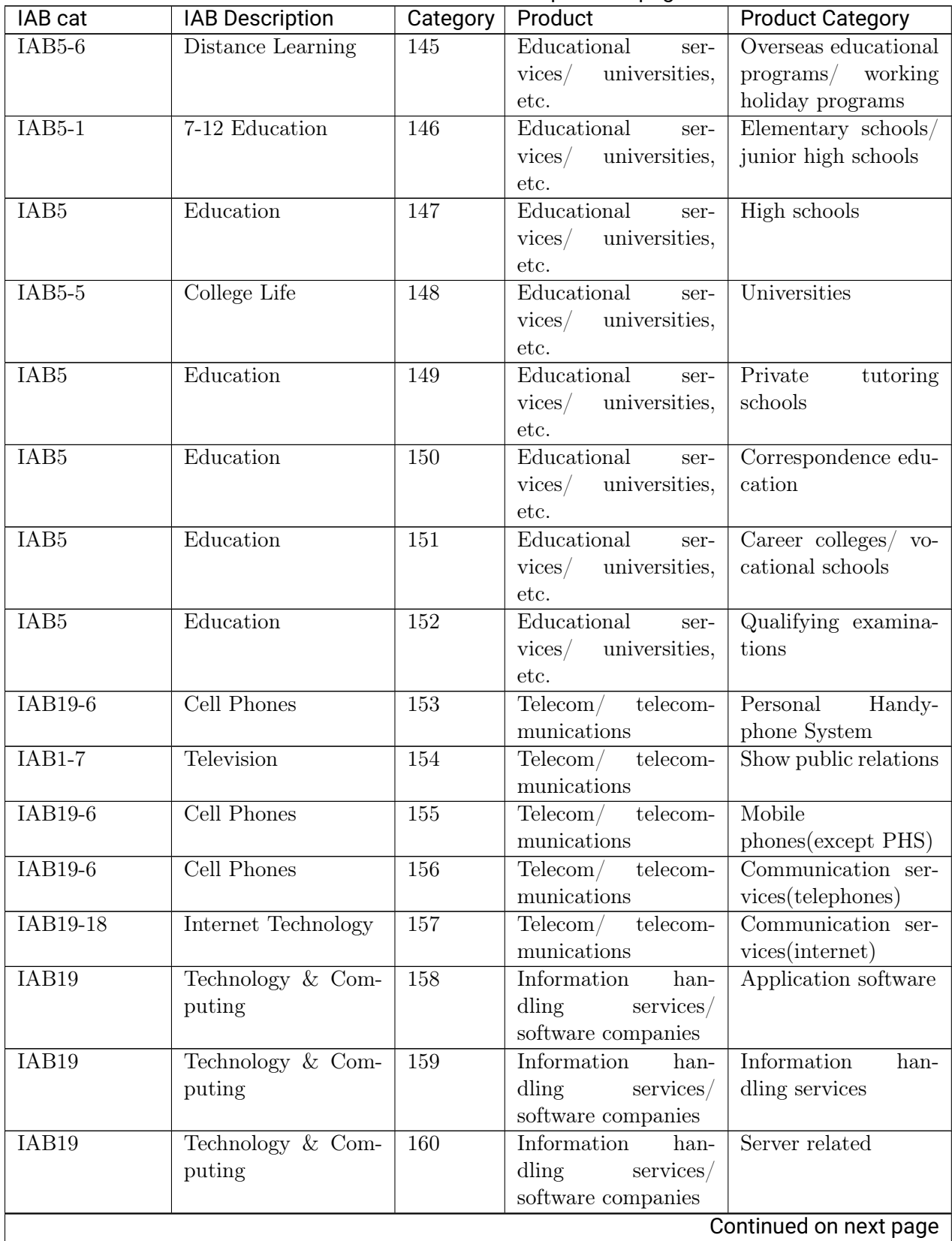

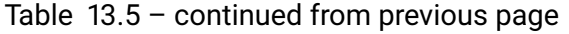

| IAB cat           | <b>IAB Description</b> | Category | <u>_____</u><br>Product             | <b>Product Category</b> |
|-------------------|------------------------|----------|-------------------------------------|-------------------------|
| IAB19             | Technology & Com-      | 161      | Information han-                    | Storage related         |
|                   | puting                 |          | dling<br>services/                  |                         |
|                   |                        |          | software companies                  |                         |
| IAB19-8           | Computer Network-      | 162      | Information<br>han-                 | Networking<br>equip-    |
|                   | ing                    |          | $dling$ services/                   | ment                    |
|                   |                        |          | software companies                  |                         |
| IAB4              | Careers                | 163      | Temporary-                          | $Job/$ job-transfer     |
|                   |                        |          | employment agen-                    | part-time job infor-    |
|                   |                        |          | $cies/$ recruitment                 | mation                  |
|                   |                        |          | companies                           |                         |
| IAB4              | Careers                | 164      | Temporary-                          | Temporary-              |
|                   |                        |          | employment agen-                    | employment<br>agen-     |
|                   |                        |          | $cies/$ recruitment                 | $cies/$ recruitment     |
|                   |                        |          | companies                           | companies               |
| IAB19-18          | Internet Technology    | 165      | Information<br>web-                 | Introduction of web     |
|                   |                        |          | $sites/$ e-mail services            | services                |
| IAB11-2           | Legal Issues           | 166      | Other business ser-                 | Legal services(law      |
|                   |                        |          | vices                               | firms, etc.)            |
| IAB13-12          | Tax Planning           | 167      | Other business ser-                 | Accounting<br>ser-      |
|                   |                        |          | vices                               | vices(certified public  |
|                   |                        |          |                                     | accountants, etc.)      |
| IAB <sub>24</sub> | Uncategorized          | 168      | Other business ser-                 | Funeral services        |
|                   |                        |          | vices                               |                         |
| IAB19             | Technology & Com-      | 169      | Other business ser-                 | Telegrams               |
|                   | puting                 |          | vices                               |                         |
| $IAB3-10$         | Logistics              | 170      | Other business ser-                 | Postal services         |
| IAB7              | Health & Fitness       | 171      | vices<br>Hospitals/ esthetic        | Health services         |
|                   |                        |          | $clinics/$ hair salons              |                         |
| IAB18-1           | Beauty                 | 172      | Hospitals/ esthetic                 | Beauty services         |
|                   |                        |          | $\text{clinics}/\text{hair salons}$ |                         |
| IAB7              | Health & Fitness       | 173      | Hospitals/ esthetic   Hospitals     |                         |
|                   |                        |          | clinics/hair salons                 |                         |
| IAB18-1           | Beauty                 | 174      | Hospitals/<br>esthetic              | Hair salons/ barbers    |
|                   |                        |          | clinics/hair salons                 |                         |
| IAB18-1           | Beauty                 | 175      | $H$ ospitals/<br>esthetic           | Esthetic salons         |
|                   |                        |          | clinics/hair salons                 |                         |
| IAB <sub>22</sub> | Shopping               | 176      | Catalog companies                   | Mail-order services     |
| $IAB14-4$         | Marriage               | 177      | Marriage<br>informa-                | Marriage<br>informa-    |
|                   |                        |          | tion companies                      | tion services           |
| IAB14-4           | Marriage               | 178      | Marriage<br>informa-                | Wedding services        |
|                   |                        |          | tion companies                      |                         |
| IAB9-23           | Photography            | 179      | Others                              | Photography<br>ser-     |
|                   |                        |          |                                     | vices                   |
|                   |                        |          |                                     | Continued on next page  |

Table 13.5 – continued from previous page

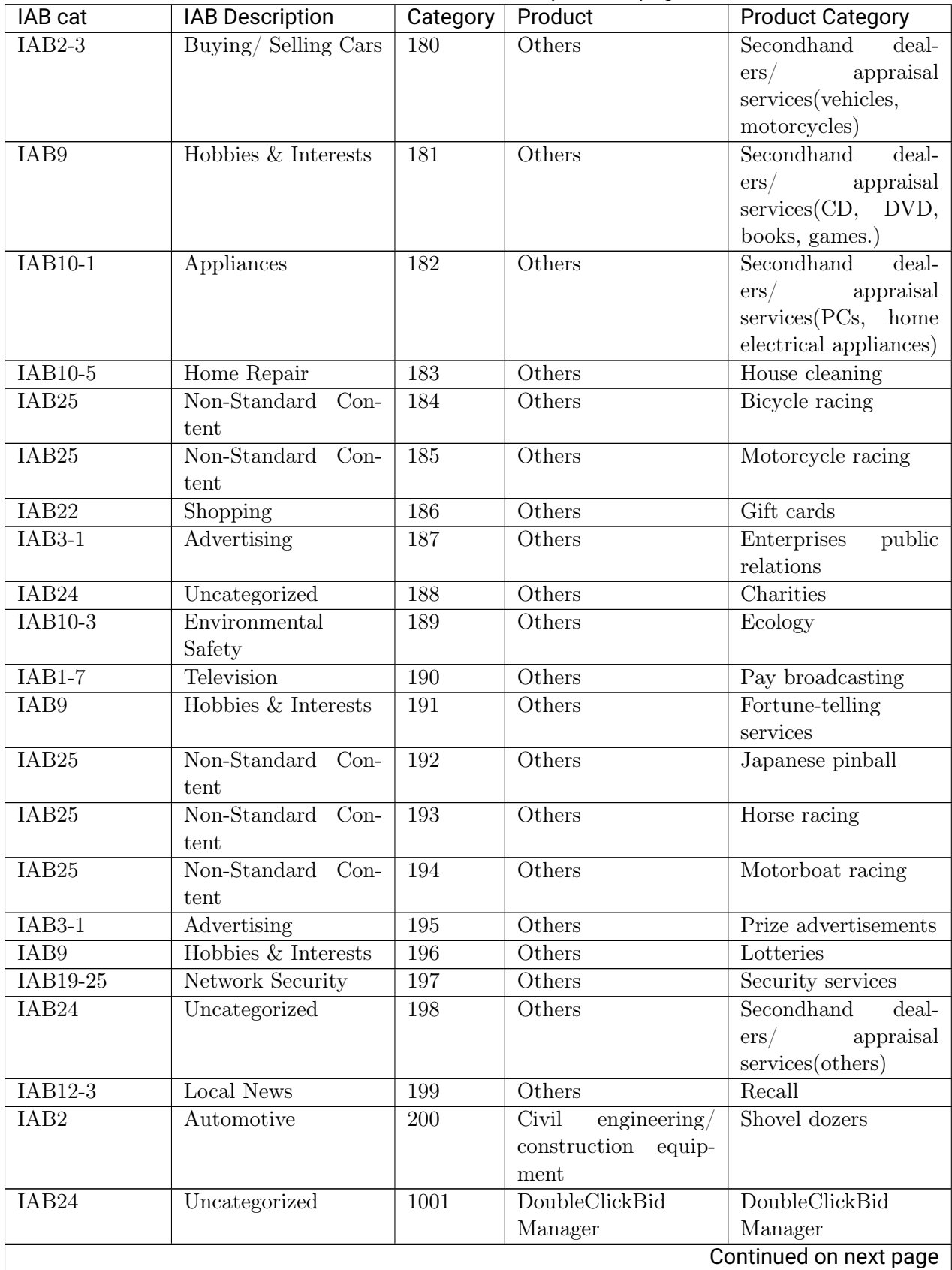

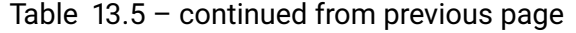

| IAB cat           | <b>IAB Description</b> | Category | Product            | <b>Product Category</b> |
|-------------------|------------------------|----------|--------------------|-------------------------|
| IAB <sub>24</sub> | Uncategorized          | 1002     | <b>CRITEO</b>      | <b>CRITEO</b>           |
| IAB24             | Uncategorized          | 1003     | <b>BrandScreen</b> | <b>BrandScreen</b>      |
| IAB <sub>24</sub> | Uncategorized          | 004      | Turn               | turn                    |

Table 13.5 – continued from previous page